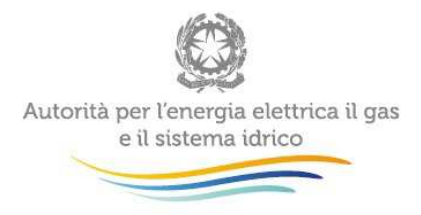

# Manuale d'uso per la raccolta: Dati efficienza e qualità SII

6 dicembre 2016

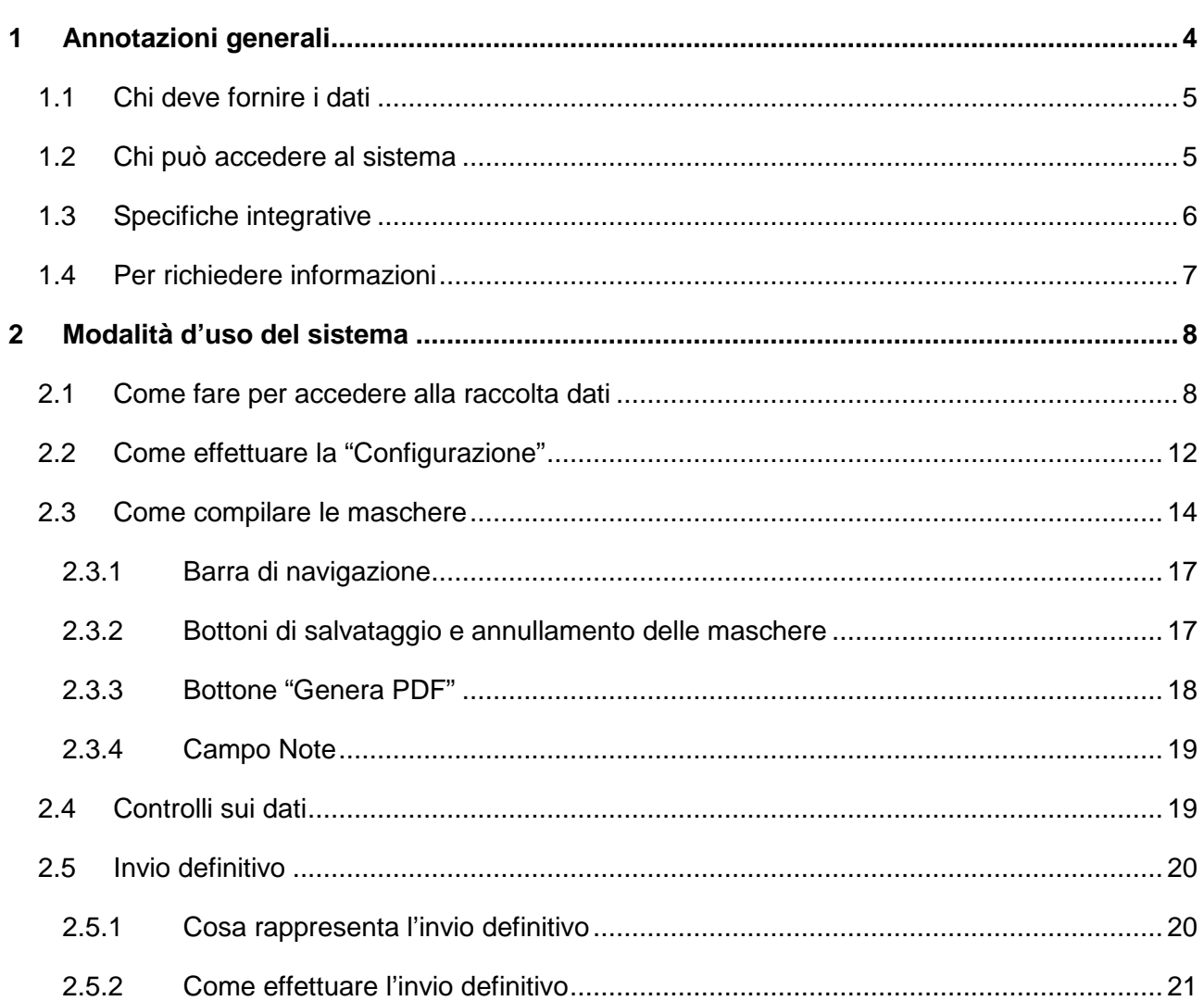

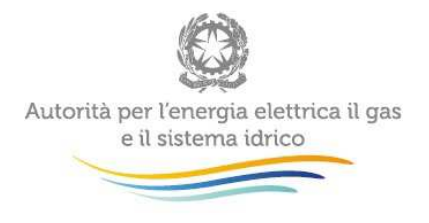

 $\bar{\mathcal{A}}$ 

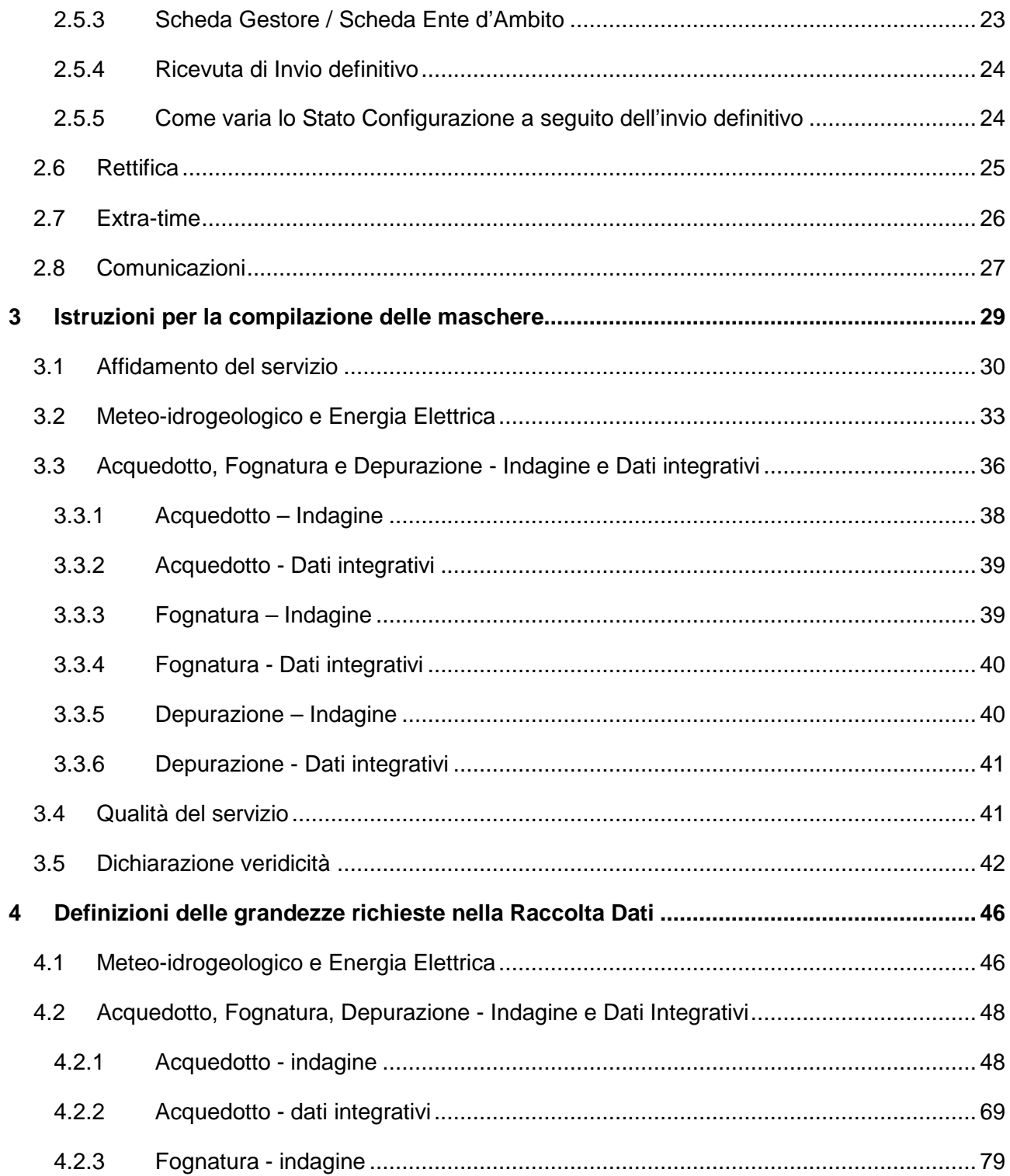

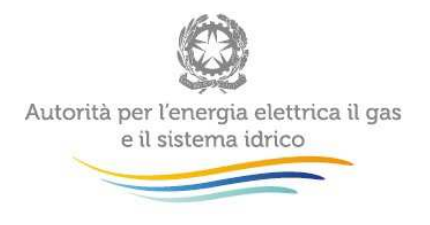

 $\mathcal{L}$ 

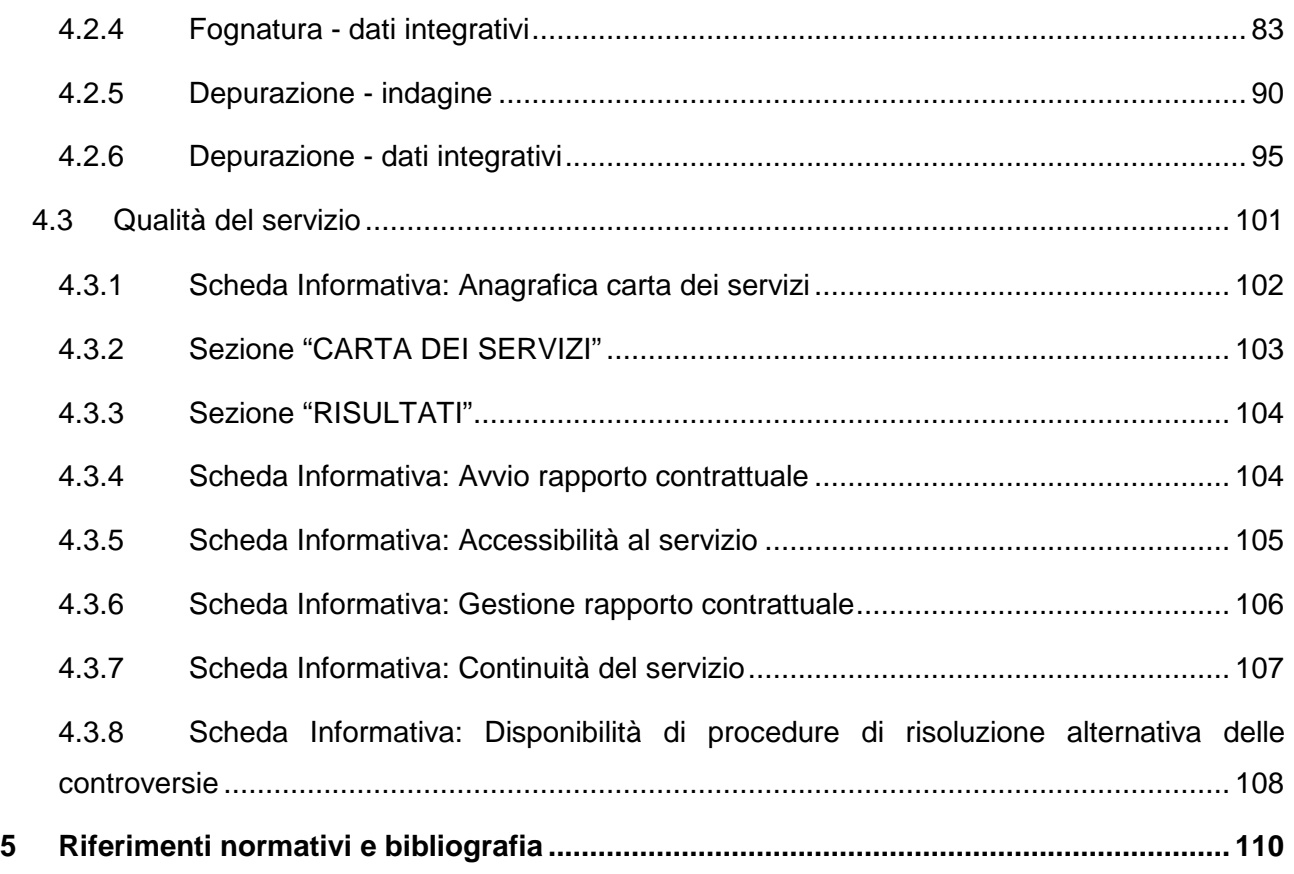

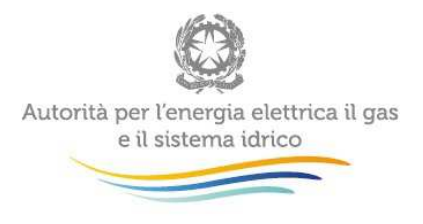

## **1 Annotazioni generali**

#### **Premessa**

Ai sensi dell'art. 3, lettera n), del decreto del Presidente del Consiglio dei Ministri del 20 luglio 2012 (di seguito: d.P.C.M. 20 luglio 2012), della deliberazione 536/2013/E/IDR, successivamente confluita nella deliberazione 374/2014/R/IDR e nella deliberazione 6/2015/R/IDR, e ai sensi dell' art. 41.1 della deliberazione 643/2013/R/IDR, gli Enti di Governo d'Ambito (di seguito: EGA) sono tenuti a comunicare all'Autorità per l'energia elettrica il gas e il sistema idrico (di seguito: Autorità) dati e informazioni relative all'efficienza del servizio idrico integrato, ivi incluso il servizio di misura.

L'Autorità, ai sensi dell'articolo 2, comma 12, lettera n), della legge 481/95, verifica altresì la congruità delle misure adottate dai gestori al fine di assicurare la parità di trattamento tra gli utenti, garantire la continuità della prestazione dei servizi e verificare periodicamente la qualità e l'efficacia delle prestazioni.

Con la determina 5/2014-DSID l'Autorità ha avviato la prima raccolta dei dati relativi all'efficienza e alla qualità del servizio con riferimento agli anni solari 2012 e 2013, attività proseguita con la successiva raccolta relativa all'anno 2014 di cui alla determina 1/2016-DSID.

I dati richiesti in questa terza edizione della raccolta si riferiscono all'anno 2015 e, per la solo parte relativa alla qualità del servizio, anche al primo semestre 2016<sup>1</sup>. I gestori e gli EGA troveranno precaricati i dati relativi agli affidamenti del servizio della precedente raccolta o, in assenza di questi, i dati precedentemente dichiarati all'Autorità nella raccolta dati avviata con la determina 4/2015-DSID.

I dati devono essere inviati dai Gestori e dagli EGA entro le scadenze che saranno successivamente specificate mediante apposito comunicato pubblicato sul sito web dell'Autorità.

<sup>&</sup>lt;sup>1</sup> In adempimento al disposto della delibera dell'Autorità 655/2015/R/idr, I dati di qualità relativi al 2° semestre 2016 verranno raccolti a partire dal 2017 entro il 31 marzo dell'anno.

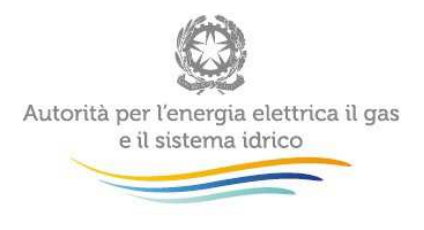

## **1.1 Chi deve fornire i dati**

Devono partecipare alla rilevazione tutti gli EGA di cui all'articolo 148 comma 1 del d.lgs. 152/06.

Devono altresì partecipare alla rilevazione i Gestori che, alla data dell'apertura della raccolta dati, gestiscono il SII ovvero ciascuno dei singoli servizi<sup>2</sup> che lo compongono in virtù di qualunque forma di titolo autorizzativo e con qualunque forma giuridica in un determinato territorio, ivi inclusi i Comuni che li gestiscono in economia ed i gestori "all'ingrosso" di singoli servizi, con riferimento agli affidamenti relativi alla data del 31 dicembre 2015, anche qualora non si occupino della fatturazione o comunque della fornitura di tali servizi direttamente all'utenza finale. Sono esclusi dalla raccolta dati unicamente i soggetti che non gestiscono alcun servizio come ad esempio i soggetti che effettuano la sola fatturazione per conto di altri Gestori.

Ove fossero intervenute variazioni del perimetro di attività, ovvero variazioni del territorio gestito (interconnessione di impianti esistenti, fusioni e acquisizioni societarie, ecc.), rispetto al periodo a cui fanno riferimento i dati da trasmettere, i medesimi EGA sono tenuti a conciliare i dati delle precedenti gestioni in base a criteri di ragionevolezza e verificabilità, fornendone adeguato riscontro. Le modifiche intervenute dovranno essere comunicate tempestivamente all'anagrafica e agli uffici dell'Autorità.

#### **1.2 Chi può accedere al sistema**

Possono accedere al sistema solo gli EGA e i Gestori del SII ovvero di ciascuno dei singoli servizi che lo compongono che risultano accreditati presso l'Anagrafica Operatori dell'Autorità (http://www.autorita.energia.it/it/anagrafica.htm). Al sistema di raccolta dati possono accedere unicamente il rappresentante legale, ovvero il direttore e le persone da lui eventualmente delegate per la raccolta ed il caricamento dei dati.

 $^2$  Per le definizioni delle attività del servizio idrico integrato (Acquedotto, Fognatura e Depurazione) si fa riferimento al TIUC, Allegato A alla deliberazione 137/2016/R/com.

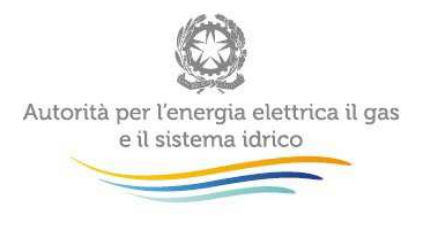

Per delegare personale del proprio Ente/Società al caricamento dei dati, è necessario che il rappresentante legale utilizzi la funzionalità "Gestione utenze" dell'Anagrafica Operatori.

#### **1.3 Specifiche integrative**

La raccolta dati presenta la stessa struttura sia che il compilante sia il Gestore o l'EGA.

La prima compilazione delle maschere dovrà avvenire ad opera del Gestore/i dell'ATO. Una volta concluso il caricamento dei dati da parte del Gestore (tramite il bottone "Invio definitivo" presente nella scheda "Gestore" e descritto al paragrafo 2.5), l'EGA potrà visualizzare i dati presenti nelle maschere e procedere alla conferma o alla modifica dei medesimi dati. A seguito dell'"invio definitivo" da parte dell'EGA (tramite il bottone "Invio definitivo" presente nella scheda "Ente d'Ambito" e descritto al paragrafo 2.5), i dati caricati dal medesimo saranno visibili anche al Gestore. In caso di modifica, da parte dell'EGA, dei dati caricati dal Gestore, quest'ultimo visualizzerà, oltre ai dati da lui riportati, anche quelli che sono stati modificati dall'EGA (maggiori dettagli sono riportati al paragrafo 2.5). L'unico soggetto autorizzato all'invio dei dati all'Autorità è l'EGA (tramite il bottone "Invio definitivo" presente nella scheda "Ente d'Ambito"). E' pertanto necessario che l'"invio definitivo" del Gestore sia effettuato entro la data indicata in premessa per i Gestori, al fine di permettere all'EGA di eseguire i propri controlli sui dati e di adempiere alla validazione e alla trasmissione dei medesimi all'Autorità entro i tempi previsti per gli EGA.

A completamento della raccolta dati, è richiesto sia all'EGA che al Gestore/i dell'ATO di allegare nell'apposita sezione "Dichiarazione veridicità" (paragrafo 3.5) una dichiarazione firmata dal legale rappresentante attestante la veridicità dei dati riportati e, ove rileva, la conformità e la coerenza degli stessi.

Tutte le informazioni trasmesse devono essere conservate per 3 anni dall'EGA e dal Gestore/i dell'ATO in modo ordinato e devono essere rese accessibili su richiesta dell'Autorità.

I dati rivestono natura riservata e confidenziale, pertanto non verranno diffusi se non in forma aggregata.

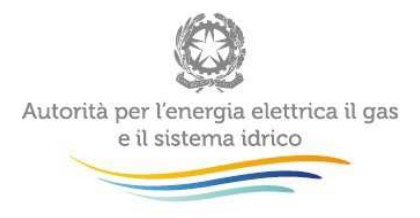

## **1.4 Per richiedere informazioni**

Per eventuali informazioni, richieste di chiarimento e/o supporto di tipo tecnico è possibile contattare il numero verde:

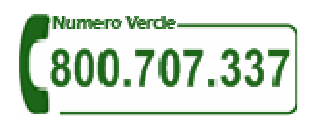

attivo dal lunedì al venerdì dalle 8.30 alle 13.00 e dalle 14.00 alle 18.30. In alternativa è disponibile l'indirizzo di posta elettronica: *infoanagrafica@autorita.energia.it*. Nelle mail è sempre necessario indicare:

- Ragione Sociale, Partita IVA e eventuale ID\_AEEG<sup>3</sup> del soggetto per il quale si sta inviando la richiesta e un recapito telefonico del referente;
- l'oggetto della richiesta di informazioni precisando se è relativa alla rilevazione dei dati di efficienza o di qualità.

 3 L'ID AEEG è il codice identificativo assegnato all'atto dell'iscrizione all'anagrafica operatori.

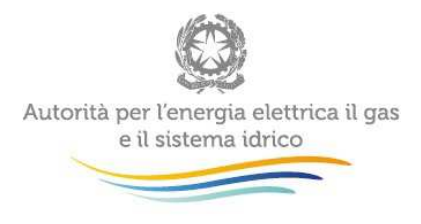

## **2 Modalità d'uso del sistema**

#### **2.1 Come fare per accedere alla raccolta dati**

Per accedere alla raccolta "Dati efficienza e qualità SII" è necessario autenticarsi inserendo i propri dati di accesso nell'apposita sezione (Figura 2.1) del sito https://www.autorita.energia.it/raccolte-dati2.

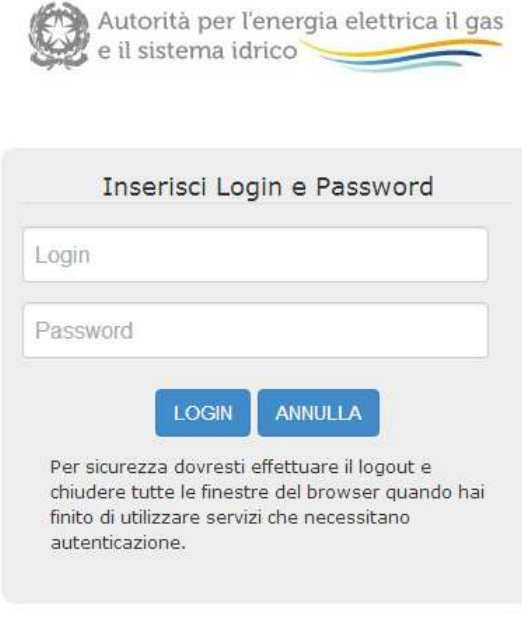

Per chiarimenti e supporto di tipo tecnico:

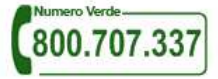

dal lunedì al venerdì dalle 8.30 alle 13.00 e dalle 14.00 alle 18.30. oppure:

infoanagrafica@autorita.energia.it (indicare sempre la Ragione Sociale e la PIVA del soggetto per cui si sta scrivendo).

**Figura 2.1: pagina di accesso** 

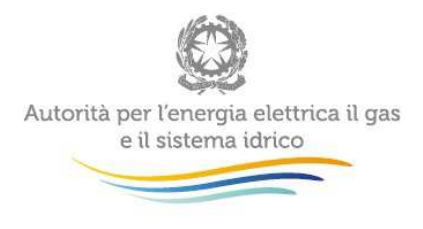

A seguito dell'autenticazione, l'utente verrà indirizzato alla pagina "Elenco Raccolte", che mostra l'elenco delle raccolte dati a cui l'utente è abilitato. L'unica voce che verrà visualizzata in questa sezione è quella relativa alla raccolta "Dati efficienza e qualità SII" (riquadro rosso in Figura 2.2).

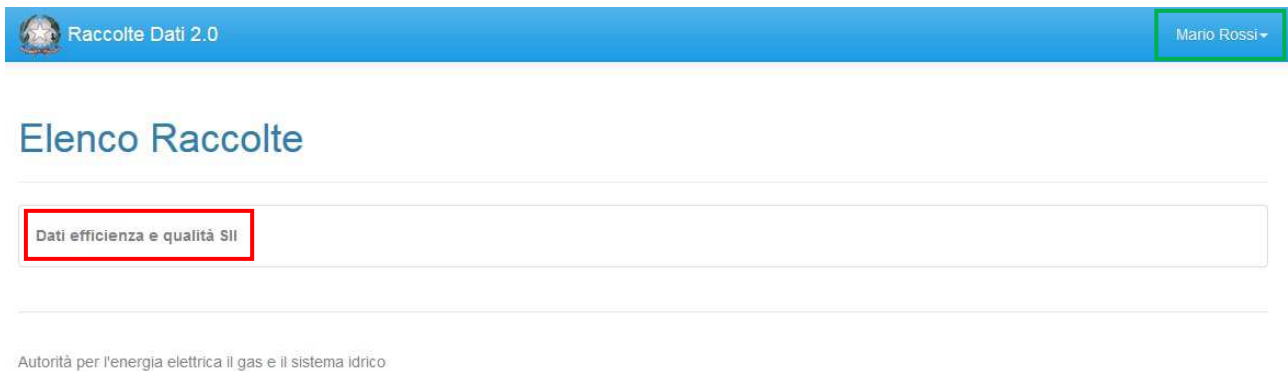

**Figura 2.2: pagina "Elenco Raccolte"** 

Nella medesima pagina, in alto a destra, sono mostrati nome e cognome della persona che ha

effettuato l'accesso al sistema (riquadro verde della Figura 2.2). Tale voce consente di disconnettersi dal sistema attraverso il bottone "Disconnetti" o di visualizzare, tramite il bottone "Dettaglio Utente" (Figura 2.3), le informazioni sull'operatore (Figura 2.4).

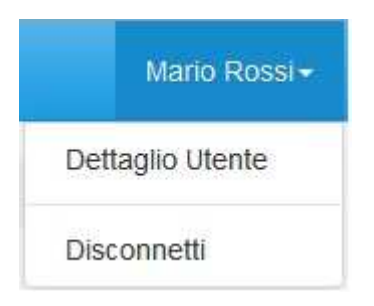

**Figura 2.3: sezione Utente** 

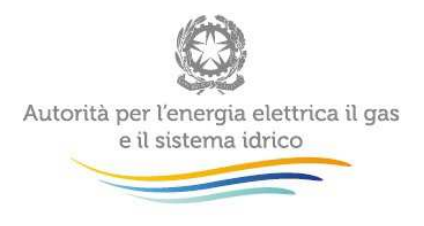

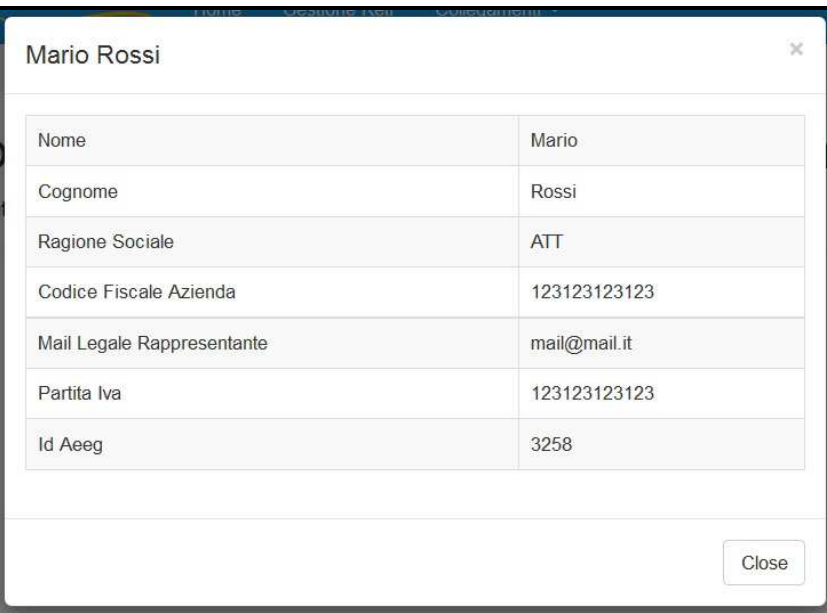

#### **Figura 2.4: dettaglio Utente**

Cliccando sul link relativo alla raccolta (riquadro rosso in Figura 2.2), si accede alla pagina "Elenco Edizioni" (Figura 2.5), che contiene le informazioni generali sulla raccolta:

- **edizione:**
- stato della raccolta (aperta o chiusa);
- periodo di svolgimento della raccolta (data di apertura e di chiusura).

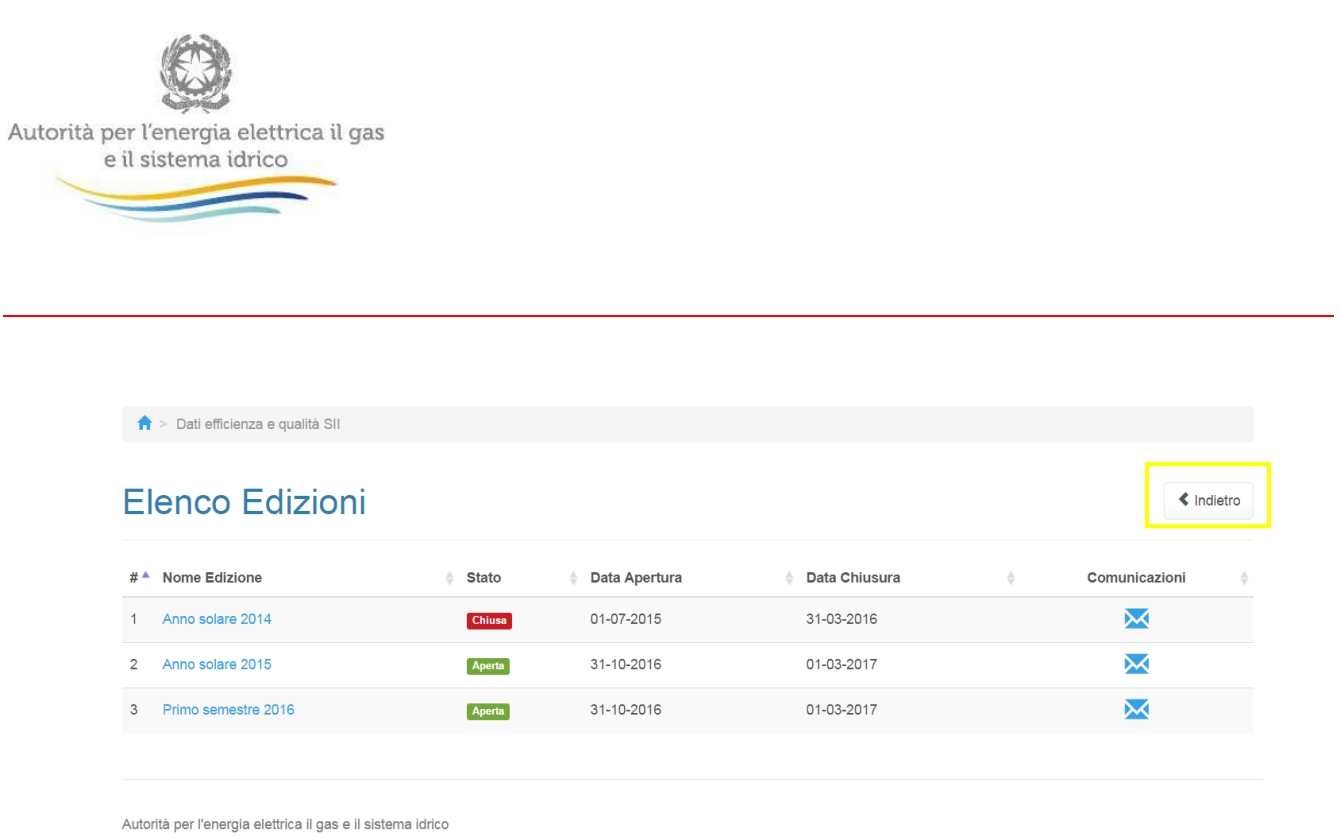

#### **Figura 2.5: pagina "Elenco Edizioni"**

Il bottone "Indietro" (riquadro giallo in Figura 2.5), presente da questo punto del sistema in ogni pagina, permette di tornare alla pagina precedente rispetto a quella in cui ci si trova.

**ATTENZIONE: durante la navigazione all'interno del sistema, usare i bottoni presenti in maschera (per esempio: Indietro) e non quelli del browser.** 

Il bottone "Manuale Utente", presente, come il bottone "Indietro", da questo punto del sistema in ogni pagina, permette di scaricare in qualsiasi momento un file pdf che contiene il presente "Manuale d'uso per la raccolta".

Dalla figura 2.5 si evince che questa edizione prevede anche una raccolta dati per il "primo semestre 2016". Come già detto, tale sezione riguarda esclusivamente i dati di qualità del servizio idrico, riferiti al periodo dall'1/1/2016 al 30/6/2016, da comunicare con le stesse modalità previste per l'"Anno solare 2015". Per la precisione, tali informazioni sono relative al contenuto delle carte dei servizi adottate dai gestori dei servizi idrici fino all'entrata in vigore della delibera 655/2015/R/idr.

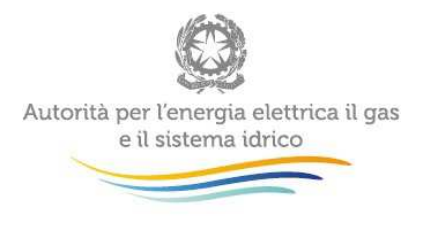

## **2.2 Come effettuare la "Configurazione"**

Accedendo all'edizione della raccolta "Anno Solare 2015" o "Primo semestre 2016" viene visualizzata la pagina "Elenco Configurazioni" (Figura 2.6) dove sono presenti tutte le configurazioni inerenti a questa raccolta.

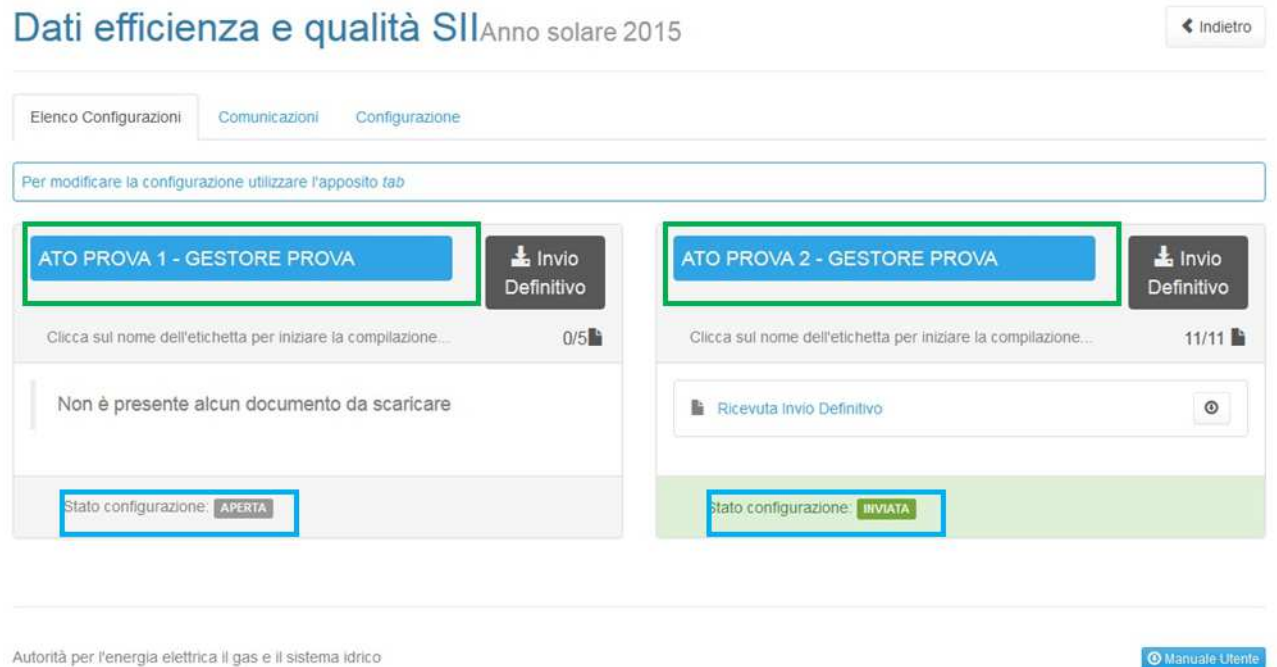

#### **Figura 2.6: scheda "Elenco Configurazioni"**

Le configurazioni sono rappresentate da diverse coppie ATO-Gestore (riquadri verdi in Figura 2.6). A ciascuna coppia ATO-Gestore è associata una lista di maschere da compilare (Figura 2.9), che verranno descritte in dettaglio nel seguito.

Al primo accesso alla raccolta, l'utente troverà precaricate tutte le coppie ATO-Gestore, nonché le informazioni relative agli affidamenti (comuni serviti, servizi gestiti, tipologia di affidamento) ad esso riferite. Tali informazioni sono state generate sulla base delle informazioni comunicate nella precedente raccolta o, in assenza di questi, sulla base dei dati precedentemente dichiarati dagli EGA con la "Raccolta Affidamenti del SII", avviata ai sensi della Determina 4/2015-DSID.

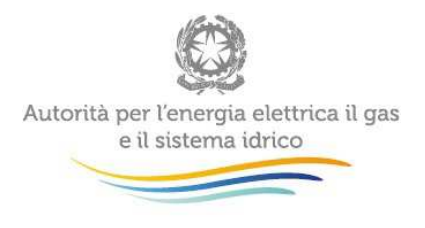

E' possibile modificare le configurazioni utilizzando la scheda "Configurazione", posta a fianco della scheda "Comunicazioni". La funzionalità della scheda è differente a seconda che l'utente che ha effettuato l'accesso alla raccolta sia un Gestore o un EGA. In particolare:

- nel caso l'utente sia un Gestore, la scheda permette di selezionare gli ATO in cui opera (Figura 2.7);
- nel caso l'utente sia un EGA, la scheda permette di selezionare i Gestori presenti nel territorio (Figura 2.8).

Una volta selezionati i nuovi ATO o i nuovi Gestori, è necessario premere il bottone "Salva" affinché le modifiche vengano recepite dal sistema, e affinché le configurazioni vengano mostrate nella scheda "Elenco Configurazioni". Il bottone "Annulla" riporta alla pagina "Elenco Edizioni" (Figura 2.5).

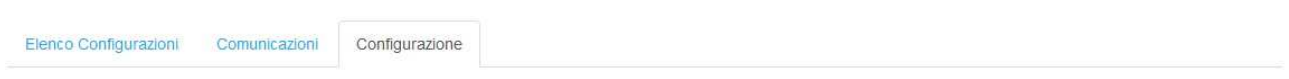

#### CONFIGURAZIONE PER GESTORE

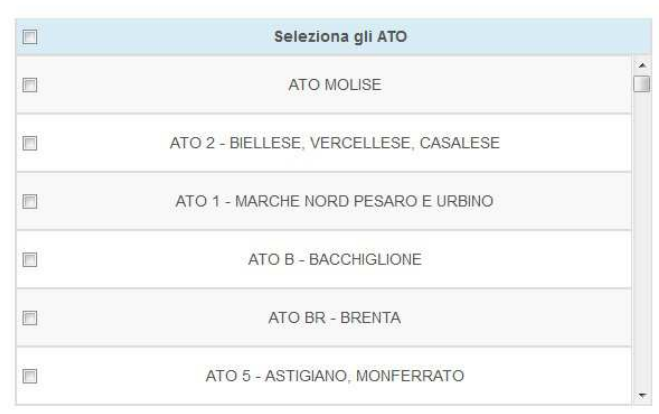

Salva Annulla

**Figura 2.7: scheda "Configurazione" per Gestore** 

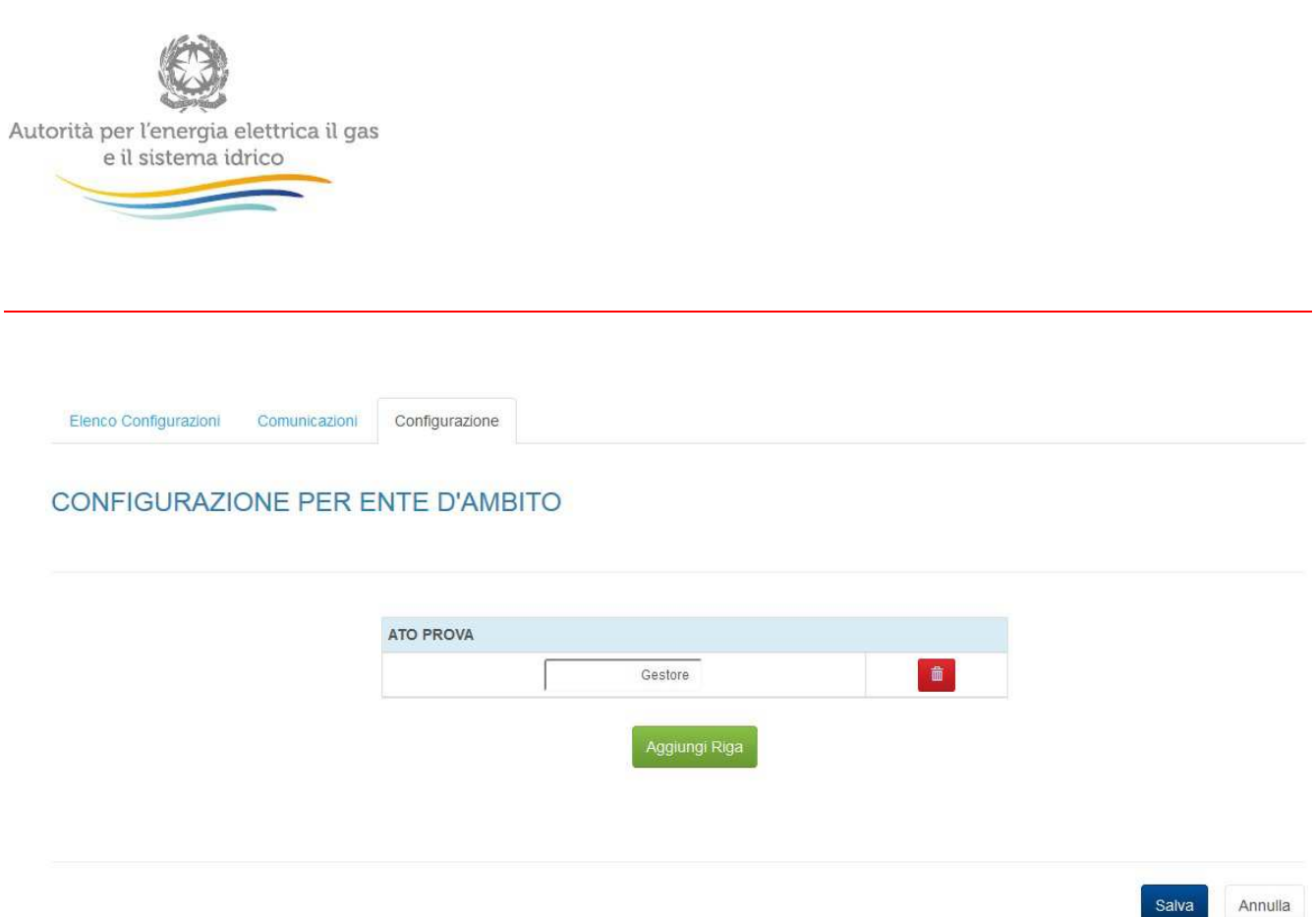

**Figura 2.8: scheda "Configurazione" per EGA** 

 $\ddot{\phantom{0}}$ 

### **2.3 Come compilare le maschere**

Per accedere all'elenco delle maschere da compilare (Figura 2.9) è necessario premere sul riquadro blu che, nella scheda "Elenco Configurazioni", riporta ciascuna coppia ATO-Gestore.

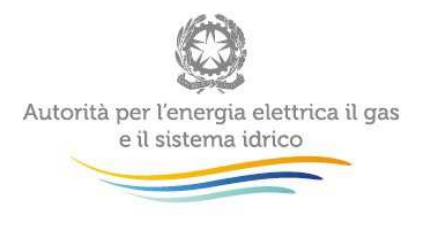

## Dati efficienza e qualità SII Anno solare 2015

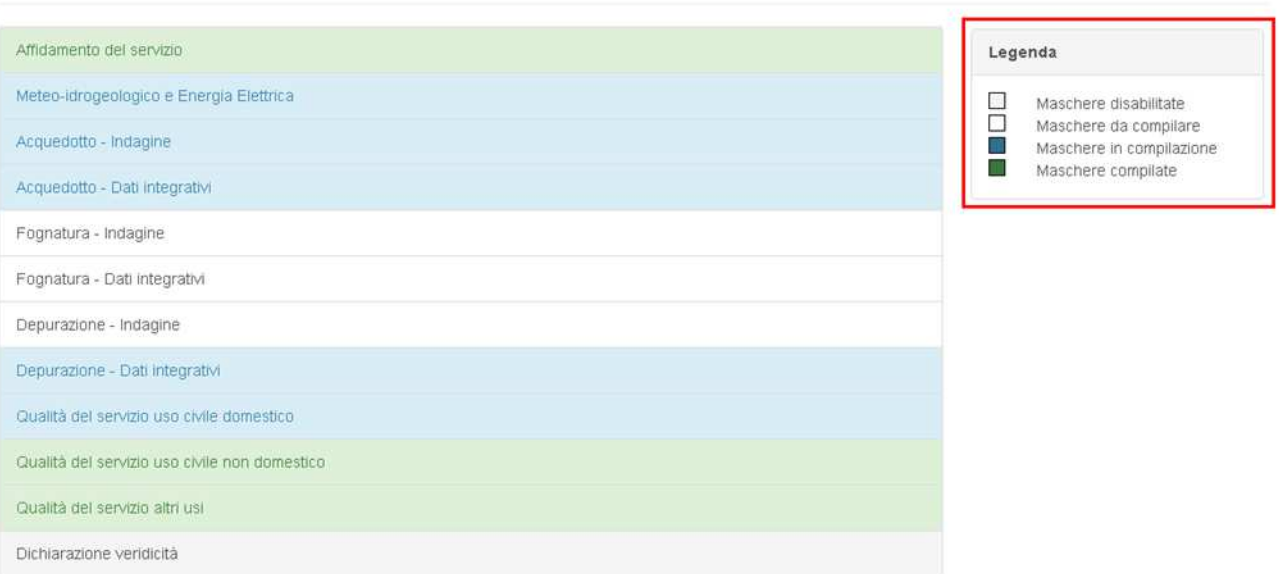

#### **Figura 2.9: elenco delle maschere da compilare**

L'elenco completo delle maschere da compilare, per ciascuna coppia ATO-Gestore, è il seguente:

- Affidamento del servizio (dati precaricati, da confermare o modificare in caso di variazione);
- Meteo-idrogeologico e Energia Elettrica;
- Acquedotto Indagine;
- Acquedotto Dati integrativi;
- Fognatura Indagine;
- Fognatura Dati integrativi;
- Depurazione Indagine;
- Depurazione Dati integrativi;

« Indietro

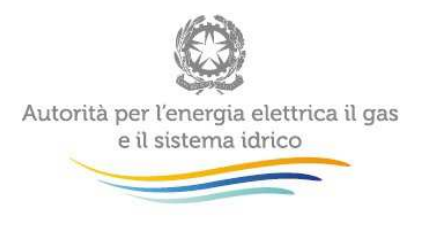

- Qualità del servizio uso civile domestico;
- Qualità del servizio uso civile non domestico;
- Qualità del servizio altri usi;
- Dichiarazione veridicità.

Si ribadisce che, con riferimento al "Primo semestre 2016", la raccolta, riferita alla sola qualità del servizio idrico, segue lo stesso iter procedurale contemplato per l'anno solare 2015 e prevede, per ciascuna coppia ATO-gestore, il seguente elenco di maschere da compilare:

- Qualità del servizio uso civile domestico;
- Qualità del servizio uso civile non domestico;
- Qualità del servizio altri usi.

In base alla tipologia di servizio svolto dal Gestore nell'ATO (acquedotto/fognatura/depurazione), le maschere relative ad Acquedotto (Indagine e Dati integrativi), Fognatura (Indagine e Dati integrativi) e Depurazione (Indagine e Dati integrativi) verranno o meno abilitate alla compilazione.

Con il procedere dell'attività di caricamento dei dati, nell'elenco di Figura 2.9, ciascuna maschera assumerà una colorazione che ne indica lo stato di avanzamento della compilazione. La legenda è mostrata nel riquadro rosso di Figura 2.9 e viene nel seguito riportata:

- (Colore grigio tenue): maschere disabilitate;
- (Colore bianco): maschere da compilare;
- (Colore blu): maschere in compilazione;

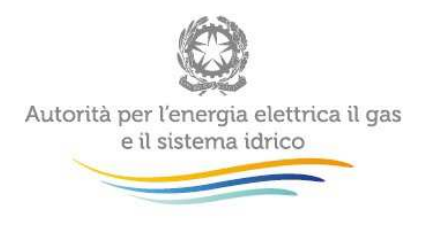

• (Colore verde): maschere compilate.

Ciascuna maschera presenta delle funzionalità comuni a tutte le maschere, nel seguito descritte, ovvero:

- barra di navigazione;
- bottoni di salvataggio e annullamento delle maschere;
- bottone "Genera PDF";
- Campo Note.

#### **2.3.1 Barra di navigazione**

All'inizio di ogni pagina del sistema è presente una barra di navigazione che mostra la sezione in cui si trova l'utente. Un esempio di barra di navigazione è mostrato in

Figura 2.10. I nomi delle sezioni sono dei link che permettono il rapido spostamento da una sezione ad un'altra.

> Dati efficienza e qualità SII > Anno solare 2015 > ATO PROVA - GESTORE PROVA > Affidamento del servizio

**Figura 2.10: barra di navigazione; l'esempio mostra che l'utente si trova nella maschera "Affidamento del servizio"** 

**2.3.2 Bottoni di salvataggio e annullamento delle maschere** 

Sul fondo di ciascuna maschera sono presenti i seguenti bottoni (Figura 2.11):

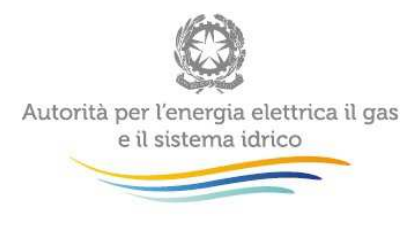

• "Salva": permette il salvataggio totale dei dati imputati;

**ATTENZIONE: i dati non vengono salvati in automatico, bisogna sempre darne esplicita conferma attraverso il bottone "Salva". Ogni volta che si rientra in una maschera saranno presenti i dati riferiti all'ultimo salvataggio effettuato.** 

• "Salva Bozza": permette di salvare una bozza della maschera. Eventuali controlli sui dati verranno ignorati, per poi essere effettuati in fase di salvataggio totale della maschera;

**ATTENZIONE: utilizzando il bottone "Salva Bozza" dopo aver modificato dei dati, la maschera assume lo stato "In compilazione" (colore blu di Figura 2.9).** 

• "Annulla" e "Indietro": permettono di tornare all'elenco delle maschere da compilare.

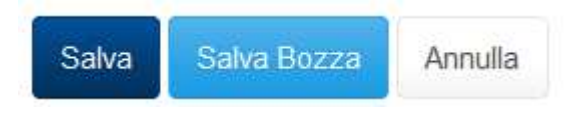

#### **Figura 2.11: bottoni di salvataggio e annullamento delle maschere**

**2.3.3 Bottone "Genera PDF"** 

Il bottone "Genera PDF" permette di visualizzare e/o scaricare in qualsiasi momento un file pdf (portable data format) che riporta i dati inseriti fino a quel momento e il relativo stato di avanzamento della compilazione.

风 Genera PDF

**Figura 2.12: bottone "Genera PDF"** 

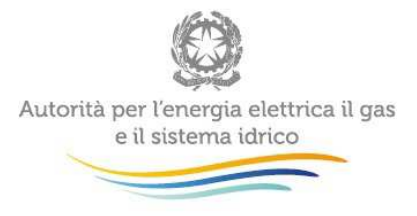

**ATTENZIONE: Il pdf riporta sempre i dati relativi all'ultimo salvataggio effettuato dall'utente. Pertanto, se viene usata la funzione "stampa pdf" prima di salvare, il pdf risulterà contenere i dati precedenti all'ultimo salvataggio (e al limite sarà vuoto se i dati, pur visibili a video, non sono stati mai salvati). Il file pdf è scaricabile anche prima che sia effettuato l'invio definitivo dei dati.** 

#### **2.3.4 Campo Note**

Sul fondo di ciascuna maschera è riportato uno spazio che permette all'utente di inserire, in forma di testo, eventuali note relative ai dati riportati nella medesima maschera, come per esempio l'utilizzo di metodi di stima per la produzione di alcuni dati. Si evidenzia che, a differenza della prima edizione della raccolta dati, nella presente edizione non è richiesto l'invio di una "Relazione di accompagnamento". Pertanto, tutte le informazioni ritenute utili per una migliore comprensione dei dati devono essere riportate nel relativo "Campo Note".

#### **2.4 Controlli sui dati**

Al momento del salvataggio dei dati caricati, mediante il bottone "Salva", il sistema esegue una serie di controlli sul formato dell'input e controlli specifici di consistenza del dato, ovvero controlli che escludono dati evidentemente errati. I controlli di consistenza specifici per ciascuna maschera sono descritti in dettaglio nel seguito (Capitolo 3). In caso di errore, il sistema restituisce un messaggio di descrizione dell'errore commesso e il campo errato è posto in evidenza.

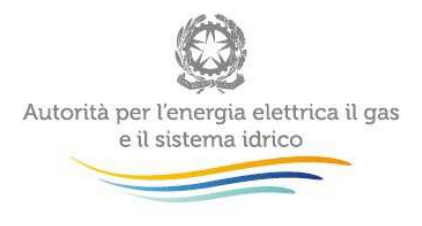

## **2.5 Invio definitivo**

#### **2.5.1 Cosa rappresenta l'invio definitivo**

L'"invio definitivo" è il momento in cui l'utente comunica che la raccolta è completa, pienamente veritiera e i dati sono utilizzabili dall'Autorità per le finalità connesse ai compiti del regolatore. Questa edizione di raccolta "Dati efficienza e qualità SII" prevede due tipologie di "invio definitivo":

- l'"invio definitivo" presente nella scheda "Gestore" e, di conseguenza, eseguito dal Gestore, che costituisce l'operazione mediante la quale esso mette a disposizione i propri dati all'EGA territorialmente competente; questa tipologia di invio non rappresenta la comunicazione dei dati all'Autorità, fatto salvo il caso di inerzia dell'EGA o di EGA non iscritto all'anagrafica;
- l'"invio definitivo" presente nella scheda "Ente d'Ambito" e, di conseguenza, eseguito dall'EGA, che costituisce l'operazione mediante la quale i dati relativi a ciascuna coppia ATO-Gestore sono comunicati all'Autorità.

Per quanto sopra riportato, pertanto, è richiesto che siano dapprima i Gestori a provvedere alla compilazione delle maschere e che, in un secondo momento e entro i termini stabiliti dall'Autorità, gli EGA validino ed eventualmente rettifichino i dati ricevuti dal/i Gestore/i dell'ATO.

**ATTENZIONE: Dopo aver compilato la raccolta è necessario effettuare l'invio definitivo, altrimenti i dati inseriti non saranno ritenuti validi.** 

Nel caso in cui un Gestore non provveda all'invio definitivo nei termini previsti, l'EGA territorialmente competente può procedere comunque alla compilazione dei dati relativi a quella copia ATO-Gestore, previa specifica richiesta via mail all'Autorità di "sblocco" delle maschere di compilazione.

Tale mail deve essere inviata all'indirizzo infoanagrafica@autorita.energia.it, indicando:

- come motivazione "richiesta sblocco maschere causa mancato invio da Gestore xx per ATO yy";

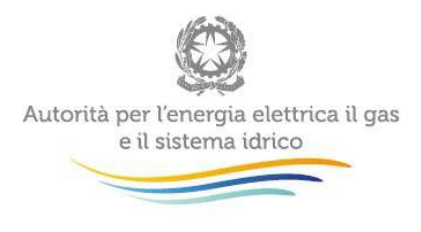

- nome, partita IVA e ID Soggetto dell'EGA;
- la (o le) coppie ATO-Gestore per le quali è necessario effettuare la compilazione da parte dell'EGA, specificando nome e codice ID di ogni ATO ed ogni Gestore a cui è "accoppiato"

L'EGA riceverà successivamente con la stessa modalità (mail) conferma dell'avvenuto "sblocco" delle maschere di compilazione.

**2.5.2 Come effettuare l'invio definitivo** 

Al fine di agevolare il lavoro degli utenti, l'operazione di "invio definitivo" è consentita per ciascuna coppia ATO-Gestore presente nella scheda "Elenco Configurazioni".

Il bottone per effettuare l'"invio definitivo" è presente in due punti del sistema:

- nella pagina "Elenco Configurazioni" (riquadro verde in Figura 2.13);
- all'interno della configurazione (riquadro verde in Figura 2.14).

**L'"invio definitivo" è possibile quando tutte le maschere abilitate di una configurazione sono state compilate**. E' possibile verificare che tutte le maschere sono complete in due modi:

- controllando l'indicazione del numero, rispetto al totale atteso, riportato sotto il bottone "Invio definitivo" nella pagina "Elenco Configurazioni" (riguadro blu in Figura 2.13);
- controllando lo stato di completamento delle maschere nell'elenco riportato all'interno di ciascuna configurazione; in particolare possono essere presenti solamente i seguenti stati di completamento: "Maschere compilate" oppure "Maschere disabilitate" (riquadro blu in Figura 2.14).

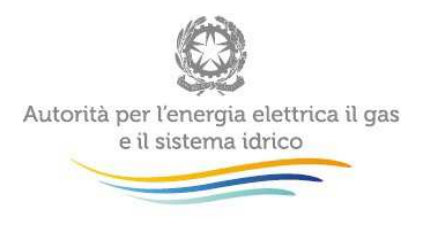

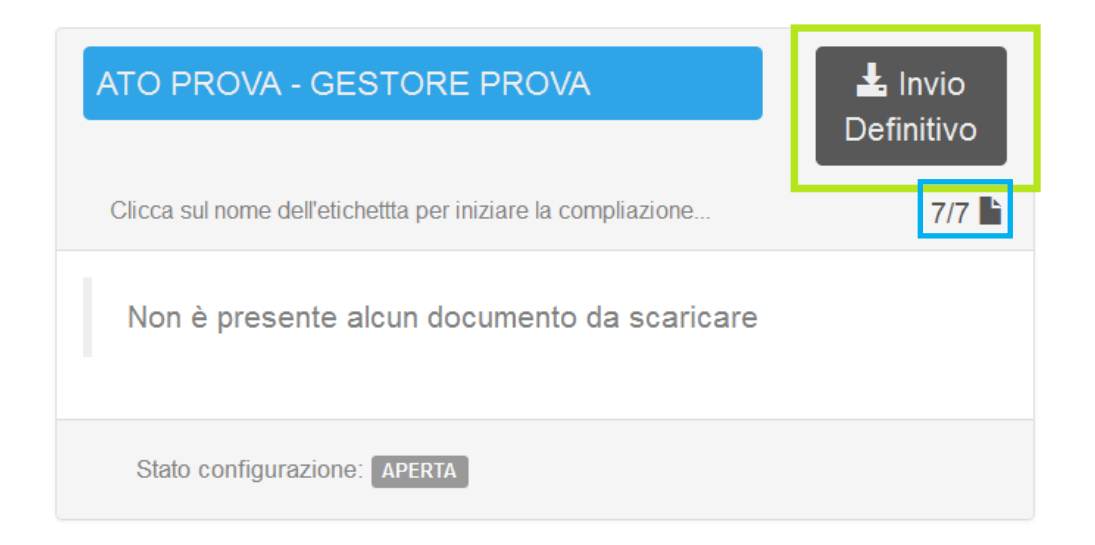

#### **Figura 2.13: bottone "Invio Definitivo" nella pagina "Elenco Configurazioni"**

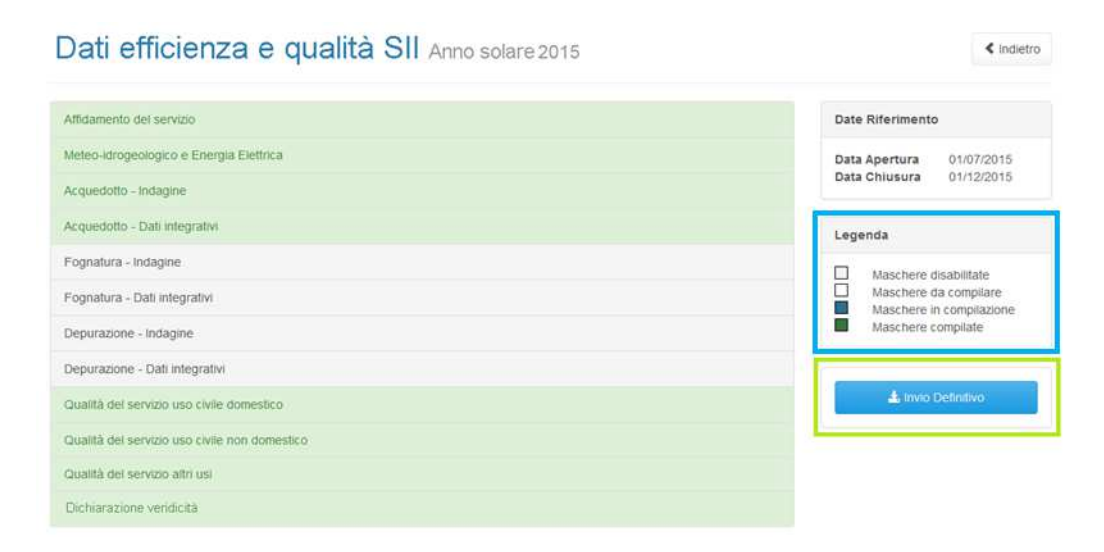

**Figura 2.14: bottone "Invio Definitivo" all'interno della configurazione** 

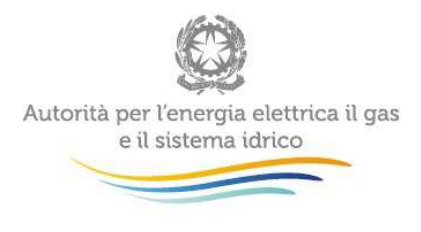

### **2.5.3 Scheda Gestore / Scheda Ente d'Ambito**

Una volta che il Gestore ha effettuato l'"invio definitivo" per una configurazione (coppia ATO-Gestore), il sistema creerà, in corrispondenza di ciascuna maschera abilitata, una scheda denominata "Gestore". Analogamente, una volta che l'EGA ha effettuato l'"invio definitivo", il sistema creerà, in corrispondenza di ciascuna maschera abilitata, una scheda denominata "Ente d'Ambito" (Figura 2.15).

> **GESTORE ENTE D'AMBITO**

#### **Figura 2.15: scheda "Gestore" / scheda "Ente d'ambito"**

Le schede, che riportano i dati dichiarati da ciascun soggetto, saranno entrambe visibili sia dal Gestore che dall'EGA.

Dopo l'"invio definitivo", per il Gestore non sarà compilabile né la scheda "Gestore", né quella "Ente d'Ambito" (che non sarà mai compilabile dal Gestore), mentre per l'EGA sarà compilabile la scheda "Ente d'Ambito", ma non la scheda "Gestore" (che non sarà mai compilabile dall'EGA). In particolare l'EGA troverà precaricati, nella scheda "Ente d'Ambito", i dati inseriti dal Gestore e potrà poi modificarli o confermarli.

**ATTENZIONE: per un Gestore o un EGA non sarà mai possibile la compilazione della scheda della controparte.** 

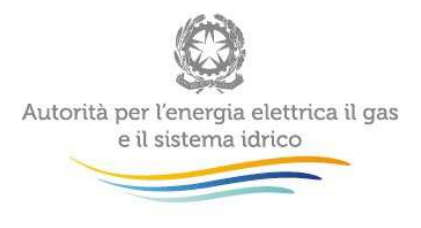

#### **2.5.4 Ricevuta di Invio definitivo**

Una volta effettuato l'"invio definitivo", il rappresentante legale e i delegati abilitati alla raccolta riceveranno un'email contenente la ricevuta dell'"invio definitivo" appena effettuato. La ricevuta è anche scaricabile accedendo al link visibile nel riquadro rosso di Figura 2.16.

**ATTENZIONE: ad invio definitivo effettuato le maschere non sono più modificabili, se non su esplicita autorizzazione dell'Autorità.** 

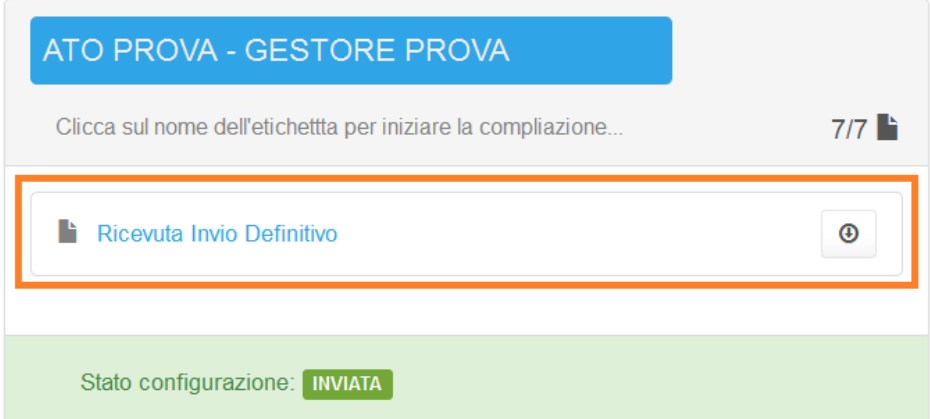

## **Figura 2.16: link per lo scaricamento della "Ricevuta Invio Definitivo"**

## **2.5.5 Come varia lo Stato Configurazione a seguito dell'invio definitivo**

A seconda del momento in cui l'utente accede alla raccolta, lo "Stato configurazione", mostrato per ciascuna coppia ATO-Gestore nella scheda "Elenco Configurazioni", può assumere una delle seguenti voci tra loro alternative:

- "Aperta": rappresenta la condizione per cui la sessione di caricamento dei dati è aperta e i dati non sono ancora stati trasmessi mediante l'"invio definitivo";
- "Scaduta": rappresenta la condizione per cui è stato superato il termine per la chiusura della raccolta dati e non è stato effettuato l'"invio definitivo" dei dati;

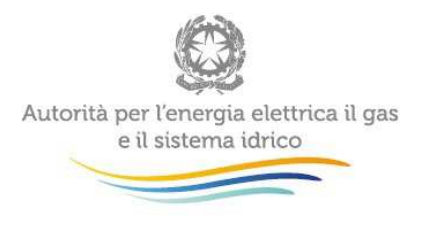

- "Inviata": rappresenta la condizione per cui è stato eseguito l'"invio definitivo" dei dati;
- "Extra-time": rappresenta la condizione per cui la sessione di caricamento dei dati è aperta in via straordinaria, in una data successiva a quella del termine della raccolta dati, al fine di permettere la conclusione dei lavori di caricamento dei dati e l"invio definitivo" degli stessi;
- "Rettifica": rappresenta la condizione per cui la sessione di caricamento dei dati è aperta in via straordinaria, in una data successiva a quella del termine della raccolta dati, al fine di permettere la rettifica dei dati già caricati e inviati definitivamente entro i termini previsti per la raccolta dati.

Terminata l'operazione di "invio definitivo" lo "Stato configurazione", è identificato dalla voce "Inviata" (Figura 2.16).

## **2.6 Rettifica**

L'utilizzo della "Rettifica" è limitato ai casi eccezionali in cui l'utente ritiene necessario rettificare alcuni dati precedentemente dichiarati.

L'EGA, dopo aver effettuato l'"*invio definitivo*", può richiedere all'Autorità (tramite e-mail inviata a: infoanagrafica@autorita.energia.it) l'abilitazione alla rettifica dei dati dichiarati.

#### L'Autorità può decidere se:

a) abilitare la richiesta di rettifica: in questo caso l'EGA troverà il bottone "Richiedi Rettifica" all'interno della pagina con la lista delle maschere da compilare per la configurazione richiesta. Nel momento in cui l'operatore cliccherà sul bottone, l'Autorità potrà concederla (fornendo l'indicazione del termine massimo previsto per il caricamento delle rettifiche), oppure negarla;

b) concedere direttamente la rettifica senza passare per l'abilitazione in modo che si possa procedere subito con l'inserimento dei dati fino alla scadenza scelta dall'Autorità.

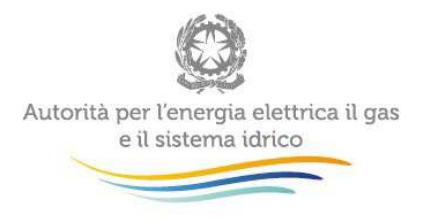

La rettifica può essere richiesta solo dall'EGA e può essere concessa, dall'Autorità, solo ad esso oppure, su esplicita richiesta dell'EGA, in contemporanea anche al Gestore dell'ATO interessato.

Quando viene concessa una rettifica di qualsiasi tipo, sia il Gestore che l'EGA non vedranno più la scheda della controparte (vedi paragrafo 2.5.3), che sarà nuovamente visibile solamente in seguito all'"invio definitivo" di una o entrambe le parti.

Nel caso la configurazione venga riaperta anche al Gestore, i dati di quest'ultimo verranno sovrascritti con quelli forniti dall'EGA nel precedente "*invio definitivo*". Nel frattempo l'EGA non potrà modificare i dati della raccolta.

Una volta che il Gestore avrà effettuato nuovamente l'"invio definitivo", i dati dichiarati dall'EGA verranno sostituiti con quelli aggiornati dal Gestore. A questo punto l'EGA potrà modificarli o confermarli.

## **2.7 Extra-time**

L'utilizzo dell" Extra-time" è limitato ai casi eccezionali in cui l'utente, per motivazioni non dipendenti dallo stesso, non riesce a completare il caricamento dei dati entro il termine stabilito, pur disponendo di tutti i dati richiesti.

L'EGA può richiedere all'Autorità (tramite e-mail inviata a: infoanagrafica@autorita.energia.it), in caso di raccolta scaduta, l'abilitazione all" Extra-time" per poter procedere alla compilazione dei dati richiesti.

L'Autorità può decidere se:

a) abilitare la richiesta: in questo caso l'EGA troverà il bottone "Richiedi extra time" all'interno della pagina con la lista delle maschere da compilare per la configurazione richiesta. Nel momento in cui l'operatore premerà il bottone, l'Autorità potrà concedere (fornendo l'indicazione del termine massimo previsto per il caricamento dei dati), oppure negare l'abilitazione all" Extra-time".

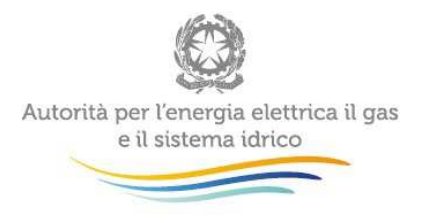

b) concedere direttamente l'"Extra-time" senza passare per l'abilitazione in modo che si possa procedere subito con l'inserimento dei dati fino alla scadenza scelta dall'Autorità.

L'"Extra-time" può essere richiesto solo dall'EGA e può essere concesso, dall'Autorità, solo ad esso oppure, su esplicita richiesta dell'EGA, in contemporanea anche al Gestore dell'ATO interessato (nel caso in cui entrambi non abbiamo effettuato l'"invio definitivo" entro i tempi previsti). Nel caso in cui l'"Extra-time" venisse concesso ad entrambi, l'EGA dovrà attendere l'"invio definitivo" del Gestore prima di poter procedere alla compilazione delle maschere della configurazione considerata.

### **2.8 Comunicazioni**

In caso di necessità, sia il Gestore che l'EGA potranno comunicare con l'Autorità anche tramite un secondo canale creato appositamente e rappresentato dalla scheda denominata "Comunicazioni", posta a fianco delle schede "Elenco Configurazioni" e "Configurazione" (Figura 2.17). La comunicazione potrà avere luogo solamente nel caso in cui sia l'Autorità ad inviare il primo messaggio all'operatore.

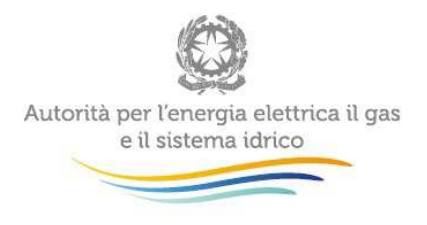

#### Dati efficienza e qualità SII Anno solare 2015 « Indietro Elenco Configurazioni Comunicazioni Configurazione Mussum ipsum cacilds  $\mathbf{z}$ © 11 hours ago via Twitter Mussum ipsum cacilds, vidis litro abertis. Consetis adipiscings elitis. Pra lá, depois divoltis porris, paradis. Paisis, filhis, espiritis santis. Mé faiz elementum girarzis, nisi eros vermeio, in elementis mé pra quem é amistosis quis leo. Manduma pindureta quium dia nois paga. Sapien in monti palavris qui num significa nadis i pareci latim. Interessantiss quisso pudia ce receita de bolis, mais bolis eu num gostis. Mussum ipsum cacilds Mussum ipsum cacilds, vidis litro abertis. Consetis adipiscings elitis. Pra lá, depois divoltis porris, paradis. Paisis, filhis, espiritis santis. Mé faiz elementum girarzis, nisi eros vermeio, in elementis mé pra quem é amistosis quis leo. Manduma pindureta quium dia nois paga. Sapien in monti palavris qui num significa nadis i pareci latim. Interessantiss quisso pudia ce receita de bolis, mais bolis eu num gostis. Suco de cevadiss, é um leite divinis, qui tem lupuliz, matis, aguis e fermentis. Interagi no mé, cursus quis, vehicula ac nisi. Aenean vel dui dui. Nullam leo erat, aliquet quis tempus a, posuere ut mi. Ut scelerisque neque et turpis posuere pulvinar pellentesque nibh ullamcorper. Pharetra in mattis molestie, volutpat elementum justo. Aenean ut ante turpis. Pellentesque laoreet mé vel lectus scelerisque interdum cursus velit auctor. Lorem ipsum dolor sit amet. consectetur adipiscing elit. Etiam ac mauris lectus, non scelerisque augue. Aenean justo massa. **Figura 2.17: scheda "Comunicazioni"**

Le comunicazioni elencate nella pagina sono riferite alla raccolta e al periodo di riferimento selezionato.

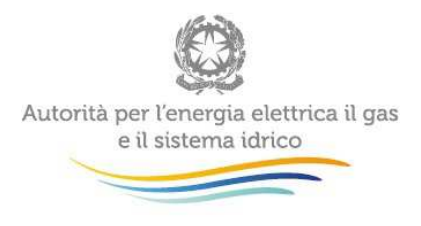

## **3 Istruzioni per la compilazione delle maschere**

Nel presente capitolo sono mostrate le principali indicazioni per il completamento delle maschere, nonché i controlli di consistenza e di congruenza che il sistema esegue sui dati al momento del loro salvataggio. Per le definizioni e la descrizione delle grandezze richieste si rimanda invece al Capitolo 4.

Come precedentemente accennato, l'elenco completo delle maschere da compilare è il seguente:

- Affidamento del servizio (dati precompilati);
- Meteo-idrogeologico e Energia Elettrica;
- Acquedotto Indagine;
- Acquedotto Dati integrativi;
- Fognatura Indagine;
- Fognatura Dati integrativi;
- Depurazione Indagine;
- Depurazione Dati integrativi;
- Qualità del servizio uso civile domestico;
- Qualità del servizio uso civile non domestico;
- Qualità del servizio altri usi;
- Dichiarazione veridicità.

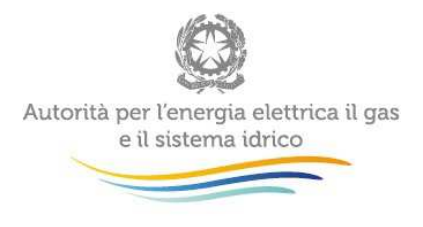

## **3.1 Affidamento del servizio**

Al primo accesso alla raccolta, l'utente troverà precompilata la maschera Affidamento del servizio. In particolare, le informazioni che vi sono riportate derivano dai dati comunicati nella precedente raccolta o, in assenza di questi, sulla base dei dati precedentemente dichiarati dagli EGA, con la "Raccolta Affidamenti del SII", avviata ai sensi della Determina 4/2015-DSID.

In presenza di errori o variazioni rispetto a quanto comunicato è possibile modificare i dati.

In base alle tipologie di servizio riportate nella maschera Affidamento del servizio (acquedotto, fognatura, depurazione) verranno abilitate le maschere relative ad Acquedotto (Indagine e Dati integrativi), Fognatura (Indagine e Dati integrativi) e Depurazione (Indagine e Dati integrativi).

Il bottone "Aggiungi Riga" serve per inserire un'ulteriore riga da compilare all'interno della maschera. Qualora sia stata inserita per errore una riga, è possibile rimuoverla tramite il bottone "Cestino", visibile in Figura 3.1.

Ogni ulteriore riga aggiunta in maschera sarà composta dai seguenti campi (Figura 3.1):

- ISTAT comune: è un campo non editabile, che si valorizza automaticamente una volta selezionato il comune;
- Comune: è un campo in auto completamento; per far sì che sia compilato correttamente, è necessario scegliere il comune dai suggerimenti del sistema;
- Titolo Giuridico: è un menù a tendina che permette la scelta tra diverse opzioni;
- Affidamento del servizio:
	- $\circ$  Tipo: è un menù a tendina che permette la scelta tra diverse opzioni;
	- o Data inizio: è un campo di tipo calendario che permette di scegliere una data; la "Data inizio" deve essere precedente alla "Data fine";

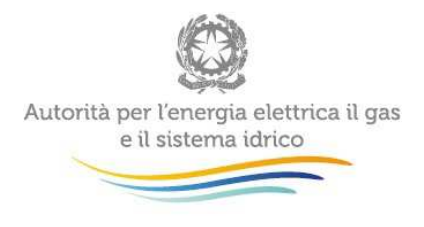

- o Data fine: è un campo di tipo calendario che permette di scegliere una data; la "Data fine" deve essere successiva alla "Data inizio";
- Servizio: è un menù a tendina che permette la scelta tra le opzioni Acquedotto, Fognatura e Depurazione; la selezione di uno o più servizi definisce l'abilitazione delle maschere di Indagine e di Dati integrativi associate al servizio stesso;
- Denominazione della società che esegue la fatturazione:
	- o Partita IVA: è un campo non editabile, che si valorizza automaticamente una volta selezionata la ragione sociale;
	- o Ragione sociale: è un campo in auto completamento; per far sì che sia compilato correttamente, è necessario scegliere la ragione sociale dai suggerimenti del sistema.

In maschera è presente il seguente vincolo, che impedisce il salvataggio:

• non si può inserire due volte la stessa coppia Comune/Servizio.

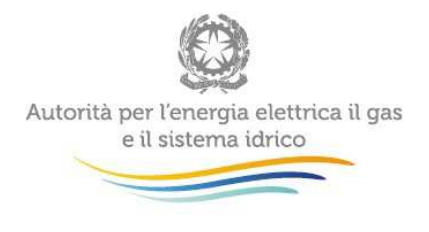

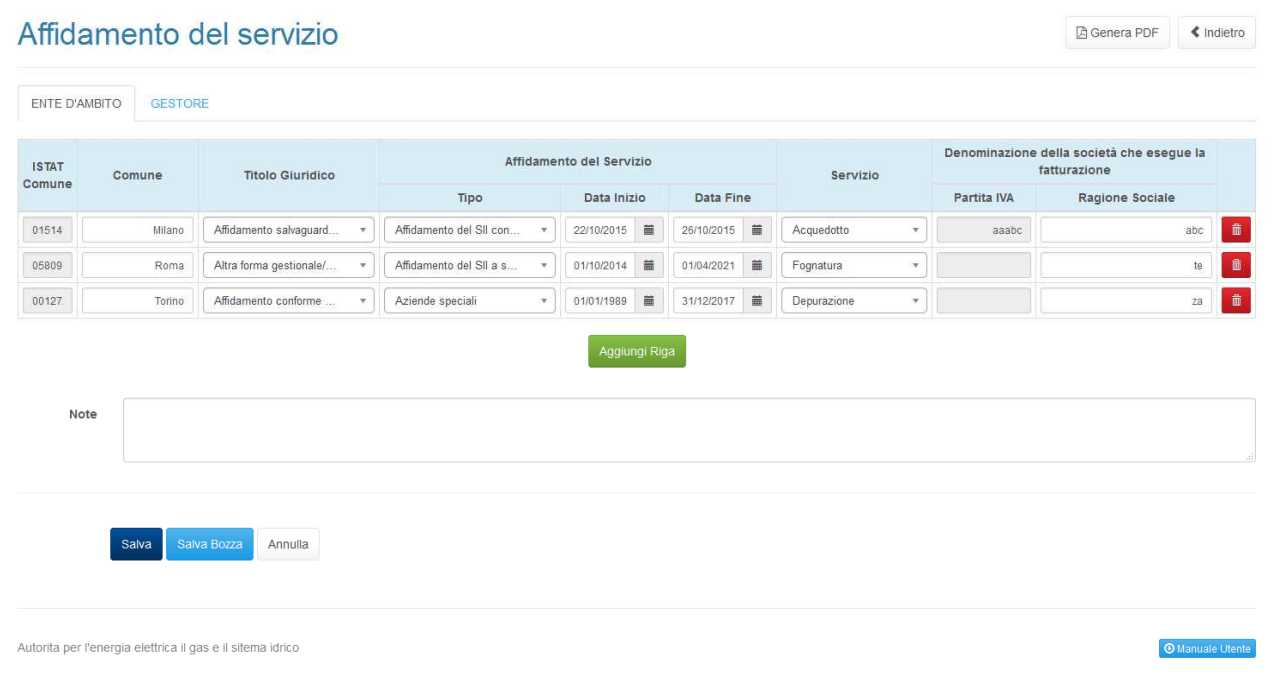

#### **Figura 3.1: maschera "Affidamento del Servizio"**

Si precisa che:

- in caso di gestione e vendita all'ingrosso di singoli servizi dell'acquedotto (captazione, adduzione e potabilizzazione), il gestore è tenuto:
	- ad approntare una configurazione di cui al paragrafo 2.2 per ciascun ATO in cui eroga il servizio;
	- per ciascuna configurazione di cui al precedente alinea, a compilare la maschera "Affidamento del servizio" inserendo una riga per ciascun gestore – ivi inclusi i Comuni che gestiscono il servizio idrico integrato in economia - cui vende uno o più dei servizi suindicati, riportando nel campo "*Comune*" uno dei comuni serviti da ciascun gestore e nel campo "*Denominazione della società che esegue la fatturazione*" il gestore cui viene venduto il servizio medesimo. È richiesto altresì di specificare nell'apposito campo "Note" posto sul fondo della medesima maschera quali servizi vengono venduti a ciascuno dei singoli gestori riportati (captazione, adduzione, potabilizzazione);
	- si precisa che non è richiesta la configurazione per i consorzi o altri soggetti giuridici che acquistano acqua all'ingrosso dal gestore che compila la raccolta dati;

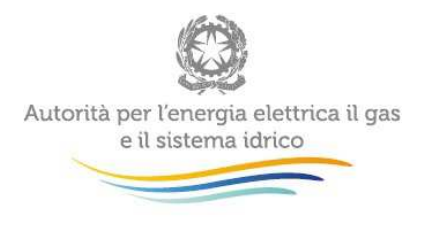

- si precisa che nel caso in cui codesto gestore, oltre alla gestione e vendita all'ingrosso dei suindicati servizi, si occupi anche della gestione del servizio di distribuzione all'utenza finale, è richiesta la compilazione di una riga per ogni Comune nel quale viene erogato tale servizio;
- la compilazione della data relativa alla fine Affidamento del Servizio è obbligatoria, se il dato non è noto si deve inserire la data "convenzionale" 31/12/2050, specificando nel campo Note in fondo alla maschera che il dato inserito nel campo è solo "convenzionale" e spiegando inoltre la motivazione per cui il dato non è noto;
- nel campo "Denominazione della società che esegue la fatturazione", nel caso in cui è il Comune ad eseguire la fatturazione, si devono inserire nome e partita IVA del Comune stesso.

### **3.2 Meteo-idrogeologico e Energia Elettrica**

La maschera "Meteo-idrogeologico e Energia Elettrica", influisce sulla compilazione della maschera "Acquedotto - Dati integrativi" e deve essere compilata in anticipo rispetto a quest'ultima.

Tale vincolo è dato dal controllo imposto tra le due maschere, ossia: se nella maschera "Meteoidrogeologico e Energia Elettrica" nel campo "Se sì, indicare quali servizi sono stati interessati" è stata selezionata la voce "Acquedotto", allora il valore inserito nel campo "Durata delle sospensioni d'uso idropotabile dovute a cause di forza maggiore" della maschera "Acquedotto-Dati integrativi" dovrà essere > 0.

**ATTENZIONE: Ad ogni salvataggio della maschera "Meteo-idrogeologico e Energia Elettrica" lo stato della maschera "Acquedotto - Dati integrativi" verrà cambiato in "Maschera in compilazione".** 

Nella presente maschera (Figura 3.2 e Figura 3.3) valgono le seguenti regole e vincoli:

• i campi contrassegnati con **\*** devono essere obbligatoriamente compilati;

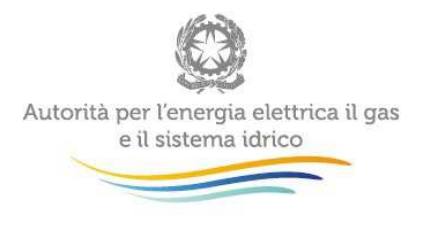

- i campi relativi a  $kW e \in \mathcal{E}$  accettano 2 decimali, quelli relativi a  $\mathcal{E}/kWh$  accettano 3 decimali, i restanti campi sono interi;
- scegliendo SI per il campo **"**Nel corso dell'anno si sono verificati eventi climatici critici che hanno provocato interruzioni dei servizi superiori alle 24 ore?**"**, è obbligatorio scegliere un'opzione per il campo **"**Se sì, indicare quali servizi sono stati interessati**"**;
- il campo **"**Consumo di energia elettrica (non corretto per le perdite standard)**"** è di tipo "tot smart", ovvero si aggiorna automaticamente sulla base dei valori inseriti nei campi **"**di cui…**"** associati ad esso, calcolandone la somma;
- i campi della colonna **"**Totale**"**, ad eccezione che per la voce "Costo medio della fornitura elettrica", non sono editabili e si aggiornano in automatico determinando la somma dei valori inseriti nei campi della stessa riga.

## Meteo-idrogeologico e Energia Elettrica

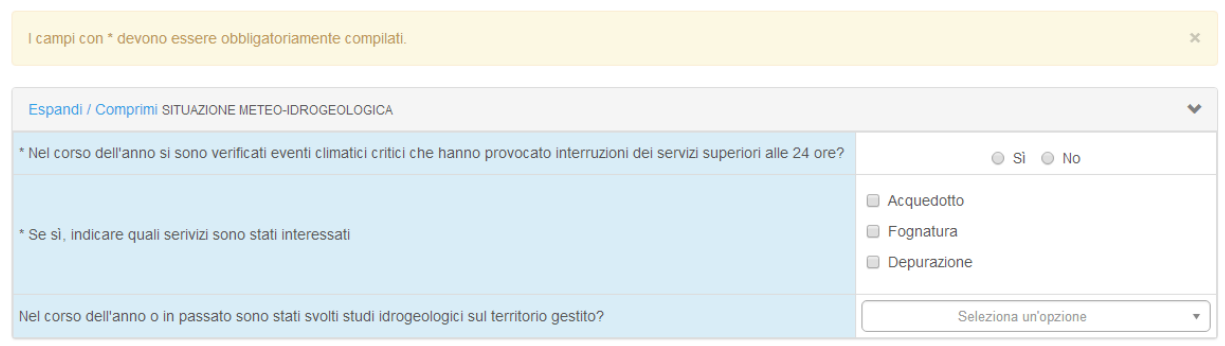

**Figura 3.2: maschera "Meteo-idrogeologico e Energia Elettrica"** 

**≮** Indietro

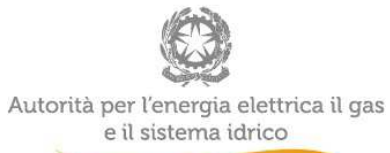

ä,

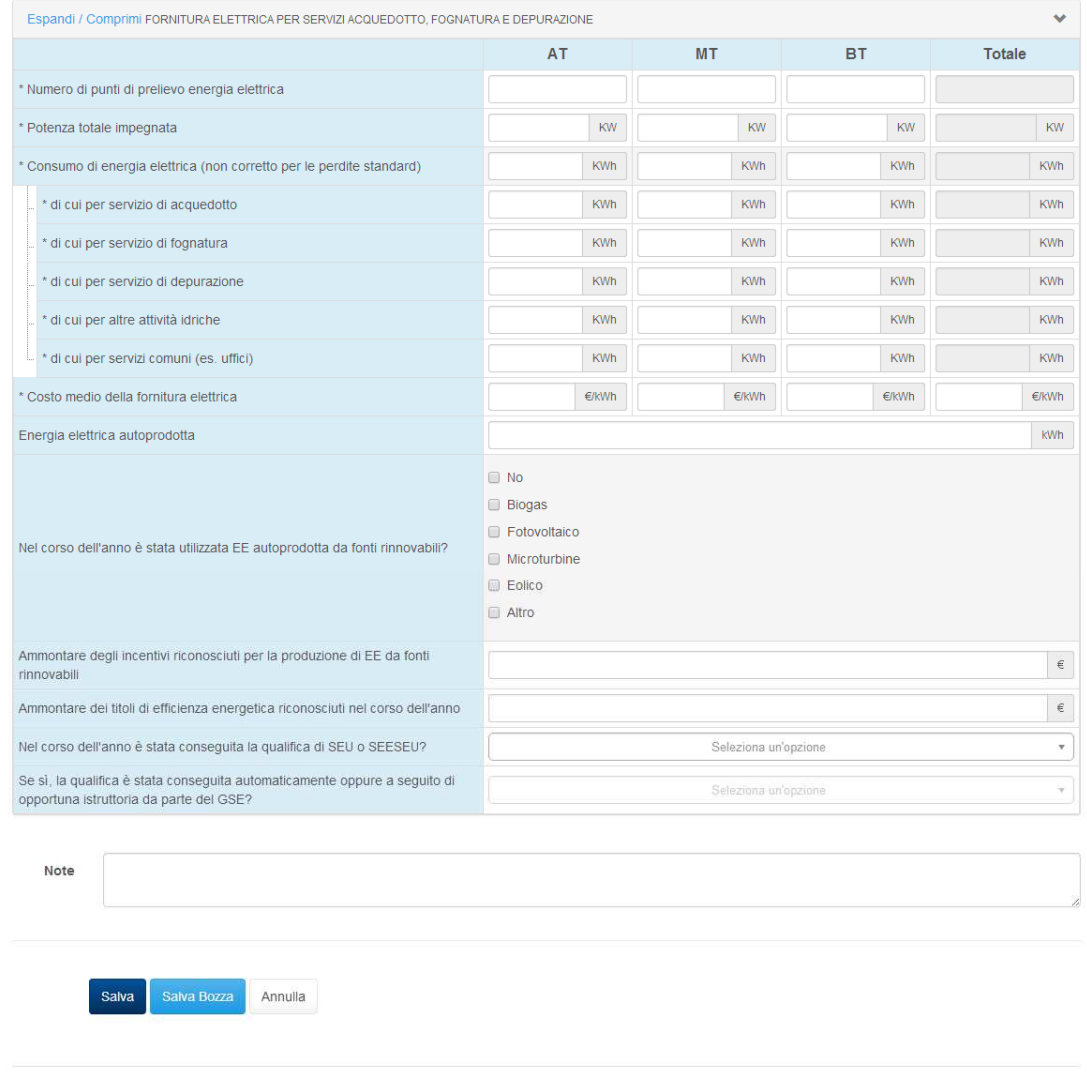

Autorita per l'energia elettrica il gas e il sitema idrico

O Manuale Utente

## **Figura 3.3: maschera "Meteo-idrogeologico e Energia Elettrica"**

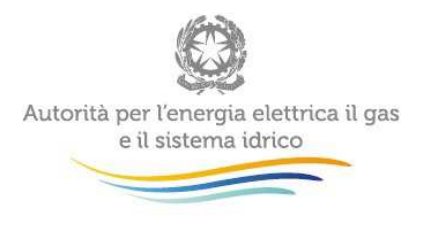

## **3.3 Acquedotto, Fognatura e Depurazione - Indagine e Dati integrativi**

Le maschere Acquedotto, Fognatura e Depurazione vengono abilitate qualora almeno un comune salvato nella maschera Affidamento del Servizio abbia nel campo "Servizio", rispettivamente, la voce Acquedotto, Fognatura e Depurazione.

Nelle maschere valgono le seguenti regole e vincoli:

- i campi contrassegnati con **\*** devono essere obbligatoriamente compilati;
- i campi relativi a km<sup>2</sup>, m<sup>3</sup>, km, giorni, mm, m colonna acqua, Tonn SS, ab\*giorni e m accettano 2 decimali, i restanti campi sono interi;
- in caso di campi associati ad un menù a tendina, se viene valorizzato il campo, è obbligatorio valorizzare il menù a tendina associato e viceversa;
- in caso si selezionino o si compilino campi di tipo **"**Altro**"**, deve essere obbligatoriamente compilato il campo di testo associato (per esempio: "di cui altri usi (specificare)" della maschera "Acquedotto – Indagine" oppure l'opzione "Altro (max 4.000 caratteri)" nella maschera "Depurazione - Dati integrativi");
- i campi di tipo "tot smart" si aggiornano automaticamente sulla base dei valori inseriti nei campi **"**di cui…**"** associati ad esso, calcolandone la somma "tot "smart"; se i campi "di cui…" non sono compilati e se sono campi facoltativi, è possibile scrivere direttamente il totale nella cella "tot "smart";
- nei campi con sotto-voci "di cui", ognuno dei "di cui" deve essere minore o uguale del suo campo "padre";

In fondo ad alcune maschere sono presenti una o più sezioni strutturate a matrice, il cui comportamento è illustrato di seguito:
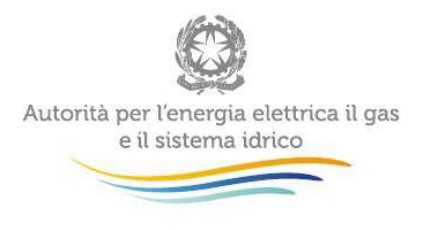

- se viene compilato un campo della matrice che non appartiene alla riga o alla colonna "Totale", è obbligatorio compilare la matrice per intero; nel caso in cui non si disponga di un dato per un campo, quest'ultimo può essere compilato con un valore pari a 0;
- qualora non si disponga dei dati disaggregati, è possibile compilare solo i totali della matrice;
- se la matrice è relativa al "Numero di misuratori di utenza per tipologia e età di fabbricazione" (presente nella maschera Acquedotto Indagine), è obbligatorio valorizzare sia la riga che la colonna "Totale" (riquadri blu in Figura 3.4);

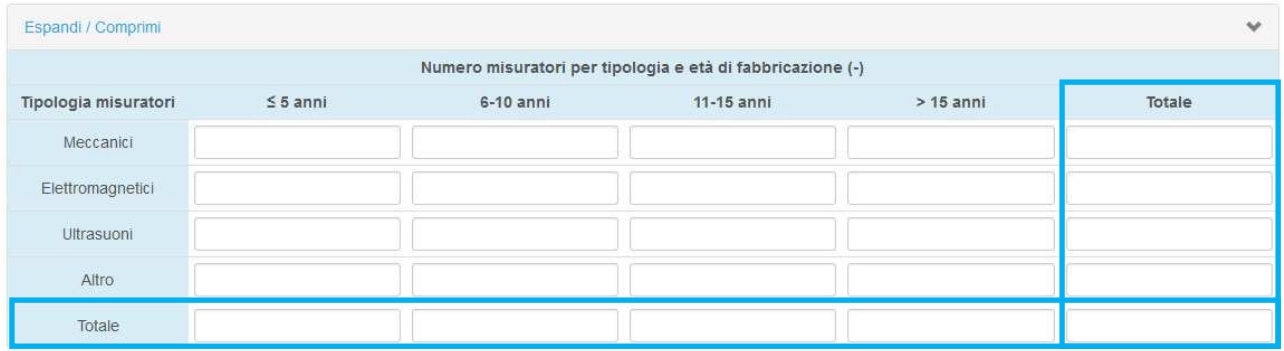

#### **Figura 3.4: matrice "Numero di misuratori di utenza per tipologia e età di fabbricazione"**

• se la matrice è di diverso tipo (tutte quelle delle maschere *Dati integrativi*), è obbligatorio valorizzare la sola colonna "Totale" (riquadro blu in Figura 3.5), nel caso in cui non si disponga del dettaglio del totale per riga, è possibile compilare la colonna "Totale" con valori pari a 0, e compilare la riga "Totale" con i dati richiesti.

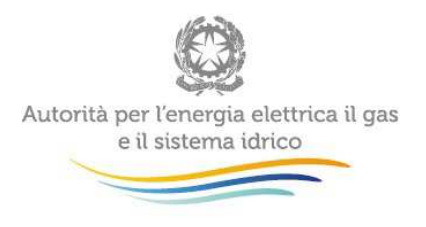

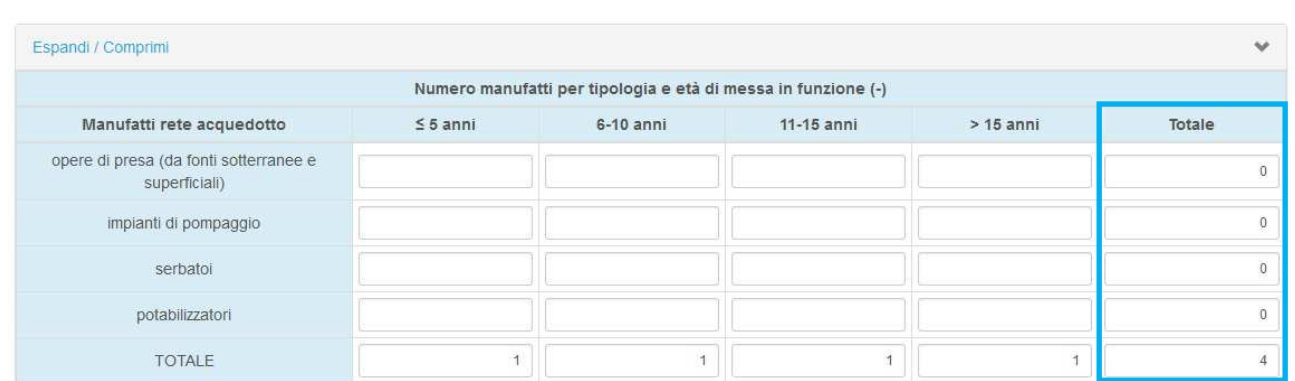

# **Figura 3.5: esempio di matrice diversa dalla precedente, relativa alla maschera "Acquedotto - Dati integrativi"**

Nei successivi paragrafi sono specificati i controlli delle singole maschere.

#### **3.3.1 Acquedotto – Indagine**

Vincoli presenti in maschera, aggiuntivi rispetto a quelli illustrati nel paragrafo 3.3:

- su alcuni campi calcolati relativi al "Bilancio idrico annuale per le reti di adduzione" ed al "Bilancio idrico annuale per le reti di distribuzione" vi sono controlli sui valori calcolati, se questi ultimi non sono maggiori o uguali a 0 viene chiesto di reinserire i valori dei campi "origine" del calcolo effettuato;
- per i campi "Numero di utenze totali (UtT)" e "Numero di utenze dotate di misuratore", vale la seguente regola di compilazione: se si valorizza un "di cui...", è obbligatorio valorizzare anche tutti gli altri associati a quel campo; nel caso in cui non si disponga di un dato, quest'ultimo può essere compilato con un valore pari a 0;
- per i campi "Numero di utenze dotate di misuratore", "Numero di utenze con misuratore funzionante", "Numero di utenze con dispositivi a bocca tarata" e "Numero di utenze dotate anche di fonti di approvvigionamento private" vi sono controlli di coerenza dei dati inseriti;

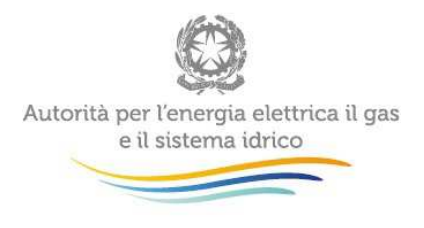

- per il campo "Modalità autolettura", se viene scelta l'opzione "Nessuna", non sarà possibile selezionare un'altra opzione;
- Per il campo "Numero di giorni all'anno di disponibilità dell'autolettura" non è consentito inserire un valore maggiore di 365.

#### **3.3.2 Acquedotto - Dati integrativi**

Vincoli presenti in maschera, aggiuntivi rispetto a quelli illustrati nel paragrafo 3.3:

- il campo "Lunghezza rete georeferenziata" deve essere maggiore o uguale alla somma dei rispettivi "di cui…";
- il campo "Numero interventi di riparazione/sostituzione non programmati sulla rete di distribuzione principale" deve essere maggiore o uguale alla somma dei rispettivi "di cui...";
- il campo "Durata delle sospensioni d'uso idropotabile dovute a cause di forza maggiore" dovrà essere > 0 se nella maschera "Meteo-idrogeologico e Energia Elettrica" nel campo "Se sì, indicare quali servizi sono stati interessati" è stata selezionata la voce "Acquedotto" (vedi paragrafo 3.2).

#### **3.3.3 Fognatura – Indagine**

Per la maschera è presente un solo vincolo, aggiuntivo rispetto a quelli illustrati nel paragrafo 3.3:

• per il campo "Numero utenze allacciate alla fognatura", vale la seguente regola di compilazione: se si valorizza un "di cui...", è obbligatorio valorizzare anche tutti gli altri associati a quel campo; nel caso in cui non si disponga di un dato, quest'ultimo può essere compilato con un valore pari a 0.

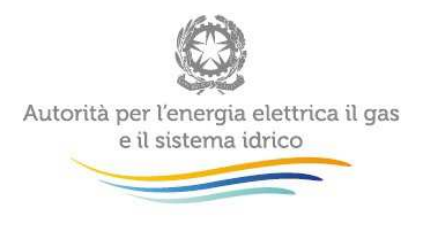

### **3.3.4 Fognatura - Dati integrativi**

Per la maschera è presente un solo vincolo, aggiuntivo rispetto a quelli illustrati nel paragrafo 3.3:

• il campo "Numero interventi di riparazione/sostituzione non programmati sulle reti fognarie" deve essere maggiore o uguale alla somma dei suoi "di cui…".

#### **3.3.5 Depurazione – Indagine**

Vincoli presenti in maschera, specifici rispetto a quelli illustrati nel paragrafo 3.3:.

- il campo "Totale carico inquinante collettato in rete fognaria e depurato in impianti di trattamento di acque reflue urbane incluse vasche Imhoff (per trattamento)" deve essere uguale al campo "Totale carico inquinante collettato in rete fognaria e depurato in impianti di trattamento di acque reflue urbane incluse vasche Imhoff (per origine)";
- il campo "Totale carico inquinante collettato e depurato in impianti di trattamento di acque reflue urbane, generato in territori esterni al perimetro di gestione" non può essere maggiore del campo "Totale carico inquinante collettato in rete fognaria e depurato in impianti di trattamento di acque reflue urbane incluse vasche Imhoff (per origine)";
- il campo "Totale carico inquinante generato all'interno del perimetro della gestione, collettato e depurato in impianti di trattamento di acque reflue urbane situati in territori di altre gestioni" non può essere maggiore del campo "Totale carico inquinante delle acque reflue del territorio servito" della maschera Fognatura indagine;

**ATTENZIONE: Ad ogni salvataggio della maschera Fognatura indagine, verrà evidenziata come non compilata la maschera Depurazione indagine, anche se si è già proceduto alla compilazione. Questo al fine di consentire di ricontrollare l'inserimento del relativo campo "Totale carico inquinante generato all'interno del perimetro della gestione, collettato e depurato in impianti di trattamento di acque reflue urbane situati in territori di altre gestioni" e attivare il vincolo tra maschere.** 

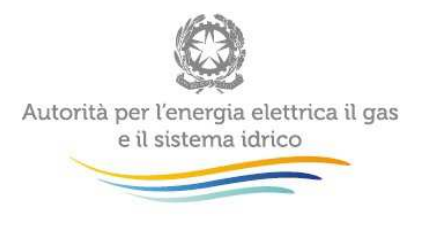

• il campo "Volume totale reflui depurati in uscita dalla depurazione" deve essere minore o uguale della somma delle voci "Volume totale acque reflue in ingresso alla depurazione" e "Volume totale rifiuti liquidi in ingresso alla depurazione".

#### **3.3.6 Depurazione - Dati integrativi**

Nella maschera è presente un solo vincolo, aggiuntivo rispetto a quelli illustrati nel paragrafo 3.3:

• se per il campo "Tipologia di trattamenti terziari avanzati presenti negli impianti di depurazione" viene selezionata un'opzione, è obbligatorio selezionare almeno un'opzione per il campo "Tipologia di inquinanti per cui si sono resi necessari i trattamenti terziari avanzati".

# **3.4 Qualità del servizio**

Le informazioni richieste devono essere dettagliate per tipologia di utenza e, in particolare, vengono distinte per i seguenti usi, ad ognuno dei quali è associata una specifica maschera "Qualità del servizio":

- uso civile domestico;
- uso civile non domestico (inteso come consumi pubblici quali scuole, ospedali, caserme, edifici pubblici, centri sportivi, mercati, stazioni ferroviarie, aeroporti, ecc.);
- altri usi (relativi ai settori commerciali artigianali e terziario in genere con esclusione di quello produttivo).

N.B.: i campi con sfondo grigio non devono essere compilati.

Per le definizioni dei fattori e degli indicatori di qualità, occorre fare riferimento al decreto del Presidente del Consiglio dei Ministri del 29 aprile 1999.

Per ciascun tipo d'uso la maschera di immissione dati è composta dalle seguenti 6 SCHEDE INFORMATIVE:

• "Anagrafica carta dei servizi"

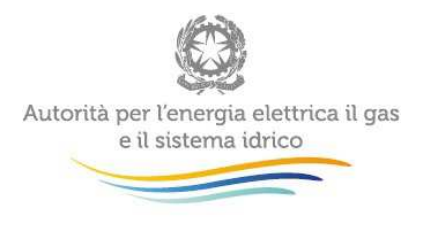

- "Avvio rapporto contrattuale"
- "Accessibilità al servizio"
- "Gestione rapporto contrattuale"
- "Continuità del servizio";
- "Disponibilità di procedure di risoluzione alternativa delle controversie".

Nel caso in cui i servizi siano svolti in maniera integrata ossia dallo stesso soggetto che li fattura all'utenza finale, devono essere compilate tutte le SCHEDE INFORMATIVE presenti nei moduli.

Viceversa, nel caso in cui i servizi siano svolti separatamente e la fatturazione avviene ai sensi dell'articolo 156, comma 1, del d.lgs. 152/2006, i dati imputati nelle SCHEDE INFORMATIVE "Avvio rapporto contrattuale", "Accessibilità al servizio", "Gestione rapporto contrattuale" e "Disponibilità di procedure di risoluzione alternativa delle controversie" dovranno includere i dati e le informazioni relative sia agli utenti del Gestore dell'acquedotto sia a quelli del Gestore della fognatura e/o della depurazione.

In quest'ultimo caso il Gestore del servizio di fognatura e/o depurazione è tenuto a compilare esclusivamente le SCHEDE "Anagrafica carta dei servizi" e "Continuità del servizio".

### **3.5 Dichiarazione veridicità**

Una volta terminato il caricamento dei dati, agli utenti è richiesto l'up-load di un file pdf contenente la dichiarazione di veridicità dei dati comunicati (Figura 3.6). La dichiarazione, diversificata per Gestore ed EGA, deve essere firmata dal legale rappresentante. Si specifica che, sia per il Gestore che per l'EGA, non sarà possibile concludere l'"invio definitivo" dei dati se non è preliminarmente effettuata questa operazione.

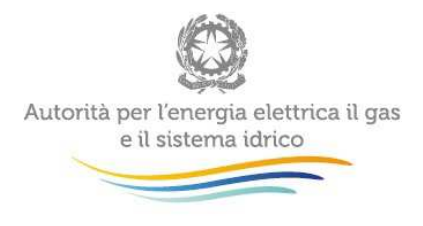

# Dichiarazione veridicità

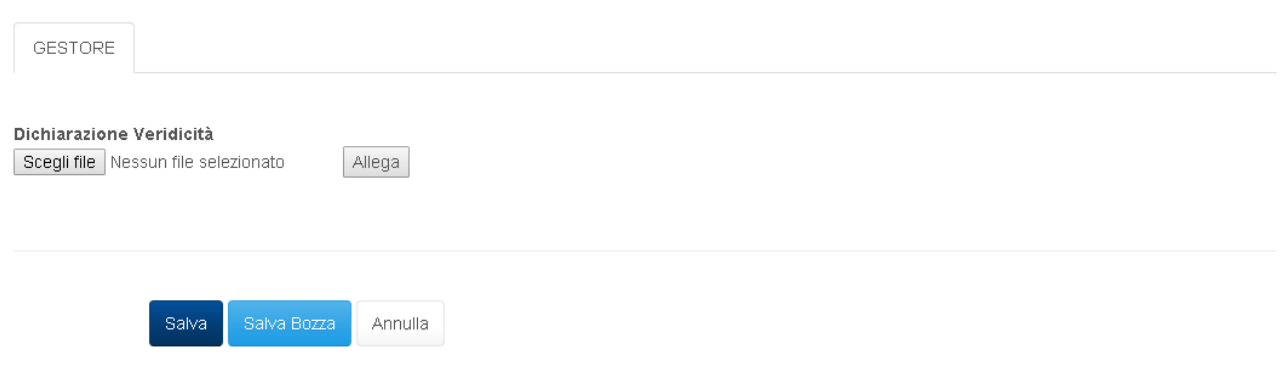

# **Figura 3.6: maschera "Dichiarazione veridicità"**

Nelle pagine seguenti sono riportati i format da seguire nella predisposizione delle Dichiarazioni di veridicità da parte del Gestore e dell'EGA.

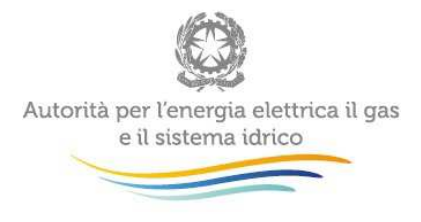

#### **DICHIARAZIONE DI VERIDICITA' - GESTORE**

RESA NELL'AMBITO DELLE DISPOSIZIONI DI CUI ALLA DETERMINA 5/2016 - DSID

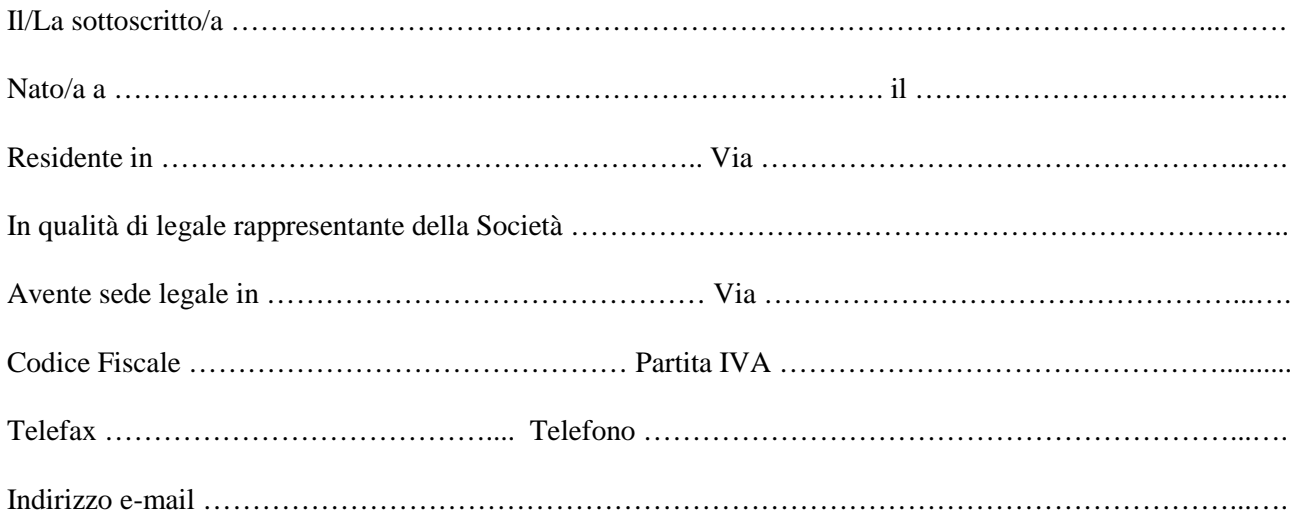

### DICHIARA

- che i dati e le informazioni trasmessi sono completi e veritieri;
- che le informazioni e i dati trasmessi trovano corrispondenza, ove rileva, nei valori contenuti nelle fonti contabili obbligatorie, tenute ai sensi di legge, del gestore del servizio idrico integrato o del proprietario degli impianti;
- che le informazioni e i dati sono coerenti con quelli precedentemente dichiarati all'AEEGSI o all'Ente di Governo dell'Ambito in adempienza ad altri obblighi informativi.

La presente dichiarazione costituisce autocertificazione ai sensi dell'art. 47 del D.P.R. 28 dicembre 2000, n. 445.

Data …………………….

In fede

………….………………

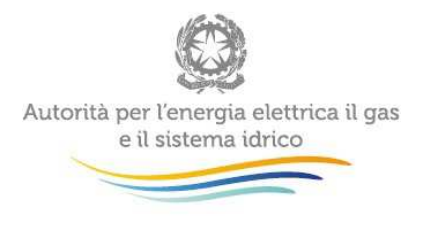

# **DICHIARAZIONE DI VERIDICITÀ – ENTE D'AMBITO**

RESA NELL'AMBITO DELLE DISPOSIZIONI DI CUI ALLA DETERMINA 5/2016 – DSID

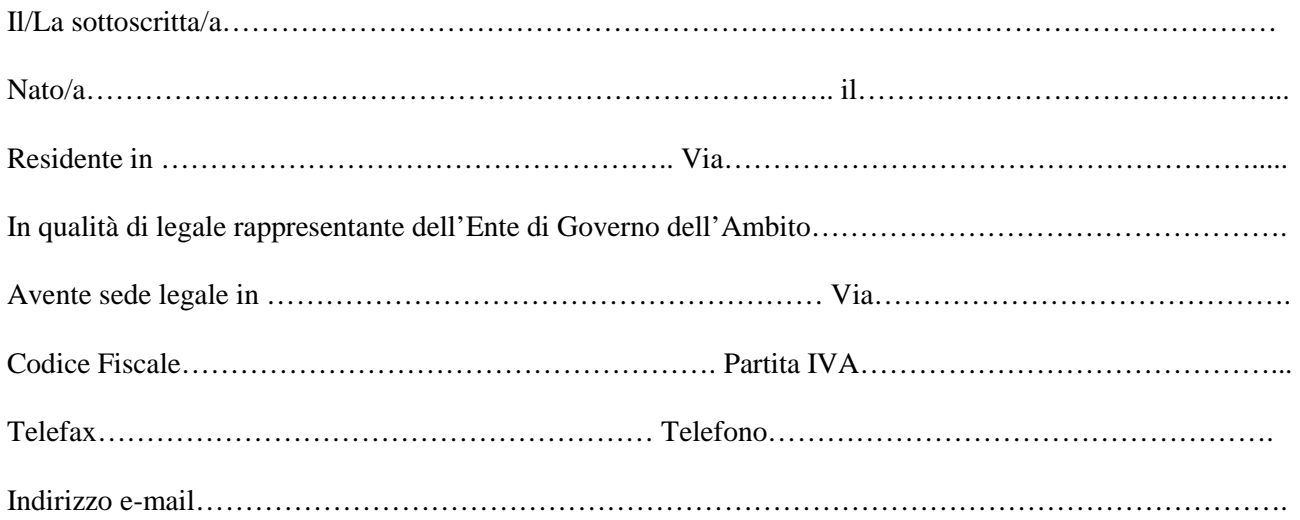

#### DICHIARA

che l'EGA con riferimento ai dati trasmessi dal Gestore ha effettuato la validazione della:

- coerenza, per la quale si intende sia il riscontro algebrico dei dati all'interno dell'invio effettuato all'AEEGSI (coerenza interna), sia la corrispondenza dei dati trasmessi con gli ulteriori documenti rientranti nelle fonti contabili obbligatorie e con i dati dichiarati all'AEEGSI in adempienza ad altri obblighi informativi (coerenza esterna);
- congruità, per la quale si intende la corrispondenza dei dati trasmessi con ulteriori dati nella disponibilità dell'EGA, presenti in documenti diversi dalle fonti contabili obbligatorie e contenuti nel sistema informativo in possesso dell'EGA, come ad esempio i dati provenienti dal flusso informativo degli obblighi di comunicazione previsti nella Convenzione di affidamento;

e che l'EGA ha effettuato, ove necessario, □ rettifica dei dati trasmessi,

□ integrazione dei dati trasmessi.

La presente dichiarazione costituisce autocertificazione ai sensi dell'art. 47 del D.P.R. 28 dicembre 2000, n.445.

Data …………………….

In fede

……………………………………

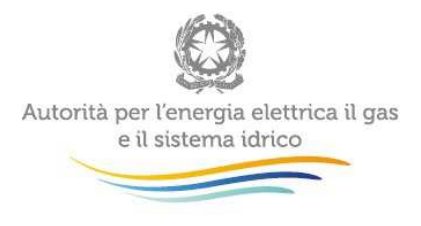

# **4 Definizioni delle grandezze richieste nella Raccolta Dati**

In questo capitolo sono fornite agli utenti indicazioni di dettaglio riguardo al tipo di dati oggetto della raccolta "Dati efficienza e qualità SII".

Alcune sezioni del presente Manuale sono integrate con appositi box che riportano, sotto forma di FAQ, indicazioni di maggior dettaglio per una migliore comprensione di alcuni campi da compilare.

# **4.1 Meteo-idrogeologico e Energia Elettrica**

Nella prima parte della maschera indicare alcune informazioni relative alla situazione meteoidrogeologica del territorio affidato al Gestore. In particolare, riportare se nel corso dell'anno si sono verificati eventi climatici critici nonché situazioni di carenza di approvvigionamento idrico che hanno provocato interruzioni dei servizi superiori alle 24 ore. In caso affermativo, indicare quali servizi (tra acquedotto, fognatura e depurazione) sono stati interessati dagli eventi. Infine, indicare se nel corso dell'anno o in passato sono stati svolti studi idrogeologici relativi al territorio gestito.

Nella seconda parte della maschera, relativa alla fornitura elettrica per i servizi del SII, indicare, per ciascuna delle tre tipologie di fornitura (alta tensione - AT, media tensione - MT e bassa tensione - BT), i dati relativi a:

- numero di punti di prelievo dell'energia elettrica delle tre tipologie di fornitura e totale;
- potenza totale impegnata (sommatoria delle singole potenze impegnate sui punti di prelievo) e totale delle tre tipologie di fornitura;
- consumo di energia elettrica di competenza dell'anno considerato, ovvero il valore di energia elettrica sottoposta a tariffa di trasporto, quindi non corretta per le perdite standard come previsto dalla deliberazione 65/2012/R/EEL (valore di norma presente nelle fatture), al netto dell'energia autoprodotta. I consumi di energia elettrica, per ciascuna tipologia di fornitura, vanno suddivisi in funzione della tipologia di servizio (acquedotto, fognatura, depurazione, altre attività idriche e servizi comuni), come definiti nell'Allegato A-TIUC alla deliberazione 137/2016/R/COM; nel caso non fossero

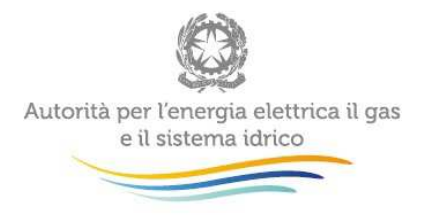

noti i valori disaggregati per tipologia di servizio, per ciascuna tipologia AT, MT, BT inserire i totali in corrispondenza della dicitura "Consumo di energia elettrica (non corretto per le perdite standard)" lasciando vuote le celle dei valori parziali;

- costo medio sostenuto per le forniture di energia elettrica nell'anno di riferimento, calcolato, per ciascuna tipologia AT, MT, BT, come rapporto fra la sommatoria di tutti i valori fatturati (€) e il relativo consumo di energia elettrica (non corretto per le perdite standard). Utilizzare almeno tre cifre decimali. In corrispondenza della colonna "Totale", riportare inoltre il costo medio totale della fornitura elettrica determinato mediante il rapporto fra il valore complessivo fatturato al netto dell'IVA (€) e il valore complessivo dei consumi di energia elettrica (non corretti per le perdite standard).

Indicare, se presente, il quantitativo di energia elettrica autoprodotta nell'anno.

Indicare se nel corso dell'anno è stata utilizzata energia da fonti rinnovabili prodotta all'interno del proprio perimetro industriale. Selezionare l'eventuale tipologia di fonte rinnovabile autoprodotta.

Indicare se sono stati riconosciuti Titoli di efficienza energetica e/o incentivi per la produzione di energia elettrica da fonti rinnovabili.

Indicare, infine, se il Gestore ha conseguito la qualifica di Sistema Efficiente di Utenza (SEU) o Sistema Esistente Equivalente ai Sistemi Efficienti di Utenza (SEESEU), in modo automatico oppure a seguito di istruttoria da parte del Gestore Servizi Energetici (GSE).

### **FAQ n. 1**

**Come va trattato il caso di un impianto identificato da un'unica fornitura elettrica ad utilizzo promiscuo da parte di un Gestore A (in maniera prevalente) e in sub-distribuzione dal Gestore B (in maniera residuale) e localizzato nel territorio di competenza del Gestore B?** 

Nell'esempio riportato il punto di prelievo va conteggiato nella scheda del Gestore B, essendo funzione della zona geografica di localizzazione. Il valore della Potenza totale impegnata va riportato nella scheda del Gestore B, essendo anch'esso funzione della zona geografica di localizzazione. Il consumo di energia elettrica va ripartito fra i due Gestori in funzione del volume trattato e/o sollevato. Nel caso non fosse disponibile la misura dei volumi di competenza del Gestore A e del Gestore B è possibile ricorrere a metodi di stima attendibili e accuratamente descritti nel Campo Note della maschera.

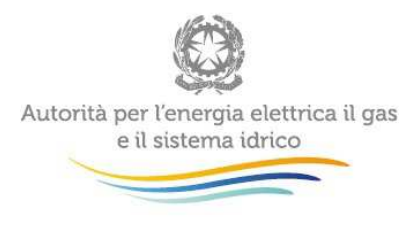

#### **FAQ n. 2**

**In corrispondenza della "Potenza totale impegnata", è richiesto l'inserimento della sommatoria annuale oppure della media mensile?** 

Il valore che deve essere indicato in corrispondenza della voce "Potenza totale impegnata" è la media annuale dei valori mensili indicati in bolletta.

#### **FAQ n. 3**

**Nel caso esistano punti di prelievo che alimentano sia un impianto di depurazione che un servizio di fognatura dove va conteggiato il consumo di energia elettrica?** 

L'esempio tipico che sembra poter essere qui ricompreso è quello di una centrale di sollevamento dei liquami posta all'ingresso di un impianto di depurazione. In questo caso, il consumo elettrico va interamente attribuito all'impianto di depurazione. In altri eventuali casi, il consumo va ripartito tra fognatura e depurazione secondo le seguenti proporzioni: 10% del consumo totale alla fognatura, 90% del consumo totale alla depurazione.

#### **4.2 Acquedotto, Fognatura, Depurazione - Indagine e Dati Integrativi**

#### **4.2.1 Acquedotto - indagine**

In questo modulo, assieme al successivo descritto al punto 4.2.2, sono raccolte tutte le richieste relative al servizio di acquedotto fornito, eventualmente, dal Gestore, relative alla raccolta prevista dalla Deliberazione 374/2014/R/IDR, poi confluita nella deliberazione 6/2015/R/IDR. I dati raccolti rientrano inoltre tra le informazioni che l'Autorità è tenuta a rilevare ai sensi del d.P.C.M. 20 luglio 2012 che, all'art. 3, lettera n, recita: "[l'Autorità….] svolge funzioni di raccolta, elaborazione e restituzione di dati statistici e conoscitivi, assicurando l'accesso generalizzato, anche per via informatica, ai dati raccolti e alle elaborazioni effettuate per la tutela degli interessi degli utenti". Con servizio di acquedotto si intende l'insieme delle infrastrutture di captazione, adduzione, potabilizzazione e distribuzione finalizzate alla fornitura idrica. Ai fini della presente raccolta dati si definiscono le seguenti infrastrutture/servizi all'interno dell'acquedotto:

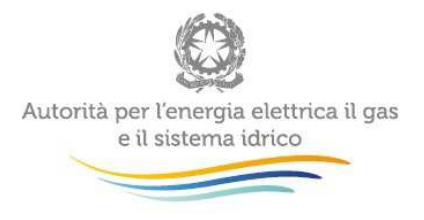

- Captazione (anche ad usi multipli): insieme delle operazioni di realizzazione, gestione e manutenzione delle infrastrutture necessarie per l'approvvigionamento diretto d'acqua da sorgenti, da acque superficiali o da acque sotterranee.
- Potabilizzazione: insieme delle operazioni di realizzazione, gestione e manutenzione delle infrastrutture necessarie per rendere l'acqua captata e/o addotta e/o distribuita idonea al consumo umano e per garantire un margine di sicurezza igienico-sanitaria all'acqua distribuita. Si specifica che, ai fini della presente raccolta dati, è escluso da tale servizio il trattamento di semplice disinfezione.
- Adduzione (anche ad usi multipli): insieme delle operazioni di realizzazione, gestione e manutenzione delle reti di trasporto primario e secondario, ivi incluse le operazioni di ricerca perdite, necessarie a rendere disponibile l'acqua captata per la successiva fase di distribuzione, nonché la gestione, la realizzazione e la manutenzione delle centrali di sollevamento, delle torri piezometriche, dei serbatoi con funzione di carico, di riserva e di compenso, ove presenti<sup>4</sup>.
- Distribuzione: insieme delle operazioni di realizzazione, gestione e manutenzione, nonché di ricerca perdite, delle infrastrutture necessarie a rendere disponibile l'acqua captata e/o addotta, destinata al consumo umano. Sono incluse le centrali di sollevamento, le torri piezometriche, i serbatoi di testata, intermedi e di estremità con funzione di carico, di riserva e di compenso, ove presenti. Tali infrastrutture sono finalizzate alla fornitura agli utenti finali, siano essi pubblici, domestici – condominiali o singoli – e assimilabili, eventualmente industriali e agricoli, inclusa la vendita forfettaria di acqua, fra cui le forniture temporanee, le forniture a fontane comunali e bocche antincendio, nonché la distribuzione e vendita di acqua non potabile ad uso industriale, agricolo o igienico-sanitario, qualora effettuata mediante l'utilizzo, seppur parziale, delle medesime infrastrutture utilizzate per la distribuzione di acqua potabile nel rispetto delle normative sanitarie vigenti.

Nel seguito saranno mostrate in dettaglio le voci ricomprese nella richiesta dati. Ove richiesto, indicare se il dato inserito deriva da operazioni di stima ("stimato") o se è un valore effettivamente rilevato tramite la lettura di un apposito strumento ("rilevato").

<sup>&</sup>lt;sup>4</sup> I punti di consegna dell'acqua dalla rete di adduzione a quella di distribuzione sono posti immediatamente a monte dei serbatoi di testata o, per le reti di distribuzione con serbatoi di estremità, a monte delle torri piezometriche.

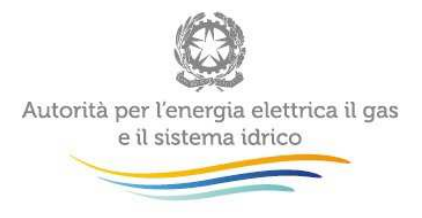

#### **4.2.1.1 Servizi gestiti all'interno del servizio di acquedotto\***

Indicare i singoli servizi gestiti all'interno del servizio di acquedotto (captazione, adduzione, potabilizzazione, distribuzione), così come definiti al precedente punto 4.2.1.

# **4.2.1.2 Numero fonti di approvvigionamento di acqua destinata al consumo umano\***

Indicare il numero di opere di captazione o derivazione di acqua per uso potabile da corpi idrici (acque sotterranee, corsi d'acqua superficiali, laghi, bacini artificiali, acque marine o salmastre). Si precisa che, per le opere di captazione multiple come i campi pozzi o i gruppi di sorgenti, è necessario conteggiare ciascun singolo punto di prelievo (pozzo o sorgente) che compone l'opera multipla. In corrispondenza dei "di cui" inserire il numero di fonti dotate di misuratore.

# **4.2.1.3 Numero di distretti (permanenti) su reti di distribuzione\***

Indicare il numero di distretti permanenti sulle reti di distribuzione gestite. I distretti di distribuzione sono definiti, ai sensi del DM 99/1997, come "le porzioni di rete di distribuzione di un acquedotto per le quali sia installato un sistema fisso di misura volumetrica per l'acqua in entrata e in uscita. Ad uno stesso distretto possono appartenere zone con un diverso regime delle pressioni. Reti che distribuiscono in modo autonomo acque con diverse caratteristiche definiscono distretti autonomi".

#### **4.2.1.4 Numero di settori di acquedotto (o distretti temporanei) su reti di distribuzione\***

Indicare il numero di settori di acquedotto (o distretti temporanei) sulle reti di distribuzione gestite. I settori di acquedotto sono definiti, ai sensi del DM 99/1997, come "quelle parti di reti di distribuzione [..] caratterizzate dalla possibilità di essere intercettate ed isolate dal sistema generale, in modo che si possano eseguire misure occasionali di portata in ingresso e in uscita. Un settore può essere parte di un distretto o può comprendere aree appartenenti a più distretti".

#### **4.2.1.5 Lunghezza reti di distribuzione con distrettualizzazione permanente\***

Indicare l'estensione delle reti principali di distribuzione (Lm) su cui sono presenti distretti permanenti, così come definiti al punto 4.2.1.3; si specifica che non è da includere la lunghezza delle condotte di allaccio.

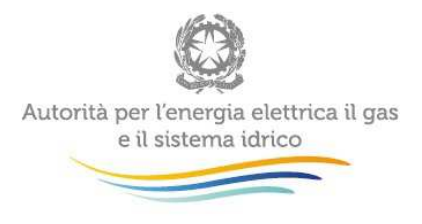

# **4.2.1.6 Lunghezza reti di distribuzione con distrettualizzazione temporanea (settori di acquedotto)\***

Indicare l'estensione delle reti principali di distribuzione (Lm) su cui sono presenti settori di acquedotto (o distretti temporanei), così come definiti al punto 4.2.1.4; si specifica che non è da includere la lunghezza delle condotte di allaccio.

# **4.2.1.7 Popolazione residente nei comuni serviti dalle reti di acquedotto\***

Indicare la popolazione residente nei comuni serviti dalle reti di acquedotto e pubblicata da ISTAT nell'aggiornamento del 2015. Si precisa che in caso di gestione e vendita all'ingrosso di singoli servizi componenti il servizio di acquedotto (captazione, adduzione e potabilizzazione), codesto gestore è tenuto considerare nulla la popolazione di cui sopra evitando in tal modo un doppio conteggio, in quanto la popolazione sarà servita in ultima istanza dal gestore del servizio di distribuzione.

#### **4.2.1.8 Popolazione fluttuante nei comuni serviti dalle reti di acquedotto\***

Indicare il numero di abitanti non residenti che, nei comuni per i quali viene svolto il servizio di acquedotto, si aggiungono in taluni periodi dell'anno; indicare il valore di presenze giornaliere nel giorno di massima numerosità (ad esempio, nelle zone con turismo estivo il periodo di massima numerosità coincide con le settimane a cavallo del ferragosto; in città affette da forte presenza di persone non residenti per motivi di studio o lavoro – città universitarie – potrebbe essere un altro momento dell'anno); il dato vuole fornire indicazioni sul valore massimo per il dimensionamento delle reti del SII per garantire un adeguato servizio. Per il calcolo o si hanno dati di rilevazione delle presenze o si possono usare stime derivate da studi "indiretti" (quali produzione di rifiuti, aumento di consumo di altri servizi), oppure si deducono dai dati ISTAT relativi a esercizi ricettivi (alberghi, B&B, campeggi, ecc. – individuazione dei posti letto), sommati alle seconde case, stimando una presenza media ragionevole di persone. Riportare nel Campo Note le modalità di produzione del numero.

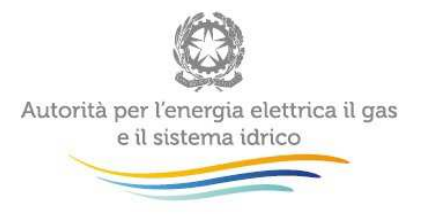

### **4.2.1.9 Volume di acqua prelevato dall'ambiente (ex A02)\***

Indicare il volume prelevato dall'ambiente per uso idropotabile. La voce può essere fatta indicativamente corrispondere al termine A02 definito nel D.M. 99/1997. In corrispondenza dei "di cui" inserire il valore dei volumi riferiti alle tre tipologie di provenienza delle acque prelevate, ovvero da sorgente, fonti sotterranee o corpi idrici superficiali (derivazioni da fiumi, laghi o invasi o acque marine).

# **4.2.1.10 Bilancio idrico annuale per le reti di adduzione e distribuzione\***

Si richiedono i volumi annui relativi ad un bilancio idrico in cui, partendo da quello indicato dalla Commissione Europea, sono state previste alcune modifiche al fine di intercettare le peculiarità della situazione italiana, come la presenza di reti di adduzione in aggiunta alle reti di distribuzione. Nello specifico i dati richiesti sono suddivisi in due bilanci idrici distinti, rispettivamente per le reti di adduzione e di distribuzione.

Nel caso non siano presenti reti di adduzione (che si intendono però sempre presenti ove vi siano impianti di potabilizzazione, esclusa la semplice disinfezione) o di distribuzione, si richiede di compilare i campi dei rispettivi bilanci con valori nulli (0). Si noti che, nel caso di gestione di entrambe le tipologie di reti (adduzione e distribuzione), vale in generale la seguente equivalenza: Acqua potabile in ingresso alla distribuzione (WA9) = Acqua potabile in ingresso alla distribuzione (WD1).

#### Bilancio idrico annuale per le reti di adduzione\*

Indicare i volumi di acqua annui sotto specificati, costituenti il bilancio idrico annuale per le reti di adduzione (figura 4.1). Si specifica che, ai soli fini della redazione del bilancio idrico, si considera come potabile anche l'acqua che necessita di trattamenti di sola disinfezione.

- **Acqua potabile prelevata dall'ambiente per l'adduzione WA2:** volume di acqua che il gestore preleva dall'ambiente, potabile già all'origine, immesso nella rete di adduzione.
- **Acqua non potabile prelevata dall'ambiente per l'adduzione WA4:** volume di acqua che il gestore preleva dall'ambiente, non potabile già all'origine, immesso nella rete di adduzione.

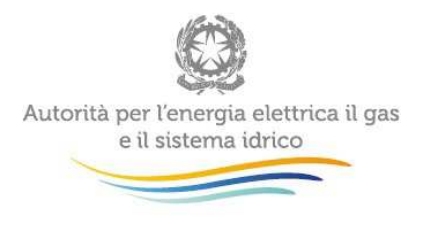

- **Acqua potabile importata in adduzione WA1:** volume di acqua potabile prelevato da sistemi di acquedotto/captazione gestiti da altri gestori e immesso nella rete di adduzione.
- **Acqua non potabile importata in adduzione WA3:** volume di acqua non potabile prelevato da sistemi di acquedotto/captazione gestiti da altri gestori e immesso nella rete di adduzione.
- **Acqua potabile in origine WA5:** volume calcolato mediante la seguente somma: WA1+WA2.
- **Acqua non potabile in ingresso a trattamento WA6 (esclusa semplice disinfezione):**  volume di acqua non potabile (prelevata dall'ambiente o importata) immesso negli impianti di potabilizzazione eventualmente presenti nell'adduzione, suddiviso per tipologia di trattamento. Si specifica che è esclusa da tale volume l'acqua sottoposta alla semplice disinfezione. Inoltre, per semplicità di calcolo, si ipotizza che eventuali impianti di potabilizzazione localizzati in prossimità delle reti di distribuzione siano sempre inclusi nel sistema di adduzione (ovvero se vi è un impianto di potabilizzazione, allora vi è almeno una adduzione primaria in ingresso ed una adduzione secondaria in uscita).

I trattamenti possono essere:

- trattamento fisico semplice e disinfezione (comprende ad es. stacciatura, sedimentazione, filtrazione);
- trattamento fisico e chimico normale e disinfezione (comprende ad es. coagulazione e flocculazione);
- trattamento fisico e chimico spinto, affinamento e disinfezione (comprende ad es. ozonazione, adsorbimento su carbone attivo, ultrafiltrazione, osmosi);
- oltre eventualmente ai trattamenti di cui sopra, trattamenti chimici e/o fisici per rimozione di inquinanti specifici (ferro, manganese, idrogeno solforato, ammoniaca, arsenico, floruri, nitrati,…).

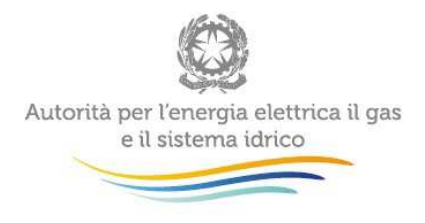

La sommatoria delle tipologie di trattamento deve essere pari al volume totale. Nel caso non fossero noti i valori disaggregati per tipologia di trattamento, inserire solo il totale lasciando vuote le celle dei valori parziali.

- **Acqua non potabile esportata dall'adduzione WA7:** volume di acqua non potabile prelevato dalla rete di adduzione e ceduto a sistemi di acquedotto gestiti da altri gestori.
- **Perdite acqua non potabile in adduzione WLA1:** costituisce il volume perso nella fase di adduzione "primaria" ed è determinato mediante la seguente formula: WA3+WA4-WA6- WA7. Si specifica che tale volume ricomprende sia le perdite idriche "apparenti" che le perdite "reali".
- **Acqua potabile in uscita da trattamento WA8:** volume di acqua in uscita dagli impianti di potabilizzazione eventualmente presenti nell'adduzione. Si specifica che è esclusa da tale volume l'acqua sottoposta alla semplice disinfezione. Inoltre, per semplicità di calcolo, si ipotizza che eventuali impianti di potabilizzazione localizzati in prossimità delle reti di distribuzione siano sempre inclusi nel sistema di adduzione (ovvero se vi è un impianto di potabilizzazione, allora vi è almeno una adduzione primaria in ingresso ed una adduzione secondaria in uscita).
- **Perdite trattamento WLT:** costituisce il volume perso nella fase di potabilizzazione ed è determinato mediante la seguente differenza: WA6-WA8.
- **Acqua potabile in ingresso alla distribuzione WA9:** volume di acqua potabile addotto dal gestore e pronto per essere immesso nella rete di distribuzione (gestita dal medesimo soggetto gestore).

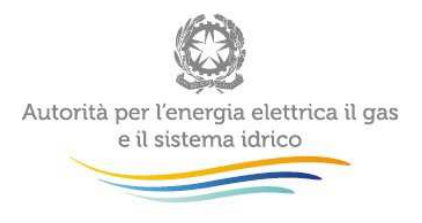

- **Consumo autorizzato, misurato e fatturato in adduzione WA10:** volume fatturato di acqua potabile consumata e misurata nell'insieme di tutte le reti di adduzione gestite. Include l'eventuale volume consegnato alle utenze direttamente dalle reti di adduzione, sia nel caso di singole utenze finali che nel caso di soggetti con tariffa in sub-distribuzione non regolati dall'Autorità (consorzi di bonifica, aree di sviluppo industriale,…), è escluso il volume eventualmente consegnato a sistemi di acquedotto gestiti da altri gestori del SII soggetti a regolazione dell'Autorità (che rientra nelle voci relative all'acqua esportata dall'adduzione);
- **Acqua potabile esportata dall'adduzione WA11:** volume di acqua potabile prelevato dalla rete di adduzione e ceduto a sistemi di acquedotto gestiti da altri gestori.
- **Perdite acqua potabile in adduzione WLA2:** costituisce il volume perso nella fase di adduzione "secondaria" ed è determinato mediante la seguente formula: WA5+WA8-WA9- WA10-WA11. Si specifica che tale volume ricomprende sia le perdite idriche "apparenti" che le perdite "reali".

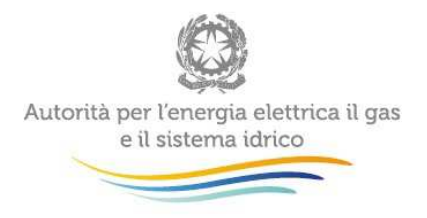

ä,

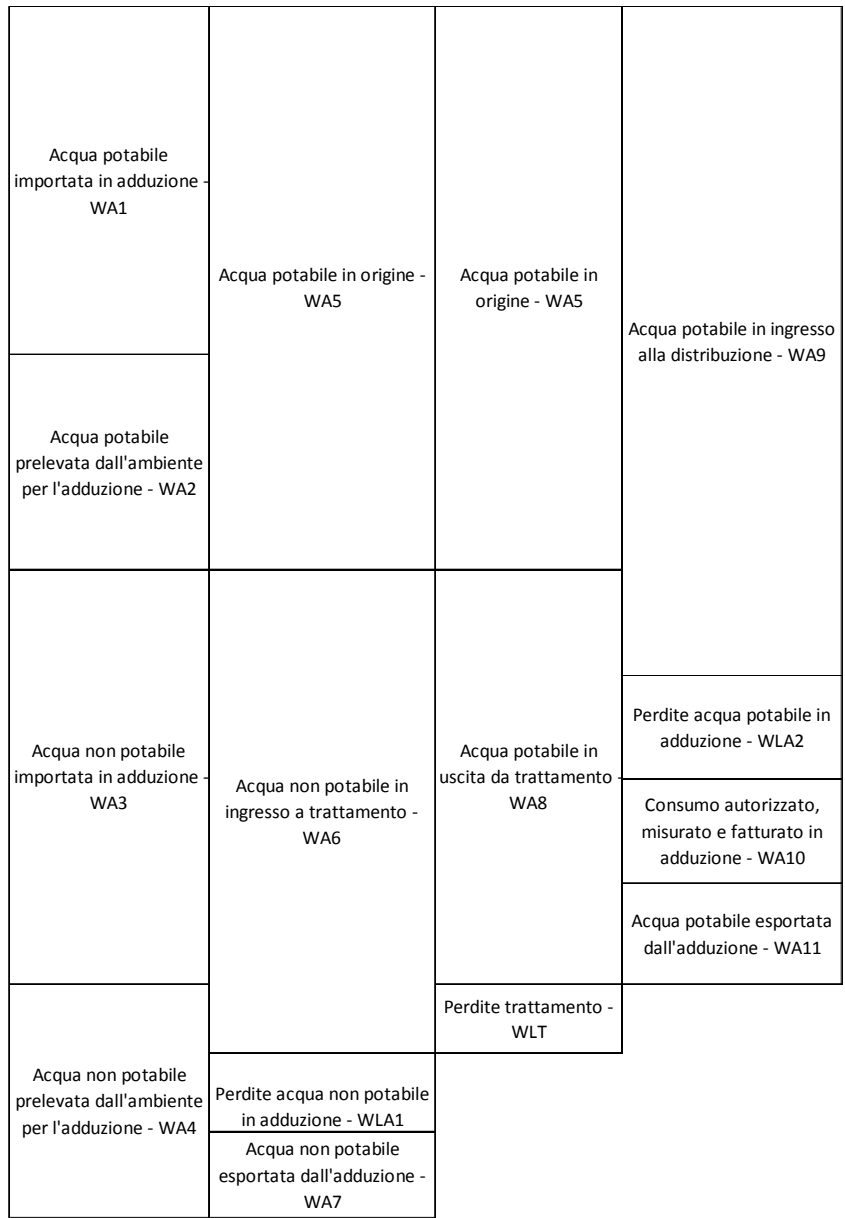

# **Figura 4.1: bilancio idrico annuale per le reti di adduzione (elaborazione AEEGSI)**

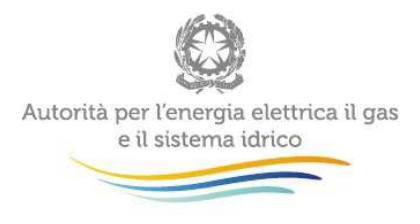

#### Bilancio idrico annuale per le reti di distribuzione\*

Indicare i volumi di acqua annui sotto specificati, costituenti il bilancio idrico annuale per le reti di distribuzione (figura 4.2). Si specifica che, ai soli fini della redazione del bilancio idrico, si considera come potabile anche l'acqua che necessita di trattamenti di sola disinfezione.

- **Acqua potabile in ingresso alla distribuzione WD1:** volume di acqua potabile proveniente da reti di adduzione gestite dallo stesso gestore e immesso nella rete di distribuzione;
- **Acqua potabile importata in distribuzione WD2:** volume di acqua potabile prelevato da sistemi di acquedotto gestiti da altri gestori e immesso nella rete di distribuzione;
- **Acqua potabile prelevata dall'ambiente per la distribuzione WD3:** volume di acqua potabile già all'origine (eventualmente sottoposto a trattamenti di sola disinfezione), immesso direttamente nella rete di distribuzione, senza che vi siano tratti significativi di reti di adduzione (trasporto secondario). Nel caso in cui l'acqua sia sottoposta a trattamenti di potabilizzazione differenti dalla sola disinfezione, tale volume è da considerare alla voce "Acqua non potabile prelevata dall'ambiente per l'adduzione – WA4".
- **Acqua potabile esportata dalla distribuzione WD4:** volume di acqua potabile prelevato dalla rete di distribuzione e ceduto a sistemi di acquedotto gestiti da altri gestori;
- **Acqua potabile immessa nel sistema di distribuzione WD5:** è determinato mediante la seguente formula: WD1+WD2+WD3-WD4.
- **Consumo autorizzato, misurato e fatturato (esclusa acqua esportata) WD6:** volume fatturato di acqua consumata e misurata nell'insieme di tutte le reti di distribuzione gestite, incluso eventuale volume fatturato a soggetti non regolati (es. consorzi di bonifica, aree di sviluppo industriale), escluso volume fatturato per la cessione di acqua a reti di acquedotto gestite da altri gestori.

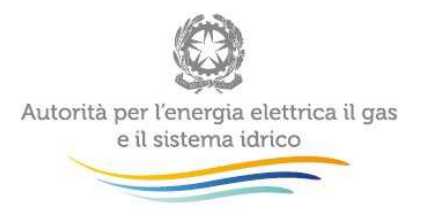

- **Consumo autorizzato, non misurato e fatturato (esclusa acqua esportata) WD7:**  volume fatturato di acqua consumata ma non misurata nell'insieme di tutte le reti di distribuzione gestite, con esclusione dell'eventuale volume fatturato per la cessione di acqua a reti di acquedotto gestite da altri gestori. Include il volume fatturato fornito mediante dispositivi a bocca tarata; in questo caso, il volume da indicare corrisponde a quello presunto fatturato. Non va invece incluso il volume associato alle bocche antincendio senza misuratore, se nella fattura esso è posto pari a zero (non va quindi calcolato un volume fittizio sulla base delle quote fisse indicate in fattura).
- **Consumo non fatturato WD8 (NRW):** rappresenta il volume di acqua consumato ma non fatturato ed è determinato mediante la seguente formula: WD5-WD6-WD7.
- **Consumo autorizzato, misurato e non fatturato WD10:** volume di acqua consumato per usi autorizzati (es. innaffiamento di giardini comunali, alimentazione di fontane pubbliche, lavaggi di reti se misurati), misurato e non fatturato, nell'insieme di tutte le reti di distribuzione gestite.
- **Consumo autorizzato, non misurato e non fatturato WD11:** volume di acqua consumato per usi autorizzati (es. lavaggi di reti di acquedotto e fognarie, alimentazione di bocche antincendio), non misurato e non fatturato, nell'insieme di tutte le reti di distribuzione. Se non esiste una metodologia di stima verificata e convalidata dal Gestore, stimare questo valore come 0,005 x WD6 (Consumo autorizzato, misurato e fatturato esclusa acqua esportata).
- **Consumo autorizzato non fatturato WD9 (UAC):** volume di acqua consumata per usi autorizzati ma non soggetta a fatturazione; è determinato mediante la seguente somma: WD10+WD11.
- **Perdite idriche totali WLD (WL):** rappresentano il volume di perdita idrica totale, determinato mediante la differenza tra NRW e UAC, ovvero: WD8-WD9.

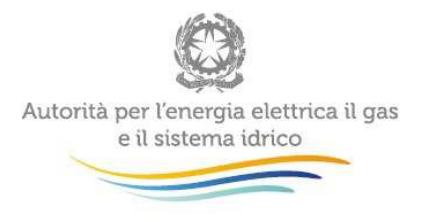

- **Consumi non autorizzati WD12:** volume di acqua perso apparentemente a causa di consumi non autorizzati e quindi non fatturati (furti), nell'insieme di tutte le reti di distribuzione gestite. Se non esiste una metodologia di stima verificata e convalidata dal Gestore, stimare questo valore come 0,002 x WD6 (Consumo autorizzato, misurato e fatturato esclusa acqua esportata).
- **Errori di misura WD13:** volume di acqua perso apparentemente a causa degli errori di misura imputabili ai misuratori installati alle utenze. Stimare questo valore come 0,03 x WD6 (Consumo autorizzato, misurato e fatturato esclusa acqua esportata) oppure, in caso di presenza diffusa di serbatoi di accumulo privati degli utenti, come 0,06 x WD6 (Consumo autorizzato, misurato e fatturato esclusa acqua esportata). In alternativa ai valori sopra indicati è possibile utilizzare, se esiste, una differente metodologia di stima verificata e convalidata dal Gestore (da esplicitare nel campo note in fondo alla maschera). Si specifica che, in questo secondo caso, non sarà comunque possibile utilizzare per gli errori di misura valori superiori a 0,06 x WD6 (Consumo autorizzato, misurato e fatturato esclusa acqua esportata).
- **Perdite idriche apparenti WLD1 (AL):** rappresentano il volume di perdita idrica apparente, determinato come somma dei consumi non autorizzati e degli errori di misura, ovvero: WD12+WD13.
- **Perdite idriche reali WLD2 (CARL):** rappresentano il volume di perdita idrica reale (da serbatoi, condotte principali e di allaccio fino ai misuratori), determinato come differenza tra i volumi WL e AL, ovvero: WLD-WLD1.

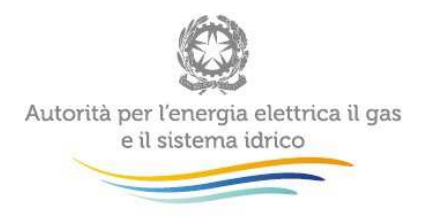

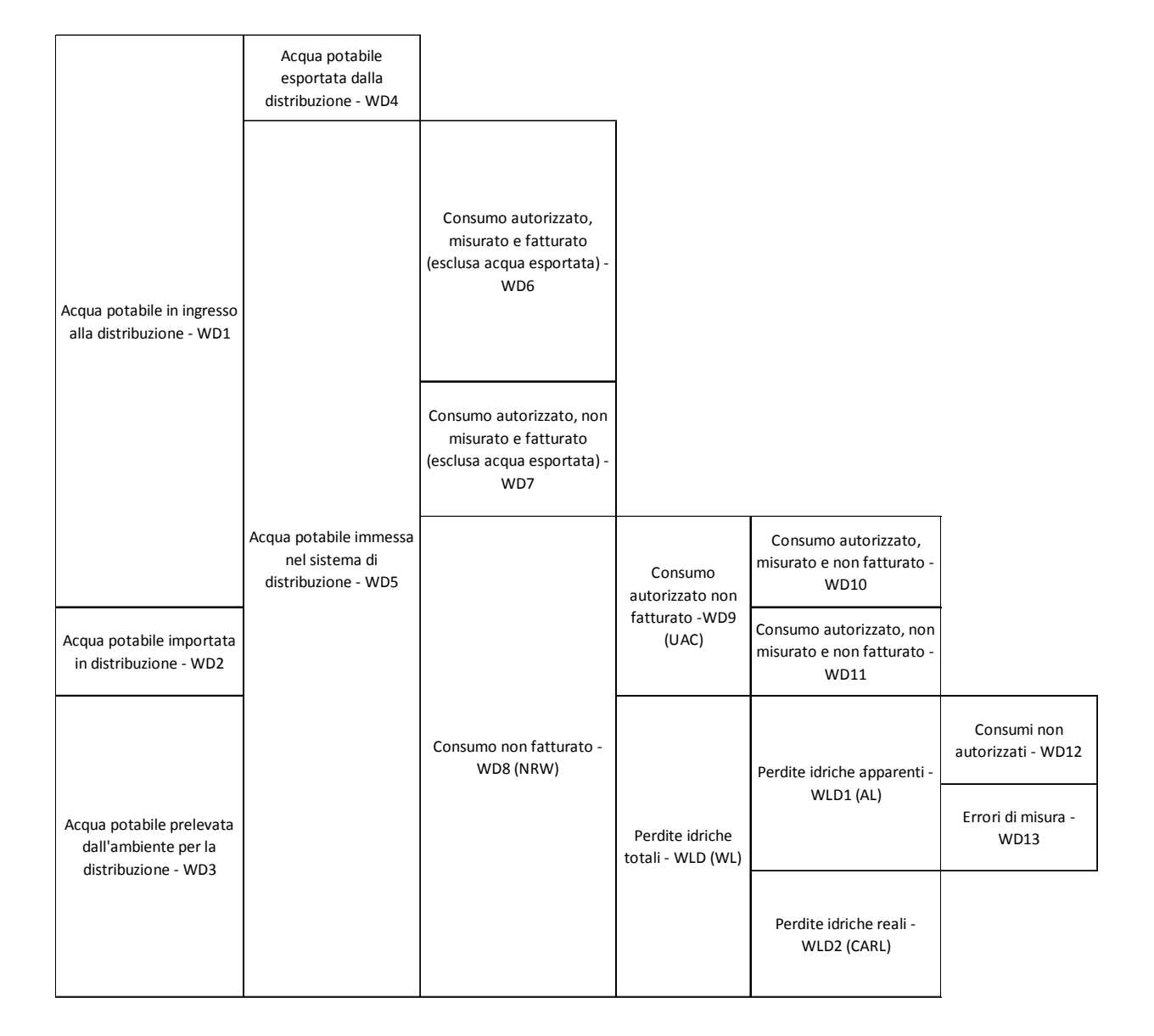

#### **Figura 4.2: bilancio idrico annuale per le reti di distribuzione (elaborazione AEEGSI)**

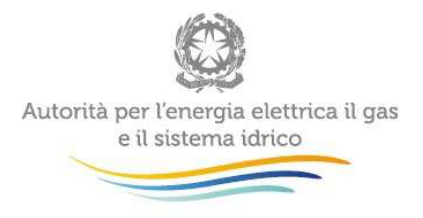

### **4.2.1.11 Numero di utenze totali (UtT)\***

Indicare il numero dei titolari di contratto di somministrazione, per uso privato o pubblico, con o senza corresponsione di tariffa, escluse le somministrazioni per fontane pubbliche e per idranti stradali e antincendio, situati su suolo pubblico, riferito alla data del 31 dicembre<sup>5</sup>. In corrispondenza dei "di cui" inserire il numero di utenze relative a ciascuna tipologia (civile domestico, civile non domestico, agricolo zootecnico, industriale, industriale assimilabile al civile domestico e altri usi<sup>6</sup>). La sommatoria delle tipologie di dettaglio deve essere pari al "Numero di utenze totali (UtT)". Inoltre, per ciascuna delle tipologie di utenza, indicare il numero di utenze aggregate. Per "utenza aggregata" si intende un'utenza alla quale corrispondono più unità abitative (per esempio le utenze condominiali, da includere nella categoria civile domestico) oppure più unità produttive (da includere nella categoria industriale o industriale assimilabile al civile domestico).

<sup>&</sup>lt;u>se se sece</u><br><sup>5</sup> Si specifica che le utenze allacciate alla sola rete di fognatura (essendo alimentate da fonti di approvvigionamento diverse dal pubblico acquedotto), con contratti di fornitura dei soli servizi di fognatura e depurazione, non devono essere incluse nel conteggio.

<sup>&</sup>lt;sup>6</sup> Per utenza civile non domestica si intende l'utenza pubblica (scuole, ospedali, caserme, edifici pubblici, centri sportivi, mercati, stazioni ferroviarie, aeroporti, ecc.). Per utenza industriale si intende l'utenza produttiva non assimilabile all'utenza civile domestica. Per utenza industriale assimilabile al civile domestico si intende l'utenza produttiva assimilabile al civile domestico ai sensi dei regolamenti regionali sull'assimilabilità dei reflui industriali ai domestici, ove presenti, o ai sensi del D.P.R. 227/2011. Gli altri usi sono relativi ai settori commerciali, artigianali e terziario, con esclusione del settore produttivo (assimilato o non assimilato al civile domestico).

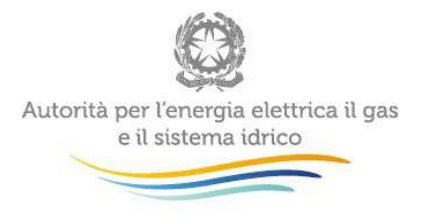

#### **4.2.1.12 Numero di utenze dotate di misuratore\***

Indicare il numero delle utenze dotate di misuratore, anche se si tratta di utenza aggregata (condominiale, ecc.) cui corrisponde un unico misuratore. In corrispondenza dei "di cui" inserire il numero di misuratori accessibili, non accessibili e parzialmente accessibili. Misuratore accessibile è il misuratore per cui l'accesso da parte dell'operatore incaricato dal gestore ai fini della visualizzazione dei valori dei totalizzatori del misuratore è consentito senza necessità della presenza di alcuna persona fisica; Misuratore non accessibile è il misuratore per cui l'accesso da parte dell'operatore incaricato dal gestore ai fini della visualizzazione dei valori dei totalizzatori del misuratore è consentito solo in presenza del titolare del punto di consegna medesimo o di altra persona da questi incaricata; Misuratore parzialmente accessibile è il misuratore avente caratteristiche differenti dal misuratore accessibile e dal misuratore non accessibile; in particolare a tale misuratore il gestore può normalmente accedere ai fini della visualizzazione dei valori dei totalizzatori in presenza di persona che consenta l'accesso al luogo dove il misuratore è installato. Si specifica inoltre che le caratteristiche in questione (accessibile, non accessibile o parzialmente accessibile) fanno riferimento a proprietà "statiche" dei misuratori, che non possono mutare nel tempo. La sommatoria delle tipologie di misuratori deve essere pari al "Numero di utenze dotate di misuratore". Nel caso non fossero noti i valori disaggregati per tipologia di misuratore, inserire il totale in corrispondenza della dicitura "Numero di utenze dotate di misuratore" lasciando vuote le celle dei valori parziali.

#### **4.2.1.13 Numero di utenze con misuratore funzionante\***

Riportare il numero di utenze, anche aggregate, per le quali è possibile la lettura perché dotate di un misuratore funzionante al momento dell'operazione di lettura o autolettura. Per "misuratore funzionante" si intende un misuratore ben leggibile e non bloccato per l'intero periodo considerato. In altre parole, nel caso, nel corso dell'anno, un misuratore sia stato sostituito perché illeggibile, bloccato o non funzionante, l'utenza corrispondente non va conteggiata nel presente campo. Si specifica che, per le utenze per le quali non è stata effettuata alcuna lettura nel corso dell'anno, non a causa del misuratore non funzionante ma per il mancato accesso al misuratore stesso, si deve utilizzare il seguente criterio:

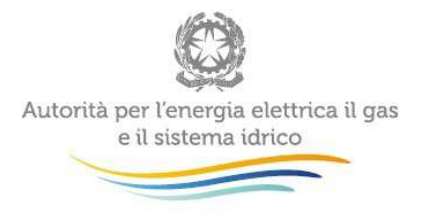

- nel caso in cui, in occasione dell'ultimo accesso al misuratore, avvenuto in data precedente all'anno di riferimento, il misuratore risultava funzionante, l'utenza deve essere conteggiata tra quelle con misuratore funzionante;

- nel caso in cui, in occasione dell'ultimo accesso al misuratore, avvenuto in data precedente all'anno di riferimento, il misuratore risultava non funzionante, l'utenza non deve essere conteggiata tra quelle con misuratore funzionante.

#### **4.2.1.14 Numero di utenze con dispositivi a bocca tarata\***

Indicare il numero delle utenze, anche aggregate, dotate del sistema di fornitura dell'acqua a bocca tarata anziché del sistema di fornitura con misuratore.

#### **4.2.1.15 Numero di autoletture dei misuratori di utenza prese in carico\***

Indicare il numero di autoletture dei misuratori di utenza prese in carico dal gestore ai fini della loro validazione e del successivo utilizzo a scopo gestionale e di fatturazione. Indicare il valore complessivo dell'anno, ottenuto come la sommatoria di tutte le autoletture prese in carico, sono esclusi i casi di dato palesemente errato (e dunque non preso in carico). In corrispondenza dei "di cui" inserire il numero di autoletture, tra quelle prese in carico, validate con esito positivo. Si specifica che per validazione delle misure si intende l'attività di verifica della qualità del dato proveniente dalla raccolta della misura o dall'autolettura del misuratore, finalizzata a valutare l'ammissibilità all'uso formale del medesimo dato, con presa di responsabilità da parte del gestore.

#### **4.2.1.16 Numero di tentativi di raccolta delle misure di utenza effettuati\***

Indicare il numero di tentativi di raccolta delle misure di utenza effettuati dal gestore, ai fini della loro validazione e del successivo utilizzo a scopo gestionale e di fatturazione. Sono escluse le autoletture di cui al precedente punto. Indicare il valore complessivo dell'anno, ottenuto come la sommatoria di tutti i tentativi di raccolta effettuati (tentativi utente 1 + tentativi utente 2 + tentativi utente 3 +…), sono inclusi i casi di tentativo fallito. In corrispondenza del "di cui andati a buon fine" inserire il numero complessivo di misure prese in carico dal gestore a seguito dei tentativi di raccolta effettuati; in corrispondenza del "di cui con misura validata" inserire il numero complessivo di misure, tra quelle precedenti (prese in carico), validate con esito positivo (vedere definizione al punto precedente).

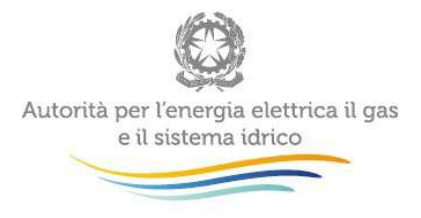

#### **4.2.1.17 Numero di utenze dotate anche di fonti di approvvigionamento private**

Indicare il numero di utenze che, in aggiunta all'allaccio alle reti di acquedotto gestite dal Gestore, si approvvigionano anche da fonti private di acqua.

#### **4.2.1.18 Lunghezza rete principale di adduzione e distribuzione (La+Lm)\***

Indicare lo sviluppo lineare totale delle condotte principali di adduzione (La) e distribuzione (Lm) gestite (vedi definizioni al paragrafo 4.2.1). Si specifica che in corrispondenza della voce "Lunghezza rete principale di distribuzione (Lm)" si deve indicare la lunghezza delle condotte che si estendono dai punti di consegna dalla rete di adduzione alle derivazioni d'utenza, senza includere la lunghezza delle condotte di allaccio. La "Lunghezza rete principale di adduzione e distribuzione" è calcolata come somma dei due valori precedenti (La + Lm).

# **4.2.1.19 Lunghezza totale allacci\***

Indicare lo sviluppo lineare totale delle condotte di allaccio, ovvero la somma delle lunghezze di tutte le condotte dallo stacco dalla rete di distribuzione principale verso una o più utenze fino ai misuratori delle utenze stesse. Si ritiene "tubazione di allaccio" quella destinata esclusivamente all'utente, sia esso singolo che multiplo, cioè quella porzione di rete di distribuzione costituente l'ultimo ordine gerarchico della rete stessa (Figura 4.3). Indicare nel Campo Note eventuali criteri di stima utilizzati per determinare il presente dato.

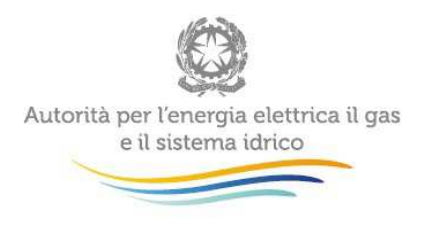

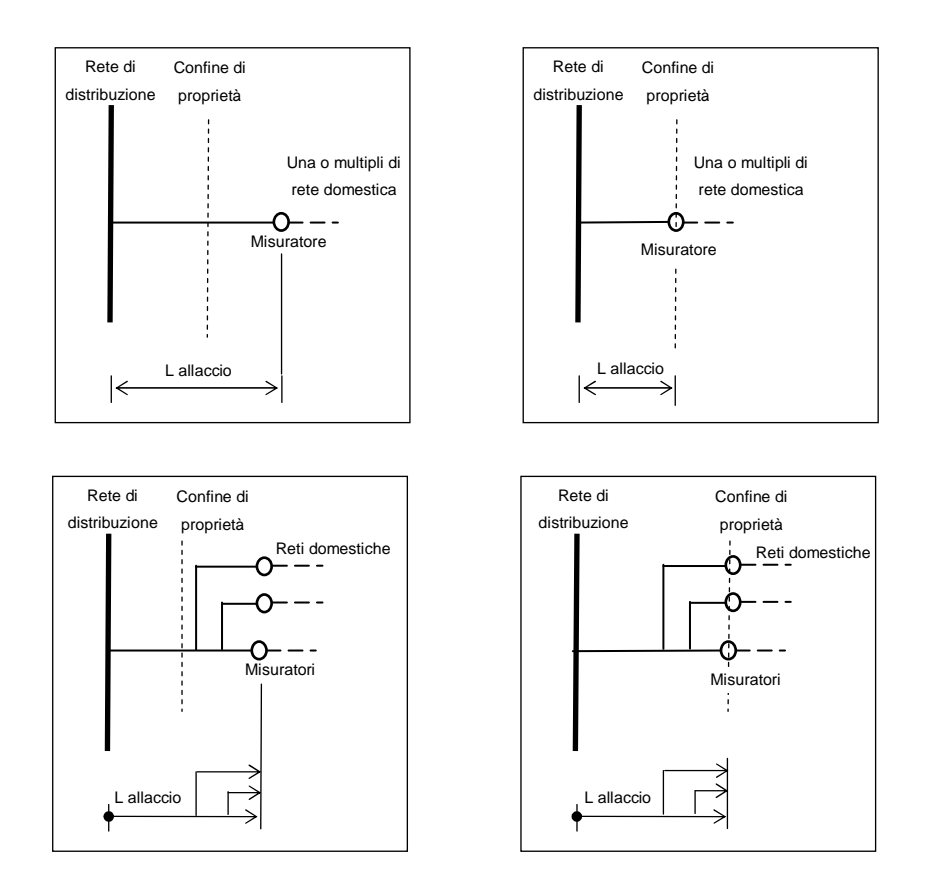

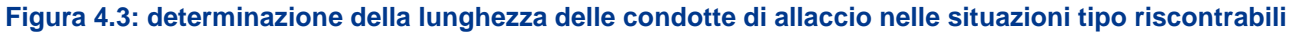

#### **4.2.1.20 Numero punti di immissione in distribuzione da fonti sotterranee e superficiali\***

Indicare il numero di punti di immissione di acqua potabile (a meno di eventuale disinfezione) prelevata dall'ambiente (da fonti superficiali, sotterranee, sorgenti) nella rete di distribuzione. I "Punti di immissione in distribuzione da fonti sotterranee e superficiali" includono le immissioni dirette nella rete di distribuzione (punti A in Figura 4.4). Il numero di punti di immissione corrisponde al numero di condotte di immissione nella rete e non al numero di fonti. Ad esempio, nel caso di opere di captazione multiple (es. un campo pozzi o un gruppo di sorgenti) la cui acqua confluisca in un'unica condotta di immissione alla rete si considera un unico punto di immissione. In corrispondenza del "di cui" inserire il numero di punti di immissione dalle fonti dotati di misuratore funzionante per l'intero periodo di tempo considerato.

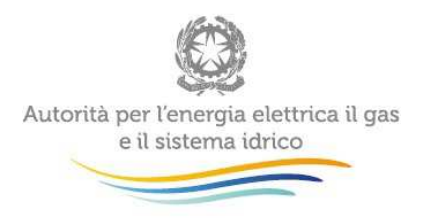

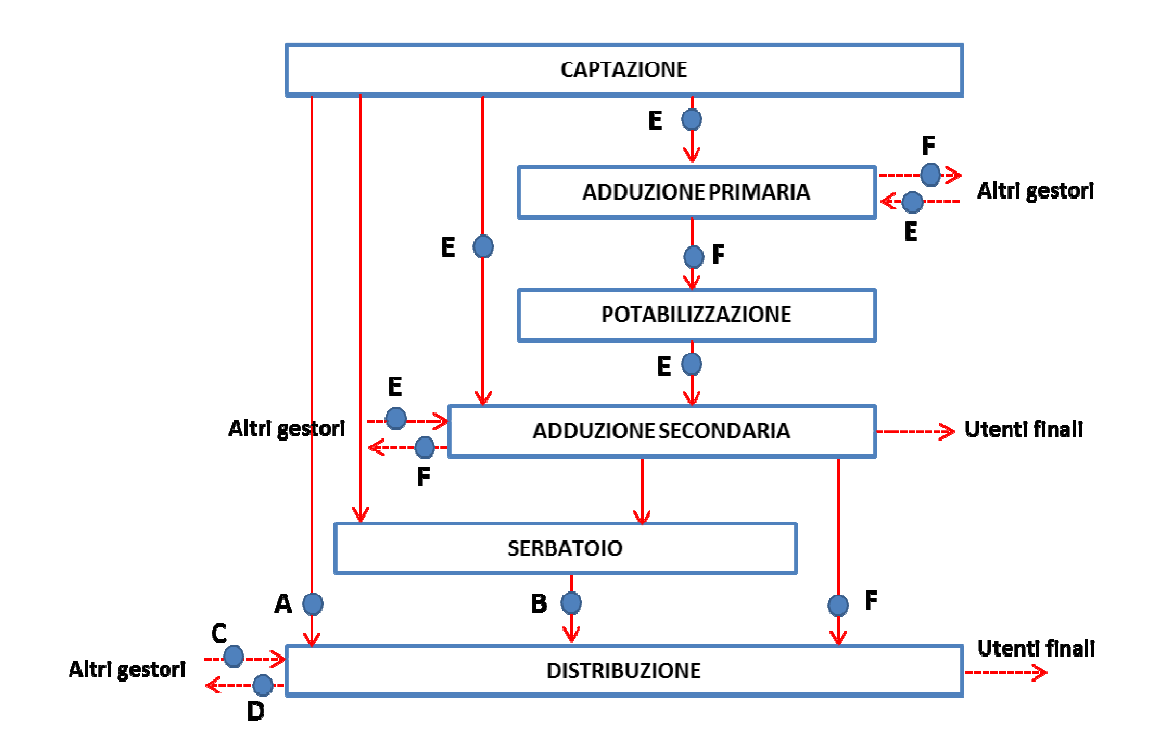

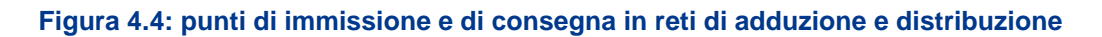

# **4.2.1.21 Numero punti di immissione in distribuzione da acquedotti gestiti da altri Gestori\***

Indicare il numero di punti di immissione, da acquedotti gestiti da altri Gestori, di acqua potabile (a meno di eventuale disinfezione) nella rete di distribuzione (punto C di Figura 4.4). In corrispondenza del "di cui" inserire il numero di punti di immissione da altri acquedotti dotati di misuratore funzionante per l'intero nel periodo di tempo considerato.

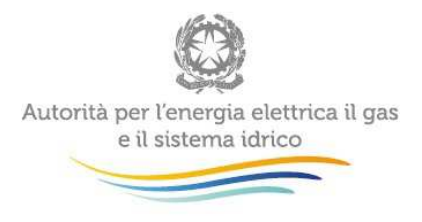

#### **4.2.1.22 Numero punti di immissione in distribuzione da serbatoi\***

Indicare il numero di punti di immissione, da serbatoi, di acqua potabile (a meno di eventuale disinfezione) nella rete di distribuzione (punti B di Figura 4.4). I "Punti di immissione in distribuzione da serbatoi" includono tutte le alimentazioni della rete di distribuzione da serbatoi, indipendentemente dall'alimentazione del serbatoio (da captazione o da adduzione) e dalla sua funzione (di carico, di riserva o di compenso); sono esclusi i serbatoi interni alla rete di distribuzione, ovvero con alimentazione ed uscita entrambi in distribuzione; nel caso di un serbatoio che alimenti più reti di distribuzione vanno considerati tanti punti quante sono le reti alimentate. In corrispondenza del "di cui" inserire il numero di punti di immissione da serbatoi dotati di misuratore funzionante per l'intero periodo di tempo considerato.

# **4.2.1.23 Numero punti di consegna dalla distribuzione ad acquedotti gestiti da altri gestori\***

Indicare il numero di punti di consegna di acqua in uscita dalla rete di distribuzione verso acquedotti gestiti da altri Gestori (punto D di Figura 4.4). In corrispondenza del "di cui" inserire il numero di punti di consegna dotati di misuratore funzionante per l'intero periodo di tempo considerato.

# **4.2.1.24 Numero punti di immissione in adduzione (dall'ambiente, da impianti di potabilizzazione, da altri gestori)\***

Indicare il numero di punti di immissione di acqua (potabile o non potabile) nella rete di adduzione. I "Punti di immissione in adduzione" includono tutte le alimentazioni della rete di adduzione (primaria o secondaria) dall'ambiente, da impianti di potabilizzazione (esclusa la sola disinfezione) o da acquedotti gestiti da altri Gestori (punti E di Figura 4.4). Il numero di punti di immissione dall'ambiente corrisponde al numero di condotte di immissione nella rete e non al numero di fonti. Ad esempio, nel caso di opere di captazione multiple (es. un campo pozzi o un gruppo di sorgenti) la cui acqua confluisca in un'unica condotta di immissione alla rete si considera un unico punto di immissione. In corrispondenza del "di cui" inserire il numero di punti di immissione in adduzione dotati di misuratore funzionante per l'intero periodo di tempo considerato.

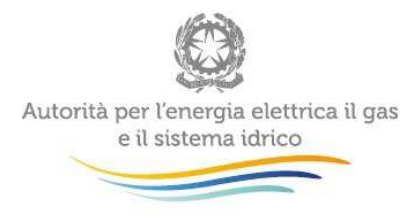

# **4.2.1.25 Numero punti di consegna da adduzione (a impianti di potabilizzazione, a altri gestori, a distribuzione)\***

Indicare il numero di punti di consegna di acqua (potabile o non potabile) in uscita dalla rete di adduzione verso impianti di potabilizzazione (esclusa la semplice disinfezione), reti di distribuzione o acquedotti gestiti da altri Gestori (punti F di Figura 4.4). In corrispondenza del "di cui" inserire il numero di punti di consegna dotati di misuratore funzionante per l'intero periodo di tempo considerato.

#### **4.2.1.26 Numero di letture dei misuratori previste nella Carta dei Servizi\***

Indicare il numero di letture dei misuratori all'anno, per utenza, indicato nella Carta dei Servizi adottata nell'anno considerato.

#### **4.2.1.27 Modalità autolettura**

Indicare le modalità previste per assicurare all'utente la possibilità di autolettura:

- a) nessuna;
- b) sportello;
- c) invio cartolina (ivi inclusa la modalità preimpostata);
- d) call center;
- e) sms;
- f) internet;
- g) altro: specificare.

#### **4.2.1.28 Numero di giorni all'anno di disponibilità dell'autolettura\***

Indicare il numero di giorni nell'anno a disposizione dell'utente finale per la comunicazione dell'autolettura del valore rilevato sul proprio misuratore, con qualsivoglia canale di comunicazione, ai fini della determinazione dei consumi della propria successiva fattura, a meno di esito negativo della procedura di validazione.

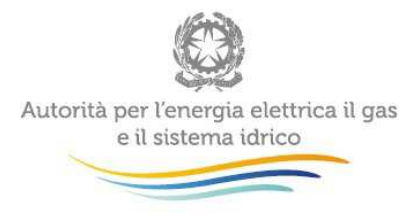

#### **4.2.1.29 Numero di misuratori di utenza per tipologia e età di fabbricazione\***

Indicare il numero di misuratori installati presso le utenze, suddivisi per tipologia di funzionamento e per età di fabbricazione (calcolata rispetto all'anno 2015). Nel caso non fossero noti i valori disaggregati per tipologia e/o età di fabbricazione, inserire il totale in corrispondenza della dicitura "Totale" lasciando vuote le celle dei valori parziali. Si specifica che il dato si riferisce al numero totale di misuratori che risultano installati presso le utenze alla data del 31/12/2015.

#### **4.2.2 Acquedotto - dati integrativi**

In questo modulo vanno inseriti dati integrativi rispetto a quelli riportati nel modulo descritto al punto 4.2.1. Nel seguito saranno mostrate in dettaglio le voci ricomprese nella richiesta dati. Ove richiesto, indicare se il dato inserito deriva da operazioni di stima ("stimato") o se si tratta di un valore effettivamente rilevato tramite appositi strumenti ("rilevato").

#### **4.2.2.1 Diametro nominale minimo delle condotte\***

Indicare il diametro nominale delle condotte più piccole posate nelle reti di distribuzione principale (escluse condotte di allaccio).

#### **4.2.2.2 Diametro nominale massimo delle condotte\***

Indicare il diametro nominale delle condotte più grandi posate nelle reti di distribuzione principale (escluse condotte di allaccio).

#### **4.2.2.3 Diametro nominale medio delle condotte\***

Indicare il diametro nominale medio (ponderato sulle lunghezze) delle condotte posate nelle reti di distribuzione principale (escluse condotte di allaccio), secondo la seguente formula:

Diameter o nominale medio delle condotte = 
$$
\sqrt{\frac{\sum (Li * Di^2)}{\sum Li}}
$$

dove

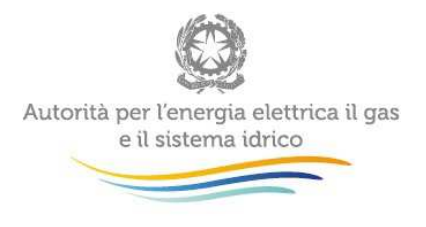

Li = lunghezza della condotta i-esima;

Di = diametro della condotta i-esima.

# **4.2.2.4 Pressione media ponderata in rete di distribuzione\***

Indicare la pressione media di esercizio nelle reti di distribuzione, determinata come media ponderata delle pressioni di rete di ciascuna rete di distribuzione in cui è suddivisibile la superficie gestita. La pressione media ponderata va calcolata nel seguente modo:

a) se la densità di prese (dc = Nc/Lm) in ciascuna rete di distribuzione i-esima è maggiore o uguale a 20 prese/km:

$$
Pressione Media ponderata = \frac{\sum (Pmedia_i * Nc_i)}{\sum Nc_i}
$$

b) se la densità di prese (dc) in ciascuna rete di distribuzione i-esima è minore di 20 prese/km:

$$
Press to \textit{ne Media ponderata} = \frac{\sum (Pmedia_i * Lm_i)}{\sum Lm_i}
$$

dove

Pmedia<sub>i</sub> = pressione media di rete nella rete di distribuzione i-esima (in metri di colonna d'acqua);

Nc<sub>i</sub> = numero di prese nella rete di distribuzione i-esima;

Lm<sub>i</sub> = lunghezza totale della rete di distribuzione i-esima (in km);

c) se la densità di prese (dc) in alcune reti di distribuzione è minore di 20 prese/km e in altre reti di distribuzione è maggiore o uguale a 20 prese/km, occorre eseguire una ponderazione, sul numero di prese di ciascuna rete di distribuzione, dei valori di Pressione Media ponderata ottenuti con le formule riportate nei precedenti punti a) e b).

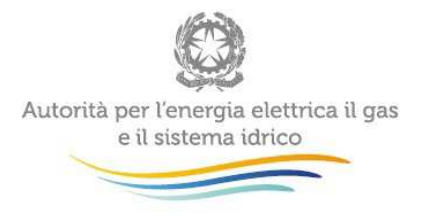

Nel caso di reti nelle quali la pressione varia in modo significativo nei diversi periodi dell'anno a causa della variazione della domanda, la pressione media (Pmediai) deve essere determinata come media pesata delle pressioni medie nei diversi periodi. La pressione media va calcolata riferendosi al punto medio della rete, determinato in funzione della densità delle prese o della lunghezza della rete per fasce di livello da definire in funzione della differenza altimetrica tra punto più alto e punto più basso. In caso di rilanci la pressione media sarà la media pesata, in base alla lunghezza della rete o al numero delle prese, delle singole zone di pressione.

# **4.2.2.5 Prevalenza massima degli impianti di sollevamento\***

Indicare il sollevamento massimo eseguito, nelle condizioni di funzionamento normali, dagli impianti di pompaggio presenti nelle reti di acquedotto gestite, come descritte al punto 4.2.1 Indicare nel Campo Note eventuali criteri di stima utilizzati per determinare il presente dato.

#### **4.2.2.6 Prevalenza minima degli impianti di sollevamento\***

Indicare il sollevamento minimo eseguito, nelle condizioni di funzionamento normali, dagli impianti di pompaggio presenti nelle reti di acquedotto gestite, come descritte al punto 4.2.1 Indicare nel Campo Note eventuali criteri di stima utilizzati per determinare il presente dato.

#### **4.2.2.7 Prevalenza media degli impianti di sollevamento\***

Indicare il sollevamento medio (ponderato sulle portate sollevate da ciascun impianto) eseguito, nelle condizioni di funzionamento normali, dagli impianti di pompaggio presenti nelle reti di acquedotto gestite, come descritte al punto 4.2.1. Indicare nel Campo Note eventuali criteri di stima utilizzati per determinare il presente dato.

#### **4.2.2.8 Lunghezza rete georeferenziata\***

Indicare l'estensione della rete per la quale sono note ed archiviate, in formato digitale, le coordinate di posa<sup>7</sup> nonché le caratteristiche tecniche (diametri, tipologia materiale, altre informazioni utili). Includere la somma delle lunghezze georeferenziate delle condotte di adduzione, distribuzione e allaccio.

 7 Il dato deriva da una attività di rilevo topografico in campo ed è inserito in una cartografia georiferita.

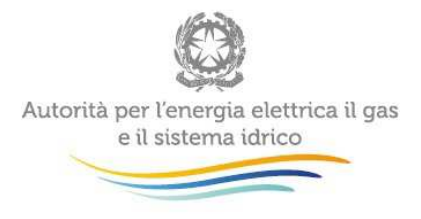

#### **4.2.2.9 Lunghezza rete in acciaio con protezione catodica attiva**

Indicare l'estensione della rete in acciaio dotata di una protezione catodica attiva, se presente, per la protezione della stessa dalla corrosione esterna.

# **4.2.2.10 E' stato calcolato il valore dell'Infrastructure Leakage Index (ILI)?**

Indicare se, nella totalità del territorio gestito, o in una porzione dello stesso, è stato calcolato nell'anno di riferimento il valore dell'*Infrastructure Leakage Index* (ILI), come definito da *IWA Task* Force (2003). L'Infrastructure Leakage Index (ILI) è il rapporto tra le perdite reali (CARL) e le cosiddette perdite reali fisiologiche (Unavoidable Average Real Losses, UARL). UARL include una quantità di perdita reale proporzionale alle specifiche caratteristiche della rete in oggetto, quali lunghezza della rete, numero prese, posizione dei contatori e pressione media operativa.

# **4.2.2.11 Numero di punti dotati di telecontrollo di pressione e/o portata e/o livello**

Indicare il numero di nodi nei quali vi è un monitoraggio di pressione e/o portata e/o livello mediante sensori telecontrollati<sup>8</sup>. Includere punti sorgente, impianti di pompaggio e di rilancio, serbatoi, ecc. Ogni punto di telecontrollo va conteggiato come uno, anche se compresenti più tipi di grandezze controllate. Quindi ad esempio, ogni pozzo telecontrollato è un punto, ogni sezione in un impianto di potabilizzazione in cui ci sono pressione e/o portata e/o livelli telecontrollati va conteggiata come un punto, ogni uscita dall'impianto di potabilizzazione telecontrollata per i parametri suddetti è conteggiata come un punto. Sono esclusi i dispositivi di sola sorveglianza degli impianti e la sola segnalazione a due stati (es. Si/No, acceso/spento, ecc.).

#### **4.2.2.12 Numero di punti dotati di telecontrollo di parametri di qualità**

Indicare il numero di nodi nei quali vi è un monitoraggio di parametri di qualità dell'acqua mediante sensori telecontrollati, inclusi i punti di misura del cloro residuo.

entified di controllo si intende il controllo e la supervisione di grandezze rilevabili in campo da dispositivi dedicati. Include,<br><sup>8</sup> Con telecontrollo si intende il controllo e la supervisione di grandezze rilevabili in oltre alla collezione del dato a distanza (monitoraggio, sorveglianza e telegestione), la modifica dello stato di un sistema da remoto, per il tramite di un'infrastruttura di comunicazione dedicata o pubblica, nonché i sistemi di fruibilità delle rilevazioni da parte degli operatori.
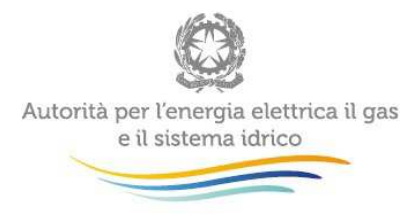

#### **4.2.2.13 Estensione rete distrettualizzata telecontrollata\***

Indicare la lunghezza delle reti di distribuzione distrettualizzate (distretti permanenti), come definite al punto 4.2.1.3, nelle quali sono in esercizio sistemi attivi di telecontrollo o regolazione automatica della portata o della pressione.

# **4.2.2.14 Lunghezza rete sottoposta a monitoraggio delle perdite con analisi delle portate notturne**

Indicare la lunghezza delle reti di distribuzione principali (escluse condotte di allaccio) sottoposte a monitoraggio per la ricerca di consumi anomali in periodo notturno, quando gli stessi dovrebbero essere al minimo. La finalità può essere sia la determinazione del bilancio idrico che la ricerca delle perdite. Vanno considerate sia la modalità di monitoraggio "saltuaria" che quella sistematica.

# **4.2.2.15 Lunghezza rete sottoposta a ricerca perdite con tecniche acustiche**

Indicare la lunghezza della rete di distribuzione principale che nell'arco dell'anno considerato è stata sottoposta a ricerca delle perdite occulte con tecniche acustiche o tecniche/tecnologie differenti aventi il medesimo scopo.

# **4.2.2.16 Lunghezza complessiva condotte sostituite**

Indicare la somma delle lunghezze delle condotte della rete principale di adduzione e distribuzione (escluse le condotte di allaccio) che, nel corso dell'anno considerato, sono state rimosse e sostituite, inclusi i grandi interventi. Sono incluse nel conteggio le condotte sostituite o risanate con tecniche senza scavo ricomprese anche nel punto successivo.

# **4.2.2.17 Lunghezza complessiva condotte riparate o sostituite con tecniche di risanamento senza scavo**

Indicare la somma delle lunghezze delle condotte della rete principale di adduzione e distribuzione (escluse le condotte di allaccio) sottoposte a risanamento o sostituzione con tecniche che non hanno comportato apertura di scavi per tutta la lunghezza della rottura, più comunemente note come tecniche no dig oppure tecniche di risanamento (relining) senza scavo.

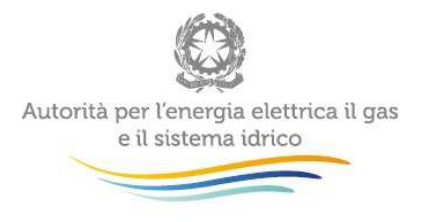

# **4.2.2.18 Numero interventi di riparazione puntuali realizzati sulla rete di distribuzione principale**

Indicare il numero di interventi di riparazione puntuali che, nel corso dell'anno considerato, sono stati realizzati sulle condotte della rete di distribuzione principale (escluse le condotte di allaccio). Sono esclusi gli interventi di manutenzione straordinaria/sostituzione, i quali comportano costi ad investimento.

# **4.2.2.19 Numero interventi di sostituzione programmati sulla rete di distribuzione principale\***

Indicare il numero di interventi di riparazione/sostituzione/rinnovo/potenziamento programmati che, nel corso dell'anno considerato, sono stati realizzati sulla rete di distribuzione principale (escluse le condotte di allaccio). Gli interventi programmati (sia rientranti nella manutenzione ordinaria che straordinaria) costituiscono il complesso delle attività e delle prestazioni che sono frutto di pianificazione da parte del Gestore, occorrenti per mantenere in buono stato di funzionamento e di conservazione ogni parte della rete di distribuzione, nonché per potenziare e realizzare gli interventi necessari a garantire adeguati servizi. Sono inclusi gli interventi di manutenzione sia ordinaria che straordinaria, i quali comportano sia costi operativi che di investimento. Sono esclusi gli interventi non programmati di cui al punto successivo.

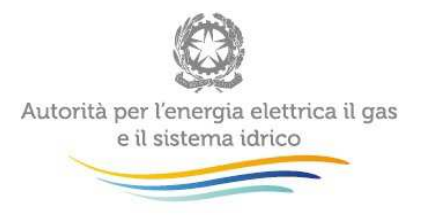

# **4.2.2.20 Numero interventi di riparazione/sostituzione non programmati sulla rete di distribuzione principale\***

Indicare il numero di interventi di riparazione/sostituzione/rinnovo/potenziamento non programmati che, nel corso dell'anno considerato, sono stati realizzati sulla rete di distribuzione principale (escluse le condotte di allaccio). Gli interventi non programmati includono tutti gli interventi conseguenti a rotture di rete o disservizi non prevedibili da parte del Gestore. In corrispondenza dei "di cui" inserire il numero di interventi che si sono resi necessari a seguito di guasti o malfunzionamenti attribuibili a cause di forza maggiore (es. eventi metereologici severi, ecc.) oppure attribuibili a responsabilità di terzi (es. rotture per negligenza di altri soggetti) e il numero di interventi che si sono resi necessari a seguito di guasti o malfunzionamenti attribuibili al Gestore stesso. Sono inclusi gli interventi di manutenzione sia ordinaria che straordinaria, i quali comportano sia costi operativi che di investimento. Sono esclusi gli interventi programmati di cui al punto precedente.

# **4.2.2.21 Costi per interventi di riparazione/sostituzione non programmati sulla rete di distribuzione principale\***

Indicare esclusivamente il costo operativo (comprensivo di manodopera, materiali e servizi) imputabile agli interventi svolti nell'anno per la riparazione/manutenzione non programmata sulla rete di distribuzione principale (escluse le condotte di allaccio) di cui al punto precedente, svolti nell'anno 2015. Sono da indicare i costi diretti, nonché il costo di eventuali esternalizzazioni di servizi. Non devono essere considerati gli eventuali costi ad investimento.

# **4.2.2.22 Costi di prevenzione e ricerca delle perdite idriche\***

Indicare esclusivamente i costi operativi diretti, nonché il costo di eventuali esternalizzazioni di servizi, relativi alle attività prodrome agli interventi di riparazione delle perdite reali e di contenimento delle perdite apparenti nelle reti di acquedotto svolte nell'anno 2015. Non devono essere considerati gli eventuali costi ad investimento. Sono da includere le attività di monitoraggio della rete, di telecontrollo, di ispezione ed altre eventuali attività di ricerca sistematica delle perdite nonché i costi delle attività di regolazione della pressione e di manutenzione ordinaria delle attrezzature adibite a tale scopo (ad es. misuratori, impianti di telecontrollo, sistemi di regolazione di flusso, ecc.).

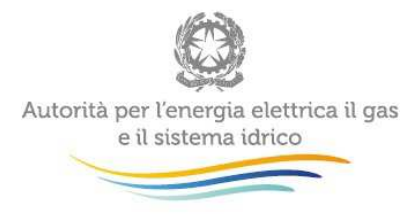

# **4.2.2.23 Numero prese di utenza (Nc)\***

Indicare il numero di punti di presa dell'acqua dalla rete di distribuzione principale verso una o più utenze. Questo valore può non essere coincidente con il numero di utenti. Indicare nel Campo Note eventuali criteri di stima utilizzati per determinare il presente dato.

# **4.2.2.24 Lunghezza complessiva condotte di allaccio sostituite**

Indicare la somma delle lunghezze delle condotte di allaccio (come definite al punto 4.2.1.19) che, nel corso dell'anno considerato, sono state rimosse e sostituite.

# **4.2.2.25 Numero interventi di riparazione puntuali realizzati sulle condotte di allaccio\***

Indicare il numero di interventi di riparazione che, nel corso dell'anno considerato, sono stati effettuati dal Gestore sulle condotte di allaccio, come definite al punto 4.2.1.19. Sono esclusi gli interventi di manutenzione straordinaria/sostituzione, i quali comportano costi ad investimento.

# **4.2.2.26 Tipologia di trattamenti presenti negli impianti di potabilizzazione**

Indicare le tipologie di trattamenti applicate negli impianti di potabilizzazione gestiti. Il trattamento di semplice disinfezione non è da considerarsi impianto di potabilizzazione.

# **4.2.2.27 Quantità di fanghi di potabilizzazione prodotti\***

Indicare il quantitativo di fanghi generati dai trattamenti potabilizzazione gestiti.

# **4.2.2.28 Destino dei fanghi di potabilizzazione prodotti**

Indicare il destino finale dei fanghi generati dai trattamenti potabilizzazione gestiti.

# **4.2.2.29 Numero campioni (da controlli interni) eseguiti**

Indicare il numero di campioni effettuati ai sensi del Decreto Legislativo 2 febbraio 2001 n. 31 (di seguito: D.Lgs 31/2001) e s.m.i nel corso dei controlli interni che il Gestore è tenuto ad effettuare sulla qualità dell'acqua. Includere i campioni effettuati per la determinazione dei parametri indicatori.

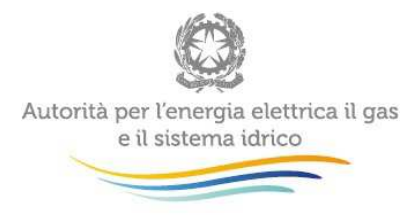

#### **4.2.2.30 Numero campioni (da controlli interni) non conformi confermati al D.Lgs 31/2001**

Indicare il numero di campioni, effettuati nel corso dei controlli interni, che hanno presentato non conformità di qualche parametro ai sensi del D.Lgs 31/2001 e s.m.i. e che sono stati confermati dall'Ente di controllo. Includere i campioni effettuati per la determinazione dei parametri indicatori.

#### **4.2.2.31 Incidenza ordinanze di non potabilità (***Σ***Pi\*ti)**

Indicare l'incidenza delle ordinanze di non potabilità a seguito dell'individuazione di non conformità da parte dell'Azienda Sanitaria Locale, determinata come:

 $\sum_{i} P_i * t_i$ 

dove:

Pi = numero di abitanti soggetti all'ordinanza di non potabilità i-esima (ab);

ti = durata dell'ordinanza di non potabilità i-esima (giorni).

Per la determinazione del termine Pi indicare nel Campo Note eventuali criteri di stima utilizzati.

#### **4.2.2.32 Durata delle sospensioni d'uso idropotabile dovute a cause di forza maggiore\***

Indicare la durata delle sospensioni d'uso idropotabile dovute a cause di forza maggiore, come per esempio eventi climatici severi (inondazioni, alluvioni, …) o altre situazioni di emergenza non attribuibili al soggetto Gestore.

#### **4.2.2.33 E' stato adottato il modello dei Water Safety Plans (WSP) elaborati dall'OMS?**

Indicare se è stato adottato un approccio di prevenzione e gestione dei rischi nella filiera idropotabile sul modello dei Water Safety Plans oppure Piani di Sicurezza dell'Acqua (PSA) elaborati dall'OMS (Organizzazione Mondiale della sanità) nelle Linee Guida sulla qualità dell'acqua destinata al consumo umano del 2005. In Italia, a tale proposito, sono state pubblicate dall'ISS (Istituto Superiore di Sanità) le "Linee guida per la valutazione e gestione del rischio nella filiera delle acque destinate al consumo umano secondo il modello dei Water Safety Plan" (Rapporti ISTISAN 14/21).

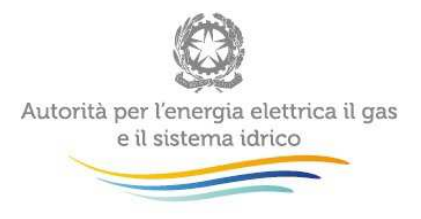

#### **4.2.2.34 Lunghezza rete di adduzione per tipologia di materiale e età di posa (km)\***

Indicare l'estensione della rete principale di adduzione suddivisa per tipologia di materiale e per età dall'anno di posa (calcolata rispetto all'anno 2015). Nel caso non fossero noti i valori disaggregati per tipologia di materiale e/o età dall'anno di posa, inserire il totale in corrispondenza della dicitura "Totale" lasciando vuote le celle dei valori parziali. La lunghezza totale imputata o risultante dalla somma dei valori disaggregati, dovrebbe essere uguale (o comunque non superiore) a quella indicata al punto 4.2.1.18 per la rete principale di adduzione.

# **4.2.2.35 Lunghezza rete di distribuzione per tipologia di materiale e età di posa (km)\***

Indicare l'estensione della rete principale di distribuzione (esclusi allacci) suddivisa per tipologia di materiale e per età dall'anno di posa (calcolata rispetto all'anno 2015). Nel caso non fossero noti i valori disaggregati per tipologia di materiale e/o età dall'anno di posa, inserire il totale in corrispondenza della dicitura "Totale" lasciando vuote le celle dei valori parziali. La lunghezza totale imputata o risultante dalla somma dei valori disaggregati, dovrebbe essere uguale (o comunque non superiore) a quella indicata al punto 4.2.1.18 per la rete principale di distribuzione.

# **4.2.2.36 Numero manufatti per tipologia e età di messa in funzione\***

Indicare il numero di opere di presa, impianti di pompaggio, serbatoi e impianti di potabilizzazione in esercizio nell'anno considerato, suddiviso per età dalla messa in funzione (calcolata rispetto all'anno 2015).

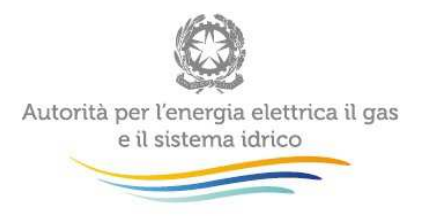

# **4.2.3 Fognatura - indagine**

In questo modulo e nel successivo sono raccolte tutte le richieste relative al servizio di fognatura fornito, eventualmente, dal Gestore, relative alla raccolta prevista dalla Deliberazione 374/2014/R/IDR, poi confluita nella deliberazione 6/2015/R/IDR. I dati raccolti rientrano inoltre tra le informazioni che l'Autorità è tenuta a rilevare ai sensi del d.P.C.M. 20 luglio 2012 che, all'art. 3, lettera n, recita: "[l'Autorità….] svolge funzioni di raccolta, elaborazione e restituzione di dati statistici e conoscitivi, assicurando l'accesso generalizzato, anche per via informatica, ai dati raccolti e alle elaborazioni effettuate per la tutela degli interessi degli utenti". Con servizio di fognatura si intende l'insieme delle infrastrutture per l'allontanamento delle acque reflue urbane, costituite dalle acque reflue domestiche o assimilate, industriali, meteoriche di dilavamento e di prima pioggia; comprende anche le reti di raccolta, i collettori primari e secondari, i manufatti di sfioro, gli emissari, i derivatori e le stazioni di sollevamento, fino alla sezione di depurazione. Nel seguito saranno mostrate in dettaglio le voci ricomprese nella richiesta dati. Ove richiesto, indicare se il dato inserito deriva da operazioni di stima ("stimato") o se si tratta di un valore effettivamente rilevato tramite appositi strumenti ("rilevato").

# **4.2.3.1 Popolazione residente nei comuni serviti dalle reti fognarie\***

Indicare la popolazione residente nei comuni serviti dalle reti fognarie e pubblicata da ISTAT nell'aggiornamento del 2015.

#### **4.2.3.2 Popolazione fluttuante nei comuni serviti dalle reti fognarie\***

Indicare il numero di abitanti non residenti che, nei comuni per i quali viene svolto il servizio di fognatura, si aggiungono in taluni periodi dell'anno; viene calcolato analogamente a quanto indicato per il servizio acquedotto.

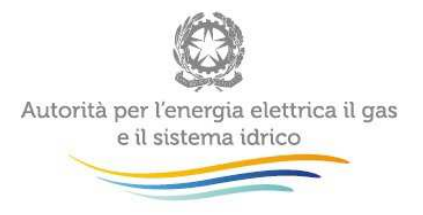

#### **4.2.3.3 Totale carico inquinante delle acque reflue del territorio servito\* [A.E.]**

Il carico inquinante generato è il carico biodegradabile generato nel territorio in cui è svolto il servizio di fognatura ed è espresso in abitanti equivalenti (A.E.)<sup>9</sup>. Si evidenzia come, ai sensi dell'art. 4.4 della Direttiva 91/271/CEE, "il carico espresso in A.E. va calcolato sulla base del carico medio settimanale massimo in ingresso all'impianto di trattamento nel corso dell'anno escludendo situazioni inconsuete, quali quelle dovute a piogge abbondanti". Il valore è quello approvato dall'EGA e calcolato parametricamente sulla base di formule approvate dalla Regione oppure, in assenza di determinazioni dell'EGA, quello valutato in funzione del COD di punta in ingresso agli impianti di depurazione tenuto conto delle percentuali di collettamento. Si precisa, inoltre, che il "Totale carico inquinante delle acque reflue del territorio servito" non corrisponde alla definizione di Abitanti Equivalenti Totali Urbani (AETU) adottata dall'ISTAT per la stima del carico inquinante potenziale veicolato nelle acque reflue urbane recapitate nella rete fognaria, in quanto gli AETU considerano, tra le fonti generatrici di carico inquinante biodegradabile, solo le micro-imprese (al di sotto di 6 addetti) generalmente operanti all'interno dei centri urbani. Nella stima del carico inquinante generato, occorre includere, infatti, anche il carico biodegradabile delle attività industriali nelle unità locali con almeno 6 addetti (6 addetti e oltre). Tuttavia, tale stima non include le acque reflue industriali non mescolate che sono trattate separatamente e scaricate direttamente nell'ambiente e le acque reflue urbane a forte componente industriale recapitanti in impianti di terzi non gestiti. In corrispondenza dei "di cui" indicare il carico generato rispettivamente da utenze civili (domestiche e non domestiche), utenze industriali e altre utenze. Nel caso non fossero noti i valori disaggregati, inserire il totale in corrispondenza della dicitura "Totale carico inquinante delle acque reflue del territorio servito" lasciando vuote le celle dei valori parziali.

<sup>&</sup>lt;sup>9</sup> Abitanti equivalenti (A.E.): unità di misura con cui viene convenzionalmente espresso il carico organico biodegradabile secondo l'equivalenza: 1 A.E. = 60 grammi/giorno di BOD<sub>5</sub> ai sensi dell'art. 2.6 della Direttiva 91/271/CEE

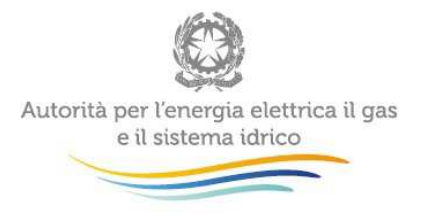

#### **4.2.3.4 Totale carico inquinante delle acque reflue collettate in rete fognaria\***

Indicare la componente di carico inquinante biodegradabile generato sul territorio in cui è svolto il servizio di fognatura ed effettivamente collettata in fognatura, espressa in abitanti equivalenti (A.E.). Esso non comprende la quota di carico inquinante biodegradabile generato al di fuori del territorio gestito e, in generale, non include le acque reflue industriali non mescolate che sono trattate separatamente e scaricate direttamente nell'ambiente e le acque reflue urbane a forte componente industriale recapitanti in impianti di terzi non gestiti.. In corrispondenza dei "di cui" indicare il carico collettato generato rispettivamente da utenze civili (domestiche e non domestiche), utenze industriali e altre utenze. Nel caso non fossero noti i valori disaggregati, inserire il totale in corrispondenza della dicitura "Totale carico inquinante delle acque reflue collettate in rete fognaria" lasciando vuote le celle dei valori parziali.

# **4.2.3.5 Totale carico inquinante delle acque reflue collettate in rete fognaria generato in territori esterni al perimetro di gestione**

Indicare la componente di carico inquinante biodegradabile collettata in fognatura e generata al di fuori del territorio in cui è svolto il servizio di fognatura, espressa in abitanti equivalenti (A.E.). Esso non include le acque reflue industriali non mescolate che sono trattate separatamente e scaricate direttamente nell'ambiente e le acque reflue urbane a forte componente industriale recapitanti in impianti di terzi non gestiti.

#### **4.2.3.6 Lunghezza rete fognaria principale (LF) per tipo\***

Indicare la lunghezza delle reti fognarie sia di tipo misto che di tipo separato per acque nere e per acque meteoriche gestite. La lunghezza delle condotte di allaccio fognario non va inclusa nel conteggio. Indicare nel Campo Note eventuali criteri di stima utilizzati per determinare il presente dato.

# **4.2.3.7 Numero utenze allacciate alla fognatura\***

Indicare il numero dei titolari di contratto di allaccio alla fognatura riferito alla data del 31 dicembre. In corrispondenza dei "di cui" inserire il numero di utenze relative a ciascuna tipologia. Include i titolari di contratto di allaccio sia all'acquedotto e alla fognatura che alla sola fognatura, se presenti.

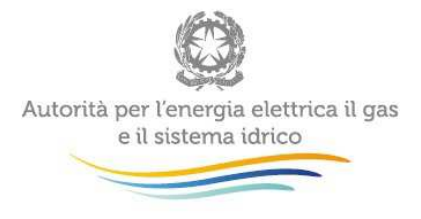

#### **4.2.3.8 Numero utenze allacciate alla fognatura ma non all'acquedotto\***

Indicare il numero dei titolari di contratto di allaccio, riferito alla data del 31 dicembre, alla fognatura ma non all'acquedotto, essendo dotati di fonti di approvvigionamento idrico diverse dal pubblico acquedotto.

# **4.2.3.9 Numero allacci acque reflue domestiche\***

Indicare il numero di allacciamenti alla rete fognaria, ovvero dei punti di raccolta e trasporto delle acque reflue domestiche verso la rete fognaria. Indicare nel Campo Note eventuali metodi di stima utilizzati per la determinazione del dato.

# **4.2.3.10 Numero allacci acque reflue industriali o miste comprendenti industriali\***

Indicare il numero di allacciamenti autorizzati alla rete fognaria, ovvero dei punti di raccolta e trasporto delle acque reflue industriali o miste comprendenti industriali verso la rete fognaria. Fra questi, indicare il numero di allacci dotati di misuratore di portata e quelli corrispondenti ad utenze dotate di pre-trattamenti posti a monte dell'allaccio. Nel caso in cui il dato relativo al numero di allacci non sia direttamente noto ma sia possibile stimarlo sulla base di altri parametri ad esso associabili, è possibile inserire tale stima; in tal caso sarà necessario specificare nel campo Note in fondo alla maschera che il dato inserito è stimato e specificare le modalità di stima dello stesso.

# **4.2.3.11 Volume annuo di acque reflue industriali scaricato in fognatura\***

Indicare la somma dei volumi di acque reflue industriali o miste comprendenti industriali annualmente scaricati in fognatura. In corrispondenza del "di cui" indicare il volume scaricato con parametri inquinanti caratterizzati da concentrazioni in deroga rispetto alla Tabella 3 Allegato 5 alla Parte Terza del D. Lgs. 152/2006 e s.m.i.

# **4.2.3.12 Numero di controlli totali eseguiti sugli scarichi industriali (sia ispezione che prelievo)**

Indicare il numero di controlli eseguiti dal Gestore o dall'EGA sugli scarichi industriali nell'anno considerato.

# **4.2.3.13 Numero di misuratori di portata installati presso gli scarichi industriali \***

Indicare il numero di misuratori di portata installati presso le utenze industriali.

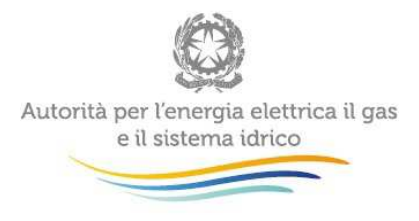

# **4.2.3.14 Numero di misuratori di portata installati nella rete fognaria (esclusi misuratori installati in corrispondenza degli scarichi)\***

Indicare il numero di misuratori di portata installati in ogni punto della rete di collettamento fognario, esclusi i misuratori di cui al punto precedente installati presso le utenze industriali, inclusi eventuali misuratori posti sulla rete di raccolta delle acque meteoriche.

#### **4.2.4 Fognatura - dati integrativi**

In questo modulo vanno inseriti dati integrativi rispetto a quelli riportati nel modulo descritto al punto 4.2.3. Nel seguito saranno mostrate in dettaglio le voci ricomprese nella richiesta dati. Ove richiesto, indicare se il dato inserito deriva da operazioni di stima ("stimato") o se si tratta di un valore effettivamente rilevato da appositi strumenti ("rilevato").

# **4.2.4.1 Lunghezza rete fognaria georeferenziata\***

Indicare l'estensione della rete fognaria principale (ovvero esclusi gli allacci) per la quale sono note ed archiviate, in formato digitale, le coordinate di posa<sup>10</sup> nonché le caratteristiche tecniche (diametri, tipologia materiale, altre informazioni utili).

# **4.2.4.2 Lunghezza rete fognaria sottoposta a ispezione**

Indicare l'estensione della rete fognaria principale (ovvero esclusi gli allacci) che, nell'anno considerato, è stata oggetto di ispezione e/o video-ispezione al fine di valutarne lo stato, la presenza eventuale di rotture, di allacci abusivi, di punti di ingresso di acque parassite, ecc.

# **4.2.4.3 Lunghezza complessiva condotte sostituite**

Indicare la somma delle lunghezze delle condotte della rete fognaria principale (esclusi gli allacci) che, nel corso dell'anno considerato, sono state rimosse e sostituite. Sono incluse nel conteggio le condotte sostituite o risanate con tecniche senza scavo ricomprese anche nel punto successivo.

 $\overline{\phantom{a}}$ 

 $^{10}$  Il dato deriva da una attività di rilevo topografico in campo ed è inserita in una cartografia georiferita.

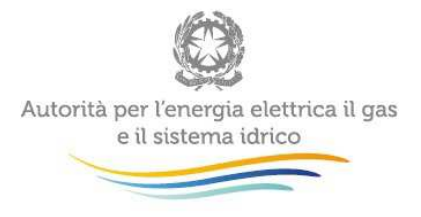

**4.2.4.4 Lunghezza complessiva delle condotte riparate con tecniche senza scavo**  Indicare la somma delle lunghezze delle condotte della rete fognaria principale (ovvero esclusi gli allacci) sottoposte a risanamento o sostituzione con tecniche che non hanno comportato apertura di scavi per tutta la lunghezza della rottura, più comunemente note come tecniche no dig oppure tecniche di risanamento senza scavo (relining).

# **4.2.4.5 Diametro nominale minimo delle condotte\***

Indicare il diametro nominale delle condotte più piccole posate nelle reti di fognatura principale (ovvero esclusi gli allacci).

Nel caso di condotte fognarie aventi sezione differente dalla circolare occorre fare riferimento al Diametro definito dalla seguente formula:

# $D=4\times R_{\text{idx}}$

dove  $R_{\text{int}} = A/C$  è il Raggio idraulico della sezione di condotta (considerata a pieno riempimento), con:

- A= Area della sezione bagnata (considerata a pieno riempimento),
- C= Contorno della sezione bagnata (considerata a pieno riempimento).

Nel caso particolare di condotta di sezione circolare si avrà D=4xA/C=4x(πR<sup>2</sup>)/2πR=2xR.

# **4.2.4.6 Diametro nominale massimo delle condotte\***

Indicare il diametro nominale delle condotte più grandi posate nelle reti di fognatura principale (ovvero esclusi gli allacci). Nel caso di condotte fognarie aventi sezione differente dalla circolare occorre fare riferimento al Diametro definito al punto 4.2.4.5.

# **4.2.4.7 Diametro nominale medio delle condotte\***

Indicare il diametro nominale medio (ponderato sulle lunghezze) delle condotte posate nelle reti di fognatura principale (ovvero esclusi gli allacci). Nel caso di condotte fognarie aventi sezione differente dalla circolare occorre fare riferimento al Diametro definito al punto 4.2.4.5.

# **4.2.4.8 Prevalenza massima degli impianti di sollevamento\***

Indicare il sollevamento massimo eseguito dagli impianti di pompaggio presenti nelle reti di fognatura gestite. Indicare nel Campo Note eventuali criteri di stima utilizzati per determinare il presente dato.

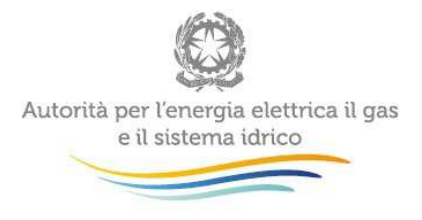

#### **4.2.4.9 Prevalenza minima degli impianti di sollevamento\***

Indicare il sollevamento minimo eseguito dagli impianti di pompaggio presenti nelle reti di fognatura gestite. Indicare nel Campo Note eventuali criteri di stima utilizzati per determinare il presente dato.

#### **4.2.4.10 Prevalenza media degli impianti di sollevamento\***

Indicare il sollevamento medio (ponderato sulle portate sollevate da ciascun impianto) eseguito dagli impianti di pompaggio presenti nelle reti di fognatura gestite. Indicare nel Campo Note eventuali criteri di stima utilizzati per determinare il presente dato.

#### **4.2.4.11 Numero interventi di riparazione puntuali realizzati sulle reti fognarie**

Indicare il numero di interventi di riparazione puntuali che, nel corso dell'anno considerato, sono stati realizzati sulle reti di fognatura principale (ovvero esclusi gli allacci). Sono esclusi gli interventi di manutenzione straordinaria/sostituzione, i quali comportano costi ad investimento.

#### **4.2.4.12 Numero interventi di sostituzione programmati sulle reti fognarie\***

Indicare il numero di interventi di riparazione/sostituzione/rinnovo/potenziamento programmati che, nel corso dell'anno considerato, sono stati realizzati sulle reti fognarie. Gli interventi programmati (sia rientranti nella manutenzione ordinaria che straordinaria) costituiscono il complesso delle attività e delle prestazioni che sono frutto di pianificazione da parte del Gestore, occorrenti per mantenere in buono stato di funzionamento e di conservazione ogni parte della rete fognaria, nonché per potenziare e realizzare gli interventi necessari a garantire adeguati servizi. Sono inclusi gli interventi di manutenzione sia ordinaria che straordinaria, i quali comportano sia costi operativi che di investimento. Sono esclusi gli interventi non programmati di cui al punto successivo.

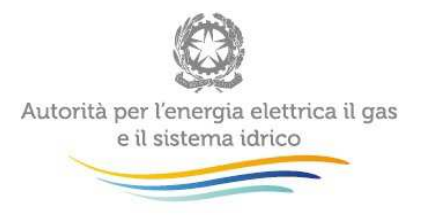

**4.2.4.13 Numero interventi di riparazione/sostituzione non programmati sulle reti fognarie\***  Indicare il numero di interventi di riparazione/sostituzione/rinnovo/potenziamento non programmati che, nel corso dell'anno considerato, sono stati realizzati sulle reti fognarie. Gli interventi non programmati includono tutti gli interventi conseguenti a rotture di rete o disservizi non prevedibili da parte del Gestore. In corrispondenza dei "di cui" inserire il numero di interventi che si sono resi necessari a seguito di guasti o malfunzionamenti attribuibili a cause di forza maggiore (es. eventi metereologici severi, ecc.) oppure attribuibili a responsabilità di terzi (es. rotture per negligenza di altri soggetti) e il numero di interventi che si sono resi necessari a seguito di guasti o malfunzionamenti attribuibili al Gestore stesso. Sono inclusi gli interventi di manutenzione sia ordinaria che straordinaria, i quali comportano sia costi operativi che di investimento. Sono esclusi gli interventi programmati di cui al punto precedente.

# **4.2.4.14 Costi per interventi di riparazione/sostituzione non programmati sulle reti fognarie\***

Indicare esclusivamente il costo operativo (comprensivo di manodopera materiali e servizi) imputabile agli interventi svolti nell'anno per la riparazione/manutenzione non programmata sulle reti fognarie .

Sono da indicare i costi diretti, nonché il costo di eventuali esternalizzazioni di servizi, imputabili agli interventi di cui al punto precedente svolti nell'anno 2015. Non devono essere considerati gli eventuali costi ad investimento.

# **4.2.4.15 Numero di punti nodali in cui sono attivi sistemi di rilevamento finalizzati all'individuazione di abusi e/o scarichi non autorizzati**

Indicare il numero di punti nodali all'interno delle reti fognarie gestite in cui sono attivi sistemi in grado di rilevare e segnalare tempestivamente anomalie nella qualità delle acque reflue dovute ad abusi per scarichi di sostanze non autorizzate o per scarichi di inquinanti in concentrazioni superiori a quelle ammissibili o per scarichi non autorizzati.

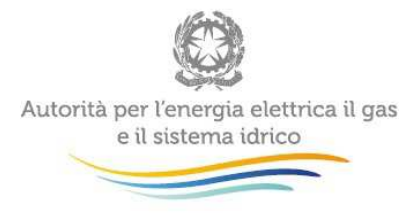

#### **4.2.4.16 Numero di scarichi di rete di tipo separato per acque meteoriche**

Indicare il numero di terminali di rete separata per acque meteoriche presenti sul territorio gestito. In corrispondenza dei "di cui" indicare il numero di terminali che prima dello scarico presentano un pre-trattamento mediante dissabbiatura e disoleatura e il numero di terminali che prima dello scarico hanno una derivazione dell'acqua di prima pioggia verso la depurazione mediante scaricatore di piena.

#### **4.2.4.17 Numero di terminali liberi in ambiente di fognatura nera o mista**

Indicare il numero di terminali di fognatura nera o mista che scaricano in ambiente senza nessun trattamento centralizzato.

#### **4.2.4.18 Numero stazioni di sollevamento liquami\***

Indicare il numero di stazioni di sollevamento delle acque reflue nere o miste presenti lungo la rete di fognatura. Sono esclusi i sollevamenti di singole utenze, ancorché gestiti dal Gestore; sono altresì esclusi i sollevamenti in testa agli impianti di depurazione.

#### **4.2.4.19 Numero stazioni di sollevamento liquami dotate di telecontrollo**

Indicare il numero di stazioni di sollevamento, tra quelle ricomprese al precedente punto, nelle quali vi è un monitoraggio mediante telecontrollo<sup>11</sup>.

# **4.2.4.20 Numero altre sezioni dotate di telecontrollo**

Indicare il numero di nodi principali, escluse le stazioni di sollevamento di cui al punto 4.2.4.19, nei quali vi è un monitoraggio di portate e/o livelli mediante telecontrollo.

 $11$  Con telecontrollo si intende il controllo e la supervisione di grandezze rilevabili in campo da dispositivi dedicati. Include, oltre alla collezione del dato a distanza (monitoraggio, sorveglianza e telegestione), la modifica dello stato di un sistema da remoto, per il tramite di un'infrastruttura di comunicazione dedicata o pubblica, nonché i sistemi di fruibilità delle rilevazioni da parte degli operatori.

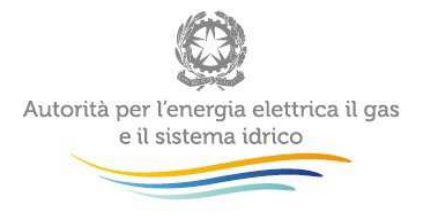

#### **4.2.4.21 Numero scaricatori di piena**

Indicare il numero di scaricatori di piena presenti sul territorio gestito. Laddove sia ammessa la riduzione delle portate all'interno dell'impianto di depurazione con scolmature intermedie (per esempio: trattamento meccanico di 5Qn, trattamento biologico di 3Qn, con Qn = portata nera in tempo asciutto) indicare anche i by-pass interessati, in quanto si può assumere che funzionino come scaricatori di piena. In corrispondenza del "di cui", indicare il numero di scaricatori che, durante l'anno, sono stati soggetti a ispezione.

# **4.2.4.22 Numero di scaricatori adeguati alla normativa regionale in tema di portate nere diluite**

Indicare il numero di scaricatori di piena proporzionati per attivarsi esclusivamente in corrispondenza di una portata di inizio sfioro superiore alla portata di acqua nera diluita, da trattare nel depuratore, stabilita dai regolamenti regionali.

# **4.2.4.23 Numero di scaricatori adeguati alla normativa regionale in tema di rimozione solidi (ove previsto)**

Indicare il numero di scaricatori di piena dotati delle predisposizioni necessarie a trattenere i solidi sospesi così come eventualmente previsto dalla normativa regionale.

# **4.2.4.24 Numero di scaricatori dotati di sistemi di rilevamento dell'attivazione**

Indicare il numero di scaricatori di piena dotati di sistemi di rilevamento dell'attivazione, includendo anche quelli dei by-pass ricompresi nel punto 4.2.4.21.

#### **4.2.4.25 Numero medio di azionamenti degli scaricatori in tempo secco rilevati**

Indicare il numero medio di azionamenti, ove rilevati, degli scaricatori in tempo secco. Nello specifico si deve riportare il rapporto tra la sommatoria del numero di azionamenti in tempo secco rilevati nel corso dell'anno su tutti gli scaricatori dotati di sistemi di rilevamento dell'attivazione ed il numero complessivo di scaricatori dotati di sistemi di rilevamento dell'attivazione di cui al punto precedente.

#### **4.2.4.26 Numero vasche di prima pioggia**

Indicare il numero di vasche di prima pioggia gestite sul territorio. Di queste, indicare il numero di vasche che, nel corso dell'anno considerato, è stato soggetto ad ispezioni al fine di valutarne lo stato di manutenzione.

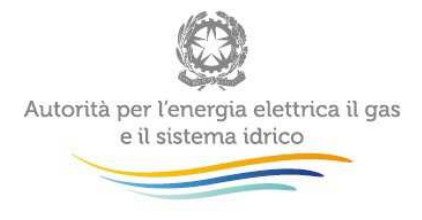

# **4.2.4.27 Numero caditoie stradali**

Indicare il numero di caditoie stradali gestite sul territorio.

#### **4.2.4.28 Numero caditoie sottoposte a manutenzione**

Indicare il numero di caditoie stradali che, nell'anno considerato, sono state soggette a manutenzione.

#### **4.2.4.29 Numero pozzetti e camerette di ispezione**

Indicare il numero di pozzetti e camerette di ispezione della rete fognaria gestite sul territorio.

#### **4.2.4.30 Numero pozzetti e camerette di ispezione sottoposte a manutenzione**

Indicare il numero di pozzetti e camerette di ispezione della rete fognaria che, nell'anno, sono state soggette a manutenzione.

#### **4.2.4.31 Numero episodi allagamenti da fognatura**

Indicare il numero di episodi riconducibili a violazioni del punto 8.3.5 del d.P.C.M del 4 marzo 1996 che cita: "Drenaggio Urbano. Ai fini del drenaggio delle acque meteoriche le reti di fognatura bianca o mista debbono essere dimensionate e gestite in modo da garantire che fenomeni di rigurgito non interessino il piano stradale o le immissioni di scarichi neri con frequenza superiore ad una volta ogni cinque anni per ogni singola rete". Vanno inclusi anche eventuali allagamenti legati alla sola ostruzione della fognatura che non sono legati a eventi di pioggia. Sono altresì da includere gli episodi che hanno interessato aree non urbane o fuori dalla rete stradale. Sono esclusi gli episodi di allagamento dipendenti da eventi che sono al di fuori del controllo o della competenza dei Gestore, come per esempio corpo idrico recettore ostruito, impossibilità di attivare sollevamenti fognari per disposizioni della protezione civile, assenza prolungata dell'energia elettrica, ecc.). Indicare nel Campo Note se il dato non può essere fornito poiché il Gestore gestisce la sola rete di fognatura nera.

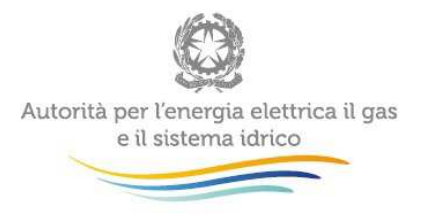

#### **4.2.4.32 Lunghezza rete fognaria per tipologia di materiale e età di posa (km)\***

Indicare l'estensione della rete fognaria principale (esclusi allacci) suddivisa per tipologia di materiale delle condotte e per età dall'anno di posa (calcolata rispetto all'anno 2015). Nel caso non fossero noti i valori disaggregati per tipologia e/o età di posa, inserire il totale in corrispondenza della dicitura "Totale" lasciando vuote le celle dei valori parziali. La lunghezza totale imputata o risultante dalla somma dei valori disaggregati, coerentemente con i dati forniti, dovrebbe essere uguale (o comunque non superiore) a quella indicata al punto 4.2.3.7 (Lunghezza rete fognaria principale).

# **4.2.5 Depurazione - indagine**

In questo modulo e nel successivo, descritto al punto 4.2.6, sono raccolte tutte le richieste relative al servizio di depurazione se fornito, eventualmente, dal Gestore, relative alla raccolta prevista dalla Deliberazione 374/2014/R/IDR, poi confluita nella deliberazione 6/2015/R/IDR. I dati raccolti rientrano inoltre tra le informazioni che l'Autorità è tenuta a rilevare ai sensi del d.P.C.M. 20 luglio 2012 che, all'art. 3, lettera n, recita: "[l'Autorità….] svolge funzioni di raccolta, elaborazione e restituzione di dati statistici e conoscitivi, assicurando l'accesso generalizzato, anche per via informatica, ai dati raccolti e alle elaborazioni effettuate per la tutela degli interessi degli utenti". Con servizio di depurazione si intende l'insieme degli impianti di trattamento delle acque reflue urbane convogliate dalle reti di fognatura, al fine di rendere le acque trattate compatibili con il ricettore finale, comprese le attività per il trattamento dei fanghi. Nel seguito saranno mostrate in dettaglio le voci ricomprese nella richiesta dati. Ove richiesto, indicare se il dato inserito deriva da operazioni di stima ("stimato") o se si tratta di un valore effettivamente rilevato da appositi strumenti ("rilevato").

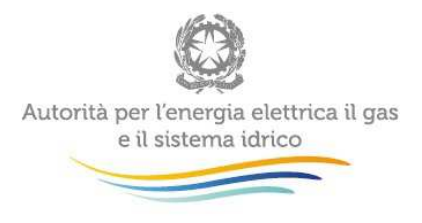

# **4.2.5.1 Totale carico inquinante collettato in rete fognaria e depurato in impianti di trattamento di acque reflue urbane incluse vasche Imhoff (per origine)\* [A.E.]**

Indicare il carico inquinante biodegradabile (espresso in A.E.) soggetto a trattamenti depurativi presso impianti di depurazione (incluse le vasche Imhoff<sup>12</sup>) situati nel territorio in cui è svolto il servizio.. In corrispondenza dei "di cui" indicare il carico proveniente rispettivamente da utenze civili (domestiche e non domestiche), utenze industriali e altre utenze (specificare). Indicare nel Campo Note eventuali criteri di stima utilizzati per determinare i dati disaggregati. Nel caso non fossero noti i valori disaggregati, inserire il totale in corrispondenza della dicitura "Totale carico inquinante collettato in rete fognaria e depurato in impianti di trattamento di acque reflue urbane incluse vasche Imhoff (per origine)" lasciando vuote le celle dei valori parziali. Tale valore totale deve corrispondere con il totale della voce successiva 4.2.5.2.

# **4.2.5.2 Totale carico inquinante collettato in rete fognaria e depurato in impianti di trattamento di acque reflue urbane incluse vasche Imhoff (per trattamento)\* [A.E.]**

Indicare il carico inquinante biodegradabile (espresso in A.E.) soggetto a trattamenti depurativi presso impianti di depurazione (incluse le vasche Imhoff<sup>12</sup>) situati nel territorio in cui è svolto il servizio. In corrispondenza dei "di cui" distinguere tra le seguenti tipologie di trattamento:

- vasche Imhoff:
- trattamento primario (oltre, eventualmente ai precedenti trattamenti): trattamento delle acque che comporta la sedimentazione dei solidi sospesi mediante processi fisici e/o chimico-fisici e/o altri, a seguito dei quali prima dello scarico il BOD5 delle acque in trattamento sia ridotto almeno del 20 per cento ed i solidi sospesi totali almeno del 50 per cento;
- trattamento secondario (oltre, eventualmente ai precedenti trattamenti): trattamento delle acque mediante un processo che in genere comporta il trattamento biologico con sedimentazione secondaria, o mediante altro processo. Il trattamento si distingue in processo a biomassa sospesa o a biomassa adesa. E' necessaria la presenza di biodischi,

 $\overline{a}$ 

 $12$  Sono esclusi i casi in cui il carico inquinante venga trattato in vasche Imhoff a piè d'utenza a carico di soggetti terzi.

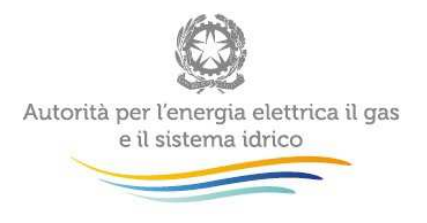

letti percolatori e vasche di aerazione nelle unità che costituiscono la linea acque dell'impianto;

- trattamento terziario (oltre, eventualmente ai precedenti trattamenti): trattamento delle acque mediante un processo che, in aggiunta al trattamento secondario, comporta una rimozione spinta dei nutrienti (azoto e fosforo); è da considerare tra i trattamenti terziari anche l'eventuale dosaggio di reagenti chimici effettuato nel volume delle vasche dei comparti di trattamento secondario;
- trattamento terziario avanzato (oltre, eventualmente ai precedenti trattamenti): trattamento più avanzato rispetto ai precedenti, che si applica in genere a valle dei trattamenti primari, secondari e terziari (per esempio: filtrazione su sabbia, filtrazione su membrane (es. MBR), ossidazione avanzata, chiariflocculazione (qualora sia presente per la rimozione di inquinanti diversi o aggiuntivi al fosforo), adsorbimento su carboni attivi).

Nel caso di diverse tipologie di trattamento applicate "in sequenza", è necessario indicare il carico corrispondente al trattamento finale (es. nel caso di primario + secondario il carico deve essere conteggiato solo ai fini della voce "di cui trattamento secondario"). Nel caso di impianti con linee di trattamento diversificate, deve essere inserita la quota parte di carico trattata dalle singole linee. Nel caso non fossero noti i valori disaggregati, inserire il totale in corrispondenza della dicitura " Totale carico inquinante collettato in rete fognaria e depurato in impianti di trattamento di acque reflue urbane incluse vasche Imhoff (per trattamento)" lasciando vuote le celle dei valori parziali. Tale valore totale deve corrispondere con il totale della voce precedente 4.2.5.1.

# **4.2.5.3 Totale carico inquinante collettato e depurato in impianti di trattamento di acque reflue urbane, generato in territori esterni al perimetro di gestione\* [A.E.]**

Indicare la quota di carico inquinante biodegradabile (espresso in A.E.) trattata in impianti di depurazione (incluse vasche Imhoff<sup>12</sup>) localizzati nel territorio in cui il Gestore svolge il servizio di depurazione, ma generata al di fuori del medesimo territorio.

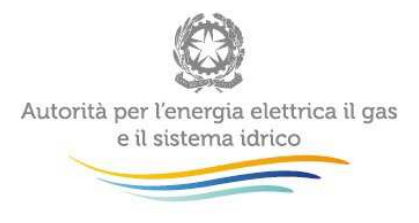

# **4.2.5.4 Totale carico inquinante generato all'interno del perimetro della gestione, collettato e depurato in impianti di trattamento di acque reflue urbane situati in territori di altre gestioni\* [A.E.]**

Indicare il carico inquinante biodegradabile (espresso in A.E.) generato sul territorio in cui è gestito il servizio di depurazione, collettato in fognatura, ma soggetto a trattamenti depurativi (incluse vasche Imhoff<sup>12</sup>) presso impianti situati nei territori di altre gestioni (al di fuori del territorio in cui è svolto il servizio).

# **4.2.5.5 Potenzialità di progetto impianti depurazione in esercizio [A.E.]**

Indicare il carico inquinante biodegradabile di progetto complessivo (espresso in A.E.) per il quale sono stati progettati gli impianti di depurazione in esercizio nel territorio gestito (incluse vasche  $Imhoff<sup>12</sup>$ ).

# **4.2.5.6 Popolazione residente nei comuni serviti dalla depurazione\***

Indicare la popolazione residente nei comuni serviti dal servizio di depurazione e pubblicata da ISTAT nell'aggiornamento del 2015.

# **4.2.5.7 Popolazione fluttuante nei comuni serviti dalla depurazione\***

Indicare il numero di abitanti non residenti che, nei comuni per i quali viene svolto il servizio di depurazione, si aggiungono in taluni periodi dell'anno; viene calcolato analogamente a quanto indicato per il servizio acquedotto.

# **4.2.5.8 Superficie (SUD)**

Indicare la superficie totale in  $km^2$  del territorio in concessione relativo al servizio di depurazione. Tale superficie, non richiesta per i servizi "a rete" acquedotto e fognatura, può risultare utile nella depurazione per successive analisi territoriali.

#### **4.2.5.9 Volume totale acque reflue in ingresso alla depurazione\* [mc]**

Indicare il volume annuo totale delle acque reflue in ingresso ai depuratori gestiti sul territorio in cui è svolto il servizio di depurazione.

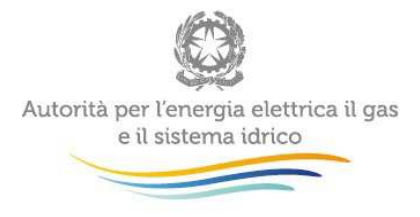

#### **4.2.5.10 Volume totale rifiuti liquidi in ingresso alla depurazione\* [mc]**

Indicare, se esistente, il volume annuo totale dei rifiuti liquidi conferiti, mediante trasporto su gomma oppure mediante condotta dedicata, agli impianti di depurazione gestiti sul territorio in cui è svolto il servizio di depurazione.

# **4.2.5.11 Volume totale reflui depurati in uscita dalla depurazione [mc]**

Indicare il volume annuo totale delle acque reflue in uscita dai depuratori gestiti sul territorio in cui è svolto il servizio di depurazione. Indicare nel Campo Note se il volume dichiarato è stato stimato sulla base del volume in ingresso alla depurazione.

# **4.2.5.12 Numero complessivo impianti di depurazione (incluse vasche Imhoff)\***

Indicare il numero complessivo di impianti di depurazione (incluse vasche Imhoff<sup>12</sup>) presenti sul territorio gestito. In corrispondenza dei "di cui" indicare il numero di impianti dotati di misuratore della portata in ingresso e/o in uscita, il numero di impianti dotati di campionatore automatico in ingresso e/o in uscita, il numero di impianti dotati di telecontrollo<sup>13</sup>.

# **4.2.5.13 Numero di impianti soggetti a diagnosi energetica ai sensi dell'art. 8 del D.Lsgl n. 102/2014 e/o nell'ambito di una certificazione EMAS e/o di una certificazione ISO 50001 e/o di una certificazione EN ISO14001\***

Indicare il numero di impianti di depurazione presenti sul territorio gestito, soggetti a diagnosi energetica ai sensi dell'art. 8 del D.Lsgl n. 102/2014 e/o nell'ambito di una certificazione EMAS e/o di una certificazione ISO 50001 e/o di una certificazione EN ISO14001. In corrispondenza dei "di cui" indicare il numero di impianti per i quali la diagnosi energetica è stata effettuata per le singole sezioni di impianto sotto descritte:

- pretrattamento (grigliatura, dissabbiatura, disoleatura, sedimentazione primaria);
- sollevamento (dei reflui non trattati);
- biologico (trattamento secondario, vedi punto 4.2.5.2);
- terziario (vedi punto 4.2.5.2);

 $13$  Con telecontrollo si intende il controllo e la supervisione di grandezze rilevabili in campo da dispositivi dedicati. Include, oltre alla collezione del dato a distanza (monitoraggio, sorveglianza e telegestione), la modifica dello stato di un sistema da remoto, per il tramite di un'infrastruttura di comunicazione dedicata o pubblica, nonché i sistemi di fruibilità delle rilevazioni da parte degli operatori.

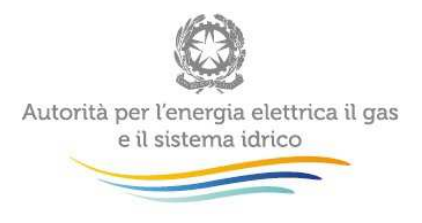

- terziario avanzato, (vedi punto 4.2.5.2);
- linea fanghi ispessimento:
- linea fanghi digestione (anaerobica o stabilizzazione aerobica);
- linea fanghi disidratazione;
- linea fanghi essiccamento;
- deodorizzazione;
- illuminazione;
- servizi generali;
- altro.

# **4.2.6 Depurazione - dati integrativi**

In questo modulo vanno inseriti dati integrativi rispetto a quelli riportati nel modulo descritto al punto 4.2.5. Nel seguito saranno mostrate in dettaglio le voci ricomprese nella richiesta dati. Ove richiesto, indicare se il dato inserito deriva da operazioni di stima ("stimato") o se si tratta di un valore effettivamente rilevato da appositi strumenti ("rilevato").

# **4.2.6.1 Numero impianti con destinazione dello scarico in corpo idrico superficiale\***

Indicare il numero di impianti di depurazione che recapitano lo scarico depurato in corpo idrico superficiale (corso d'acqua superficiale, lago naturale, bacino artificiale, acque di transizione, mare).

# **4.2.6.2 Numero impianti con destinazione dello scarico sul suolo\***

Indicare il numero di impianti di depurazione che recapitano lo scarico depurato sul suolo, autorizzati secondo parametri della Tabella 4 dell'Allegato 5 alla parte III del D. Lgs 152/2006.

# **4.2.6.3 Numero impianti > 2000 A.E. tenuti al rispetto della Tabella 1 dell'Allegato 5 alla Parte Terza del D.Lgs 152/2006\***

Indicare il numero di impianti di depurazione di potenzialità autorizzata superiore a 2000 A.E. tenuti al rispetto della Tabella 1 dell'Allegato 5 alla parte Terza del D. Lgs 152/2006 e s.m.i.

# **4.2.6.4 Numero impianti > 2000 A.E. non conformi parametricamente alla Tabella 1 dell'Allegato 5 alla Parte Terza del D.Lgs 152/2006\***

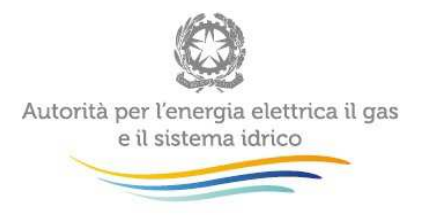

Indicare il numero di impianti di depurazione di potenzialità autorizzata superiore a 2000 A.E. non conformi alla Tabella 1 dell'Allegato 5 alla parte Terza del D. Lgs 152/2006 o per superamento del numero massimo consentito di campioni non conformi o per superamento del valore soglia percentuale di non conformità. Indicare, inoltre, il corrispondente carico biodegradabile totale in ingresso agli impianti di depurazione (espresso in A.E.). Per l'individuazione delle non conformità attenersi ai risultati ufficiali e alle analisi condotte dagli organi competenti al controllo ai sensi dell'allegato V alla parte III del D.Lgs 152/2006. Se tali analisi indicano superamenti si indicherà non conformità, salvo che gli organi suddetti non adottino criteri di valutazione differenti.

# **4.2.6.5 Numero impianti > 2000 A.E. tenuti al rispetto della Tabella 2 dell'Allegato 5 alla Parte Terza del D.Lgs 152/2006\***

Indicare il numero di impianti di depurazione di potenzialità autorizzata superiore a 2000 A.E. tenuti al rispetto della Tabella 2 dell'Allegato 5 alla parte Terza del D. Lgs 152/2006 e s.m.i., relativamente agli scarichi in aree sensibili.

# **4.2.6.6 Numero impianti > 2000 A.E. non conformi parametricamente alla Tabella 2 dell'Allegato 5 alla Parte Terza del D.Lgs 152/2006\***

Indicare il numero di impianti di depurazione di potenzialità autorizzata superiore a 2000 A.E. non conformi alla Tabella 2 dell'Allegato 5 alla parte Terza del D. Lgs 152/2006 o per superamento del numero massimo consentito di campioni non conformi o per superamento del valore soglia percentuale di non conformità. Indicare, inoltre, il corrispondente carico biodegradabile totale in ingresso agli impianti di depurazione (espresso in A.E.). Per l'individuazione delle non conformità attenersi ai risultati ufficiali e alle analisi condotte dagli organi competenti al controllo ai sensi dell'allegato V alla parte III del D.Lgs 152/2006. Se tali analisi indicano superamenti si indicherà non conformità, salvo che gli organi suddetti non adottino criteri di valutazione differenti.

# **4.2.6.7 Numero impianti > 2000 A.E. tenuti al rispetto di parametri contenuti nella Tabella 3 dell'Allegato 5 alla Parte Terza del D.Lgs 152/2006\***

Indicare il numero di impianti di depurazione di potenzialità autorizzata superiore a 2000 A.E. tenuti al rispetto della Tabella 3 dell'Allegato 5 alla parte Terza del D. Lgs 152/2006 e s.m.i.

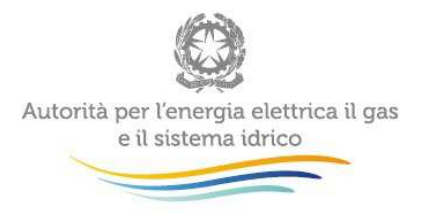

# **4.2.6.8 Numero impianti > 2000 A.E. non conformi parametricamente alla Tabella 3 dell'Allegato 5 alla Parte Terza del D.Lgs 152/2006\***

Indicare il numero di impianti di depurazione di potenzialità autorizzata superiore a 2000 A.E. non conformi alla Tabella 3 dell'Allegato 5 alla parte Terza del D. Lgs 152/2006 e s.m.i. per superamento del valore limite allo scarico in acque superficiali. Indicare, inoltre, il corrispondente carico biodegradabile totale in ingresso agli impianti di depurazione (espresso in A.E.). Per l'individuazione delle non conformità attenersi ai risultati ufficiali e alle analisi condotte dagli organi competenti al controllo ai sensi dell'allegato V alla parte III del D. Lgs 152/2006. Se tali analisi indicano superamenti si indicherà non conformità, salvo che gli organi suddetti non adottino criteri di valutazione differenti.

# **4.2.6.9 Numero impianti non conformi parametricamente alla Tabella 4 dell'Allegato 5 alla Parte Terza del D.Lgs 152/2006\***

Indicare il numero di impianti di depurazione non conformi alla Tabella 4 dell'Allegato 5 alla parte Terza del D. Lgs 152/2006 e s.m.i. per superamento del valore limite allo scarico sul suolo. Indicare, inoltre, il corrispondente carico biodegradabile totale in ingresso agli impianti di depurazione (espresso in A.E.). Per l'individuazione delle non conformità attenersi ai risultati ufficiali e alle analisi condotte dagli organi competenti al controllo ai sensi dell'allegato V alla parte III del D. Lgs 152/2006. Se tali analisi indicano superamenti si indicherà non conformità, salvo che gli organi suddetti non adottino criteri di valutazione differenti.

#### **4.2.6.10 Numero impianti > 2000 A.E. non conformi per potenzialità di progetto\***

Indicare il numero di impianti di depurazione di potenzialità autorizzata superiore a 2000 A.E. non conformi a causa del superamento della potenzialità di progetto. Per l'individuazione delle non conformità, attenersi a quanto rilevabile in provvedimenti ufficiali. Se esiste una tabella dell'EGA che attesta il raffronto potenzialità/carico (al fine della definizione dell'adeguatezza e della pianificazione degli interventi) attenersi a quella. In assenza, attenersi alla conformità formale rispetto ai provvedimenti di autorizzazione.

#### **4.2.6.11 Numero controlli effettuati dagli organi di controllo**

Indicare il numero di controlli effettuati sui depuratori gestiti, nell'arco dell'anno, dagli organi di controllo preposti. Si specifica che devono essere considerati i soli controlli effettuati direttamente dagli organi di controllo preposti.

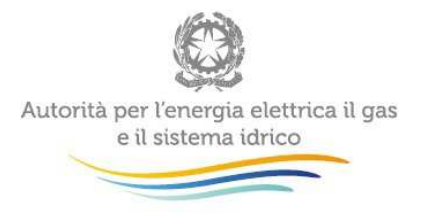

#### **4.2.6.12 Numero interventi di sostituzione programmati sui depuratori\***

Indicare il numero di interventi di riparazione/sostituzione/rinnovo/potenziamento programmati che, nel corso dell'anno considerato, sono stati effettuati dal Gestore sui depuratori. Gli interventi programmati costituiscono il complesso delle attività e delle prestazioni che sono frutto di pianificazione da parte del Gestore e occorrenti per mantenere in buono stato di funzionamento e di conservazione ogni parte dell'impianto di depurazione, nonché per potenziare e realizzare gli interventi necessari a garantire adeguati servizi. Sono inclusi gli interventi di manutenzione sia ordinaria che straordinaria, i quali comportano sia costi operativi che di investimento. Sono esclusi da questa voce gli interventi relativi alla piccola componentistica elettrica, meccanica e civile. Sono inoltre esclusi gli interventi non programmati di cui al punto successivo.

#### **4.2.6.13 Numero interventi di riparazione/sostituzione non programmati sui depuratori\***

Indicare il numero di interventi di riparazione/sostituzione/rinnovo/potenziamento non programmati che, nel corso dell'anno considerato, sono stati effettuati dal Gestore sui depuratori. Gli interventi non programmati includono tutti gli interventi conseguenti a rotture o disservizi non prevedibili da parte del Gestore. In corrispondenza dei "di cui" inserire il numero di interventi che si sono resi necessari a seguito di guasti o malfunzionamenti attribuibili a cause di forza maggiore (es. eventi metereologici severi, ecc.) oppure attribuibili a responsabilità di terzi e il numero di interventi che si sono resi necessari a seguito di guasti o malfunzionamenti attribuibili al Gestore stesso. Non sono inclusi gli interventi relativi alla piccola componentistica elettrica, meccanica e civile. Sono inclusi gli interventi di manutenzione sia ordinaria che straordinaria, i quali comportano sia costi operativi che di investimento.

#### **4.2.6.14 Costi per interventi di manutenzione sugli impianti di depurazione\***

Indicare esclusivamente il costo operativo (comprensivo di mano d'opera materiali e servizi) imputabile agli interventi svolti nell'anno per la riparazione/manutenzione realizzata sugli asset degli impianti di depurazione. Sono da indicare i costi diretti, nonché il costo di eventuali esternalizzazioni di servizi, imputabili agli interventi di cui al punto precedente svolti nell'anno 2015. Non devono essere considerati gli eventuali costi ad investimento. In corrispondenza dei "di cui" inserire i costi di natura ordinaria (intesi come costi operativi programmati) e i costi di natura straordinaria (intesi qui come costi operativi non programmati).

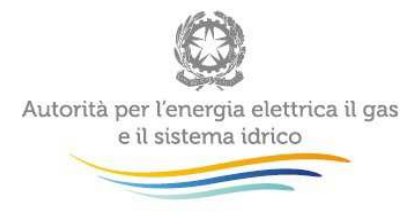

#### **4.2.6.15 Volume acque reflue depurate destinate al riutilizzo\* [mc]**

Indicare il volume totale delle acque reflue depurate destinate al riutilizzo (agricoltura, industria, altro) anziché direttamente scaricate nel recapito finale . Tale voce non deve essere maggiore del valore inserito per la voce 4.2.5.11 "Volume totale reflui depurati in uscita dalla depurazione [mc]".

#### **4.2.6.16 Quantità fanghi prodotti\* [ton SS]**

Indicare il quantitativo di fanghi prodotti dai depuratori gestiti sul territorio in cui è svolto il servizio, espresso in tonnellate di sostanza secca (SS).

# **4.2.6.17 Quantità fanghi destinati al riutilizzo [ton SS]**

Indicare la quota di fanghi prodotti dai depuratori gestiti sul territorio in cui è svolto il servizio, di cui al punto precedente, destinati al riutilizzo, includendo spandimento diretto in agricoltura, compostaggio, termovalorizzazione, ecc.

#### **4.2.6.18 Quantità fanghi destinati allo smaltimento in discarica\* [ton SS]**

Indicare la quota di fanghi prodotti dai depuratori gestiti sul territorio in cui è svolto il servizio, di cui alla voce 4.2.6.16, destinata allo smaltimento finale in discarica.

# **4.2.6.19 Numero impianti di depurazione con scaricatori di piena a valle dei pretrattamenti**

Indicare il numero di impianti di depurazione nei quali è presente uno scaricatore di piena a valle dei pretrattamenti.

#### **4.2.6.20 Numero impianti di depurazione con sezione di trattamento rifiuti liquidi**

Indicare il numero di impianti di depurazione autorizzati ai sensi dell'art. 110, comma 2, del D. Lgs 152/2006 e s.m.i.

# **4.2.6.21 Numero impianti di depurazione con digestione anaerobica nella linea di trattamento fanghi**

Indicare il numero di impianti di depurazione che presentano, nella linea di trattamento dei fanghi, il trattamento di digestione anaerobica.

**4.2.6.22 Tipologia di trattamenti presenti nella linea fanghi degli impianti di depurazione**  Indicare, se presenti, le tipologie di trattamenti adottati nella linea fanghi degli impianti di depurazione gestiti.

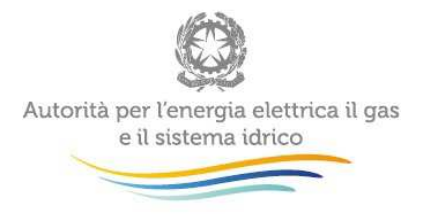

**4.2.6.23 Tipologia di trattamenti terziari avanzati presenti negli impianti di depurazione**  Indicare, se presenti, le tipologie di trattamenti avanzati attivi negli impianti di depurazione.

# **4.2.6.24 Tipologia di inquinanti per cui si sono resi necessari i trattamenti terziari avanzati**

Indicare, se presenti trattamenti avanzati negli impianti di depurazione, le tipologie di inquinanti per le quali si è resa necessaria l'implementazione di tali trattamenti.

# **4.2.6.25 Numero impianti di depurazione per tipologia e età di messa in funzione\***

Indicare il numero di impianti di depurazione in esercizio (incluse vasche Imhoff<sup>12</sup>), suddivisi per tipologia di funzionamento e per età dall'anno di messa in funzione (calcolata rispetto all'anno 2015). Si precisa che, in presenza di impianti in cui sono presenti diverse linee di trattamento entrate in esercizio in anni differenti, l'età di messa in funzione coincide con l'entrata in esercizio della linea più vecchia.

Per quanto riguarda la tipologia di trattamento, distinguere tra:

- vasche Imhoff:
- trattamento primario: trattamento delle acque che comporta la sedimentazione dei solidi sospesi mediante processi fisici e/o chimico-fisici e/o altri, a seguito dei quali prima dello scarico il BOD5 delle acque in trattamento sia ridotto almeno del 20 per cento ed i solidi sospesi totali almeno del 50 per cento;
- trattamento secondario: trattamento delle acque mediante un processo che in genere comporta il trattamento biologico con sedimentazione secondaria, o mediante altro processo. Il trattamento si distingue in processo a biomassa sospesa o a biomassa adesa. E' necessaria la presenza di biodischi, letti percolatori e vasche di aerazione nelle unità che costituiscono la linea acque dell'impianto;
- trattamento terziario: trattamento delle acque mediante un processo che, in aggiunta al trattamento secondario, comporta una rimozione spinta dei nutrienti (azoto e fosforo); è da considerare tra i trattamenti terziari anche l'eventuale dosaggio di reagenti chimici effettuato nel volume delle vasche dei comparti di trattamento secondario;
- trattamento terziario avanzato: trattamento più avanzato rispetto ai precedenti, che si applica in genere a valle dei trattamenti primari, secondari e terziari (per esempio:

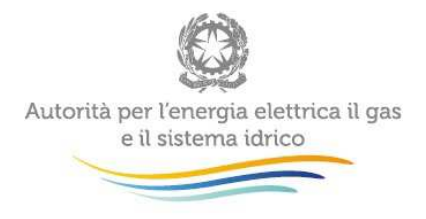

filtrazione su sabbia, filtrazione su membrane (es. MBR), ossidazione avanzata, chiariflocculazione (qualora sia presente per la rimozione di inquinanti diversi o aggiuntivi al fosforo), adsorbimento su carboni attivi).

Si specifica che nel caso di impianti con diverse tipologie di trattamento applicate "in sequenza", è necessario conteggiare l'impianto una sola volta in corrispondenza del trattamento finale. Nel caso di impianti con linee di trattamento diversificate, l'impianto deve essere inserito una sola volta in corrispondenza del trattamento più spinto applicato anche su una sola quota parte dei reflui.

Nella seconda parte della tabella, indicare il numero di impianti di depurazione suddivisi per potenzialità di progetto e età dall'anno di messa in funzione (calcolata rispetto all'anno 2015). Si precisa che, in presenza di impianti in cui sono presenti diverse linee di trattamento entrate in esercizio in anni differenti, l'età di messa in funzione coincide con l'entrata in esercizio della linea più vecchia. Nel caso non fossero noti i valori disaggregati per età dall'anno di messa in funzione, inserire il totale in corrispondenza della dicitura "Totale" lasciando vuote le celle dei valori parziali.

Si precisa che il numero "Totale" di impianti, imputato o risultante dalla somma dei valori disaggregati, deve corrispondere, coerentemente con i dati forniti, al valore inserito per la voce 4.2.5.12 "Numero complessivo impianti di depurazione (incluse vasche Imhoff)"; analogamente il "Totale" di A.E., imputato o risultante dalla somma dei valori disaggregati, deve corrispondere, coerentemente con i dati forniti, al valore inserito per la voce 4.2.5.5 "Potenzialità di progetto impianti depurazione in esercizio".

# **4.3 Qualità del servizio**

Come anticipato al punto 3.4, le informazioni richieste sono suddivise nelle 6 SCHEDE INFORMATIVE che costituiscono ciascuna delle 3 maschere di immissione dati relative, rispettivamente, all'uso civile domestico, all'uso civile non domestico e agli altri usi.

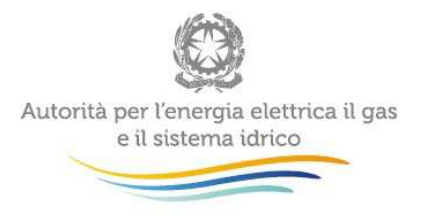

Le SCHEDE INFORMATIVE "Avvio rapporto contrattuale", "Accessibilità al servizio", "Gestione rapporto contrattuale" e "Continuità del servizio" sono suddivise nelle sezioni "Carta dei servizi" e "Risultati, il cui contenuto è dettagliato, rispettivamente ai seguenti paragrafi 4.3.2 e 4.3.3. Le SCHEDE INFORMATIVE "Disponibilità di procedure di risoluzione alternativa delle controversie ANNO 2015" e "Disponibilità di procedure di risoluzione alternativa delle controversie 1.1.2016- 30.6.2016" sono suddivise nelle sezioni "Conoscibilità cliente" e "Dati statistici procedure". Ciascun fattore/indicatore richiesto all'interno di ciascuna scheda informativa deve essere valorizzato in numero di giorni (laddove specificato con la lettera "g" e intesi, ove non diversamente specificato, come giorni solari) o di ore (laddove specificato con la lettera "h").

All'interno di ogni maschera sono previsti dei campi di scelta Sì/No. Nel caso in cui non venga effettuata alcuna scelta per un campo di tipo Sì/No, al salvataggio quest'ultimo verrà valorizzato come No.

# **4.3.1 Scheda Informativa: Anagrafica carta dei servizi**

Eseguire l'immissione delle informazioni richieste tenendo conto delle seguenti regole:

- <Data di prima adozione della Carta dei Servizi>, <Data dell'ultimo aggiornamento della Carta dei Servizi> e <Data di pubblicazione homepage sito web> se inserite, devono essere precedenti o al massimo comprese nel periodo di riferimento della raccolta; se vengono inserite date posteriori a tale periodo è presente un controllo che tuttavia è non vincolante.
- È obbligatorio scegliere tra Si o No, nei campi:
	- Si dispone di certificazione ISO
	- C'è il pronto intervento 24/24
	- C'è il servizio clienti telefonico
- Se si sceglie Sì per il campo "C'è il servizio clienti telefonico", allora è obbligatorio salvare almeno un campo tra quelli proposti.

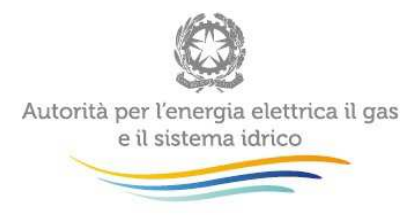

# **4.3.2 Sezione "CARTA DEI SERVIZI"**

In ciascuna SCHEDA INFORMATIVA che contiene questa sezione ("Avvio rapporto contrattuale", "Accessibilità al servizio", "Gestione rapporto contrattuale" e "Continuità del servizio") riportare i valori solo se indicati nella Carta dei Servizi adottata.

# **4.3.2.1 Livello garantito**

Inserire lo standard o livello di servizio garantito agli utenti, ossia previsto dalla Carta dei Servizi.

# **4.3.2.2 Tipo livello garantito**

Indicare se tale livello è specifico o generale. Si rammenta che il livello è specifico quando è riferito alla singola prestazione resa ed è espresso da una soglia minima o massima e può essere verificato dal singolo utente; a tale scopo, gli standard specifici sono adeguatamente comunicati all'utenza (esempio: il numero di giorni occorrente per l'attivazione della fornitura a decorrere dalla stipula del contratto). Il livello è generale quando è espresso da un valore medio riferito al complesso delle prestazioni relative al medesimo indicatore (esempio: il tempo medio di attesa agli sportelli).

#### **4.3.2.3 Rimborso forfetario**

Compilare il campo se il rimborso previsto si sostanzia in un importo fisso, eventualmente compreso tra un minimo ed un massimo.

#### **4.3.2.4 Rimborso variabile**

Compilare il campo se il rimborso è legato alla durata, in giorni o in ore, della mancata prestazione (a seconda che la prestazione sia espressa rispettivamente in giorni o in ore).

# **4.3.2.5 Tipologia di rimborso**

Specificare se il rimborso è di tipo automatico o su richiesta dell'utente.

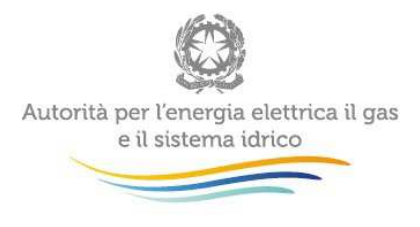

#### **4.3.3 Sezione "RISULTATI"**

In ciascuna SCHEDA INFORMATIVA che contiene questa sezione ("Avvio rapporto contrattuale", "Accessibilità al servizio", "Gestione rapporto contrattuale" e "Continuità del servizio") riportare i valori realizzati nell'anno 2014.

# **4.3.3.1 Livello medio effettivo**

Indicare il livello medio effettivamente raggiunto.

# **4.3.3.2 Numero totale prestazioni**

Indicare il numero totale delle prestazioni effettuate.

# **4.3.3.3 Numero rimborsi**

Riportare il numero totale di rimborsi effettivamente erogati.

#### **4.3.3.4 Totale rimborsato**

Indicare l'ammontare complessivo dei rimborsi erogati.

#### **4.3.4 Scheda Informativa: Avvio rapporto contrattuale**

# **4.3.4.1 Tempo di risposta alla richiesta di preventivo per allacciamento acquedotto (g)**

Le informazioni da riportare sono riferite al tempo massimo intercorrente tra la ricezione della richiesta documentata inviata da parte dell'utente e il rilascio del preventivo all'utente medesimo.

# **4.3.4.2 Tempo di risposta alla richiesta di preventivo per allacciamento fognatura (g)**  Come al precedente alinea.

# **4.3.4.3 Tempo di esecuzione dell'allacciamento (g)**

Le informazioni da riportare sono riferite al tempo massimo intercorrente tra l'accettazione del preventivo da parte dell'utente e l'esecuzione dell'allacciamento che non necessiti di lavori di intervento, estensione o adeguamento sulla rete stradale, al netto di eventuali autorizzazioni.

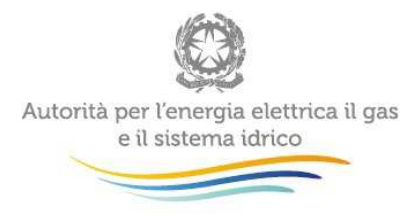

# **4.3.4.4 Tempo di allaccio alla pubblica fognatura (g)**

Le informazioni da riportare sono riferite al tempo massimo intercorrente tra la richiesta dell'utente e l'allaccio alla fognatura.

# **4.3.4.5 Tempo di attivazione della fornitura (g)**

Le informazioni da riportare sono riferite al tempo massimo intercorrente tra la stipula del contratto e l'attivazione della fornitura.

# **4.3.4.6 Tempo per la cessazione della fornitura (g)**

Le informazioni da riportare sono riferite al tempo massimo intercorrente tra la data di ricevimento della richiesta dell'utente e la cessazione della fornitura.

# **4.3.5 Scheda Informativa: Accessibilità al servizio**

# **4.3.5.1 Ritardi agli appuntamenti concordati (h)**

Si fa riferimento allo scostamento massimo rispetto alla fascia oraria di disponibilità richiesta all'utente. Il ritardo deve essere calcolato a partire dal termine della fascia oraria indicata.

Per i campi di seguito descritti le informazioni richieste non sono suddivise nelle sezioni "CARTA DEI SERVIZI" e "RISULTATI".

# **4.3.5.2 Totale ore settimanali di apertura al pubblico degli sportelli**

Specificare il numero settimanale di ore di apertura al pubblico degli sportelli fisici di assistenza.

# **4.3.5.3 Numero totale degli sportelli**

Specificare il numero di sportelli messi a disposizione dell'utenza, da intendersi riferiti al numero di sedi in cui sono presenti gli stessi.

# **4.3.5.4 Modalità di pagamento**

Spuntare le caselle corrispondenti alle modalità di pagamento ammesse.

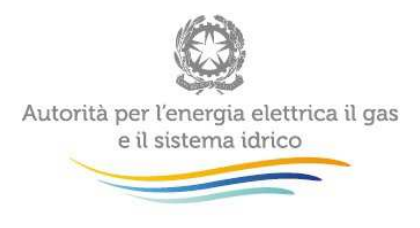

#### **4.3.6 Scheda Informativa: Gestione rapporto contrattuale**

#### **4.3.6.1 Frequenza della fatturazione all'utenza**

Indicare il numero annuale di fatturazioni per la tipologia d'utenza cui si riferisce la maschera e le ulteriori informazioni ad esso relative.

#### **4.3.6.2 Tempo di attesa (g) per rettifiche di fatturazione**

Le informazioni da riportare sono riferite al tempo massimo per la rettifica della fatturazione intercorrente tra la comunicazione dell'utente e la data di restituzione dei pagamenti in eccesso.

#### **4.3.6.3 Tempo di attesa (g) per la verifica del misuratore**

Le informazioni da riportare sono riferite al tempo massimo per la verifica del misuratore intercorrente tra la richiesta dell'utente e l'intervento del gestore.

#### **4.3.6.4 Tempo di attesa (g) per la verifica del livello di pressione**

Le informazioni da riportare sono riferite al tempo massimo per la verifica del livello di pressione sulla rete, calcolato a far data dalla richiesta dell'utente.

#### **4.3.6.5 Tempo di attesa (g) per le risposte alle richieste degli utenti**

Le informazioni da riportare sono riferite al tempo massimo di prima risposta a quesiti e richieste di informazioni scritte.

#### **4.3.6.6 Tempo di attesa (g) per il ripristino fornitura per morosità**

Le informazioni da riportare sono riferite al tempo massimo per il ripristino della fornitura del servizio, interrotta per morosità, calcolato in giorni lavorativi a partire dalla data di richiesta dell'utente.

#### **4.3.6.7 Tempo di risposta ai reclami scritti (g) senza sopralluogo**

Le informazioni da riportare sono riferite al tempo massimo di prima risposta ai reclami scritti nei casi in cui non sia previsto alcun sopralluogo.

#### **4.3.6.8 Tempo di risposta ai reclami scritti (g) con sopralluogo**

Le informazioni da riportare sono riferite al tempo massimo di prima risposta ai reclami scritti nei casi che necessitano di sopralluogo.

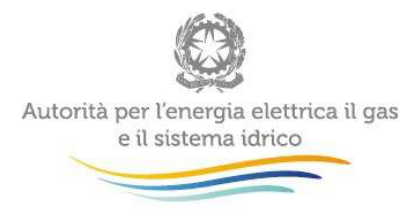

#### **4.3.7 Scheda Informativa: Continuità del servizio**

#### **4.3.7.1 Durata interruzioni programmate per interventi di manutenzione (h)**

Si fa riferimento alla durata massima delle sospensioni programmate della fornitura per interventi di manutenzione.

# **4.3.7.2 Durata interruzioni programmate per razionamento idrico in condizioni di scarsità (h)**

Si fa riferimento alla durata massima delle sospensioni programmate della fornitura per razionamento in condizioni di scarsità.

# **4.3.7.3 Tempo di preavviso alle utenze dell'interruzione programmata per manutenzione (g)**

Si fa riferimento al tempo minimo di preavviso per interventi programmati che comportano una sospensione della fornitura.

# **4.3.7.4 Tempo di preavviso alle utenze dell'interruzione programmata per razionamento (g)**

Si fa riferimento al tempo minimo di preavviso per la sospensione della fornitura dovuta al razionamento in condizioni di scarsità.

#### **4.3.7.5 Durata interruzioni non programmate (h)**

Si fa riferimento alla durata massima delle sospensioni della fornitura non programmate (imputabili a cause di forza maggiore o guasti).

# **4.3.7.6 Tempo di pronto intervento in situazioni di pericolo (h)**

Si fa riferimento al tempo massimo di intervento in caso di pericolo.

#### **4.3.7.7 Numero di verifiche misuratori effettuate non su richiesta dell'utenza**

Indicare il livello medio effettivo del numero di verifiche dei misuratori eseguite non su richiesta dell'utenza in rapporto al numero totale di misuratori istallati.

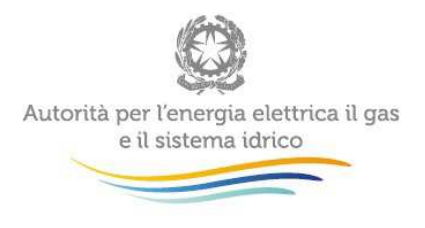

# **4.3.8 Scheda Informativa: Disponibilità di procedure di risoluzione alternativa delle controversie**

Per ciascuna modalità di risoluzione alternativa delle controversie individuata, dopo aver indicato la disponibilità ed il canale di conoscibilità per il cliente ("Sito web" e/o "Altro"), occorre specificare, per l'anno 2015 , i dati statistici richiesti (domande ricevute, domande ammesse, domande non ammesse, procedure concluse con accordo, procedure concluse con mancato accordo, procedure pendenti al 31/12/2015). Analogamente per ciascuna modalità di risoluzione alternativa delle controversie individuata, dopo aver indicato la disponibilità ed il canale di conoscibilità per il cliente ("Sito web" e/o "Altro"), occorre specificare, per il periodo dall' 1 gennaio al 30 giugno 2016 , i dati statistici richiesti (domande ricevute, domande ammesse, domande non ammesse, procedure concluse con accordo, procedure concluse con mancato accordo, procedure pendenti al 30 giugno 2016).

Per "Conciliazione paritetica" si intende la procedura di risoluzione alternativa delle controversie che si basa su Protocolli d'intesa sottoscritti dal singolo Gestore e da una o più associazioni dei consumatori.

Per "Conciliazione CCIAA" si intende la procedura di mediazione/conciliazione svolta presso le Camere di Commercio, Industria, Artigianato, e Agricoltura, ai sensi del D. Lgs 28/10 e s.m.i.

Per "Conciliazione altri Organismi D. Lgs n. 28/2010" si intende la procedura di mediazione/conciliazione svolta presso Organismi privati o pubblici, diversi dalle Camere di Commercio, ai sensi del D. Lgs 28/10 e s.m.i.

Per "Commissione mista conciliativa" si intende l'organismo, di norma, composto dal difensore civico regionale (o da un suo rappresentante), da un membro designato dalle associazioni dei consumatori e da un componente nominato dal Gestore.

In caso di disponibilità di "Altra procedura", specificare la tipologia di procedura.

In caso di disponibilità di altro canale di conoscibilità ("Altro" nella sezione "CONOSCIBILITÀ CLIENTE"), specificare la tipologia di canale di conoscibilità.
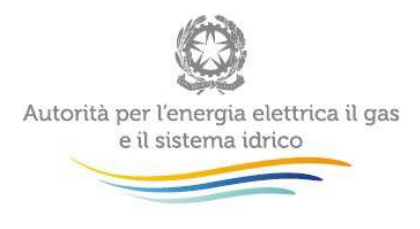

La sezione "DATI STATISTICI PROCEDURE" è riferita esclusivamente alle procedure avviate nel 2015 e nel periodo dall' 1 gennaio al 30 giugno 2016..

La mancata compilazione di un campo a scelta multipla Sì/No sarà considerata come No.

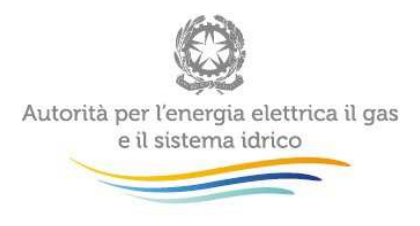

## **5 Riferimenti normativi e bibliografia**

Legge 14 novembre 1995, n. 481. Norme per la concorrenza e la regolazione dei servizi di pubblica utilità. Istituzione delle Autorità di regolazione dei servizi di pubblica utilità.

Decreto del Presidente del Consiglio dei Ministri 4 marzo 1996. Disposizioni in materia di risorse idriche.

Decreto del Presidente del Consiglio dei Ministri del 29 aprile 1999. Schema generale di riferimento per la predisposizione della carta del servizio idrico integrato.

Decreto del Presidente del Consiglio dei Ministri del 20 luglio 2012. Individuazione delle funzioni dell'Autorità per l'energia elettrica ed il gas attinenti alla regolazione e al controllo dei servizi idrici, ai sensi dell'articolo 21, comma 19 del decreto-legge 6 dicembre 2011, n. 201, convertito, con modificazioni, dalla legge 22 dicembre 2011, n. 214.

Decreto Legislativo 2 febbraio 2001, n. 31. Attuazione della Direttiva 98/83/CE relativa alla qualità delle acque destinate al consumo umano.

Decreto Legislativo 3 aprile 2006, n. 152. Norme in materia ambientale.

Decreto legislativo 2 febbraio 2007, n. 22 e s.m.i.

Decreto Ministeriale 8 gennaio 1997, n.99. Regolamento sui criteri e sul metodo in base ai quali valutare le perdite degli acquedotti e delle fognature.

Decreto del Ministero dello Sviluppo Economico 30 ottobre 2013, n. 155. Regolamento recante criteri per l'esecuzione dei controlli metrologici successivi sui contatori dell'acqua e sui contatori di calore, ai sensi del d.lgs. 2 febbraio 2007, n. 22, attuativo della direttiva 2004/22/CE (MID).

Deliberazione 65/2012/R/EEL del 1 marzo 2012. Razionalizzazione e standardizzazione dei contenuti e delle modalità operative dei flussi informativi tra distributori e venditori di energia elettrica inerenti ai dati di misura dei punti di prelievo.

Deliberazione 643/2013/R/IDR del 27 dicembre 2013. Approvazione del metodo tariffario idrico e delle disposizioni di completamento.

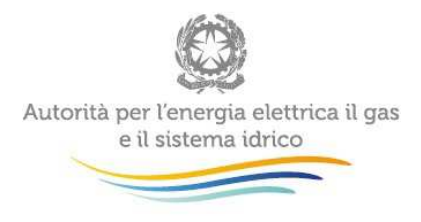

Deliberazione 374/2014/R/IDR del 24 luglio 2014. Avvio di procedimento per la promozione dell'efficienza della produzione del servizio idrico integrato ovvero dei singoli servizi che lo compongono.

Deliberazione 6/2015/R/IDR del 15 gennaio 2015. Avvio di procedimento per la definizione del Metodo Tariffario Idrico per il secondo periodo regolatorio, con riunione del procedimento di cui alla deliberazione 374/2014/R/IDR e individuazione di un termine unico per la conclusione del procedimento.

Deliberazione 664/2015/R/IDR del 28 dicembre 2015. Approvazione del metodo tariffario idrico per il secondo periodo regolatorio MTI – 2.

Deliberazione 137/2016/R/COM del 24 marzo 2016, Integrazione del Testo integrato unbundling contabile (TIUC) con le disposizioni in materia di obblighi di separazione contabile (unbundling) per il settore idrico.

Direttiva 91/271/CEE del Consiglio, del 21 maggio 1991, concernente il trattamento delle acque reflue urbane.

IWA Task Force (2003). Assessing non-revenue water and its components: a practical approach. Water 21, pp. 50-51, http://www.iwapublishing.com/pdf/WaterLoss-Aug.pdf.

EU Reference Document (2015). Good Practices on Leakage Management - WFD CIS WG PoM – Main report.

Rapporto ISTISAN 14/21. Linee guida per la valutazione e gestione del rischio nella filiera delle acque destinate al consumo umano secondo il modello dei Water Safety Plan.